Федеральное агентство по образованию Государственное образовательное учреждение высшего профессионального образования «Ивановская государственная текстильная академия» (ИГТА)

# **В.В. Зрюкин, Н.А. Можин**

# **Сборник лабораторных работ по технологии машиностроения**

Учебное пособие

Иваново 2008

УДК 621.96: 621.002.2 (03)

Зрюкин В.В. Сборник лабораторных работ по технологии машиностроения: учеб. пособие/В.В. Зрюкин, Н.А. Можин. Иваново: ИГТА, 2008.– с.

В учебном пособии представлено содержание лабораторных работ по технологии машиностроения, последовательность их выполнения и правила математической обработки полученных результатов. Приведено описание оборудования, приборов и технологической оснастки, необходимой для выполнения работ.

Пособие предназначено для студентов, обучающихся по направлению подготовки 150400 Технологические машины и оборудование.

Рецензенты:

кафедра механики Ивановского государственного химикотехнологического университета (зав. кафедрой д-р техн. наук, проф. В.Г. Мельников)

Д-р техн. наук, профессор кафедры технологии автоматизированного машиностроения Ивановского государственного энергетического университета В.В. Подгорков.

Научный редактор д-р техн. наук, проф. М.Ю. Куликов Редактор Т.В. Федорова Корректор Н.Е. Балыкова

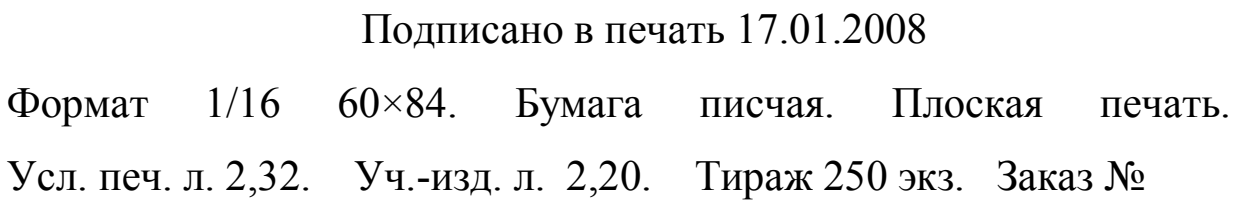

Редакционно-издательский отдел Ивановской государственной текстильной академии 153000 г. Иваново, пр. Ф. Энгельса, 21 Типография ГОУ СПО Ивановского энергоколледжа 153025 г. Иваново, ул. Ермака, 41 ISBN 978-5-88954-247-2 Тел./факс (4932) 37-52-44. Адрес в Интернете: www.tip1.ru

# Лабораторная работа №1

# Определение осевой погрешности закрепления заготовок в самоцентрирующих патронах статистическим методом

# 1. Цель работы

Целью данной работы является изучение в реальных производственных условиях сущности статистического метода определения погрешностей механической обработки, методики построения точечных диаграмм и кривых распределения и методики расчета числовых характеристик случайных величин.

2. Материальное оснащение работы

Для выполнения данной работы требуется следующее оборудование и оснастка:

- 1) Токарно-винторезный станок с трехкулачковым патроном (модели ТВ320, 1616 и др.).
- 2) Токарно-револьверный станок с цанговым патроном модели 1336М.
- 3) Индикатор микронный с ценой деления 1 мкм.
- 4) Державка для индикатора к токарно-винторезному станку.
- 5) Державка для индикатора к токарно-револьверному станку.
- 6) Контрольная деталь.

## 3. Задание

 Работа рассчитана на двухчасовое занятие и содержит два варианта:

- 1. Определение осевой погрешности закрепления контрольной детали в трехкулачковом самоцентрирующем патроне.
- 2. Определение осевой погрешности закрепления контрольной детали в цанговом самоцентрирующем патроне.

Номер варианта задает преподаватель, ведущий занятие.

Для любого варианта необходимо выполнить следующие графики и расчеты:

1) построить точечную диаграмму изменения осевой погрешности закрепления для заданного патрона;

2) построить кривые фактического и нормального распределения осевой погрешности и закрепления для указанного в задании патрона;

3) определить вероятные значения средней величины и поля рассеяния осевой погрешности закрепления для заданного патрона.

## 4. Содержание работы

 При обработке заготовок на станках токарной группы часто производят обтачивание наружных и растачивание внутренних поверхностей заготовок в упор, подрезание торцов или проточку канавок резцом, установленных по продольным упорам, при установке заготовок в трехкулачковых и цанговых самоцентрирующих патронах с упором базовых торцов заготовок в торец кулачков или цангового патрона.

При такой схеме установки вследствие наличия большого количества независимых случайных причин заготовки при разных установках не занимают в направлении осей одно и то же положение. Поэтому при автоматическом получении заданных размеров вдоль оси возникает случайная погрешность установки заготовки *ε*.

Определить заранее точную величину и момент появления случайной погрешности для каждой конкретной детали в партии не представляется возможным. Однако можно установить пределы изменения этой погрешности аналитическим расчетом или экспериментальным путем. Аналитические расчеты при этом основываются на анализе схем установки заготовок и расчетах размерных цепей. Эти расчеты нередко оказываются трудоемкими. Поэтому на практике случайные погрешности часто определяют экспериментальным путем, используя статистические методы исследования случайных величин.

Величину погрешности установки *ε* можно оценить статистическим методом путем многократных замеров значений этой погрешности и построения на основании результатов замеров точечных диаграмм и кривых распределения.

Измерения значений погрешности *ε* при установке заготовок в трехкулачковом и цанговом патронах можно осуществлять по схемам, представленным на рис. 1.1.

Погрешность установки *ε* суммируется из погрешности базирования *εб*, погрешности закрепления *ε<sup>з</sup>* и погрешности положения заготовки *εпр*, вызываемой неточностью приспособления.

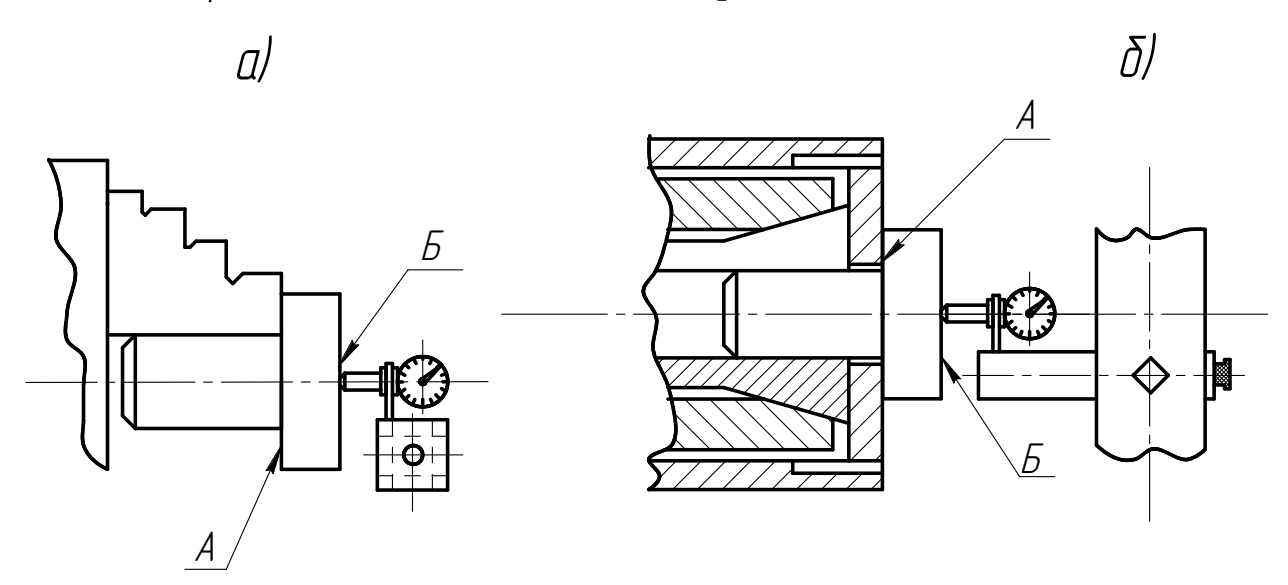

Рис. 1.1. Схема установки для измерения осевой погрешности установки: а) в трехкулачковом патроне; б) в цанговом патроне

Погрешностью базирования *ε<sup>б</sup>* называют разность предельных расстояний от измерительной базы Б, (рис. 1.1) до установленного на выполняемый размер инструмента (в данном случае – индикатора), возникающую при базировании заготовки в приспособлении в случае несовмещения ее установочной А и измерительной Б баз.

Погрешностью закрепления *ε<sup>з</sup>* называют разность предельных расстояний измерительной базы от установленного на выполняемый размер инструмента, возникающую при закреплении заготовки в результате ее смещения от действия зажимной силы.

При закреплении заготовки в трехкулачковом патроне под действием усилия закрепления *Q*, передаваемого спиральным диском 1 (рис. 1.2) на кулачок 3, последний стремится переместиться к центру и закрепить заготовку 4. На заготовке возникает сила реакции Р, которая также действует на кулачок. Сила Р создает момент М, стремящийся повернуть кулачок против часовой стрелки. Этому повороту препятствуют направляющие 2 корпуса патрона. Однако изгибающий

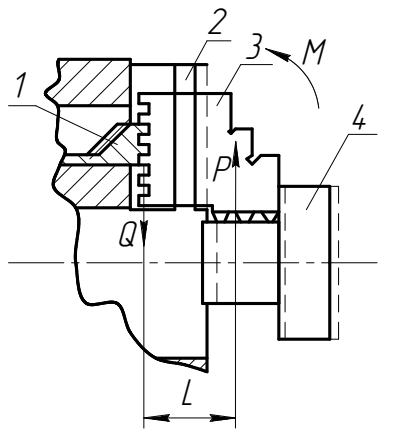

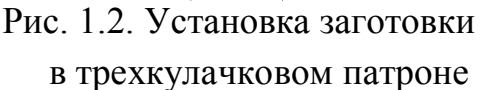

момент М достаточно велик для того, чтобы деформировать направляющие вместе со всей передней стенкой корпуса патрона (передняя стенка патрона «выпучивается»). Вследствие этого происходит перекос кулачков и изменение положения зажатой в них заготовки в осевом направлении на величину погрешности закрепления  $\mathcal{E}_3$ .

заготовок

закреплении вручную усилие закрепления колеблется относительно какого-то среднего значения. Поэтому и осевая погрешность закрепления будет случайной величиной.

При

Усилие закрепления оказывает влияние на положение заготовки вдоль ее оси и при закреплении в цанговом патроне. Но характер смещений здесь сложнее и зависит от многих случайных причин, не полностью поддающихся предварительной оценке. Среди этих причин могут быть выжимание (или втягивание) заготовки из цанги в момент ее закрепления, отход заготовки в момент ее закрепления от торца цангового патрона из-за перекоса заготовки при разжатой цанге и др.

Погрешность положения заготовки  $\epsilon_{np}$ , вызываемая неточностью ошибок изготовления приспособления, зависит от  $\mathbf{M}$ сборки  $er$ установочных элементов. ИХ износа процессе эксплуатации  $\bf{B}$ приспособления, ошибок установки и фиксации приспособления на станке.

Поскольку задачей данной работы является определение осевой погрешности закрепления  $\mathcal{E}_3$ . a фактически измеряется осевая погрешность установки  $\epsilon$ , то нужно исключить влияние на погрешность установки погрешности базирования  $\varepsilon_6$  и погрешности, вызываемой неточностью приспособления  $\varepsilon_{\text{np}}$ .

Погрешность базирования будет равна нулю, если измерительный наконечник индикатора установить по центру торца образца, который играет роль заготовки. В этом случае расстояние измерительной базы Б (см. рис. 1.1) от установочной А будет постоянным, так как образец во время опытов не меняется, а торцовое биение образца исключается установкой индикатора по центру образца.

Погрешность  $\epsilon_{\text{np}}$ , вызываемая неточностью приспособления, почти полностью устраняется при настройке экспериментальных установок (за исключением износа, которым можно пренебречь, поскольку он за время опыта весьма мал).

При соблюдении указанных условий погрешность установки ε будет равна погрешности закрепления  $\epsilon_3$ , и для измерения последней можно использовать схемы, показанные на рис. 1.1.

Результаты замеров значений осевой погрешности закрепления обрабатываются с помощью теоретического аппарата математической **СТАТИСТИКИ** 

Сначала строится точечная диаграмма, в которой по оси абсцисс откладываются порядковые номера замеров, а по оси ординат соответствующие величины погрешности закрепления. Для наглядности полученные точки соединяются прямыми линиями (рис. 1.3).

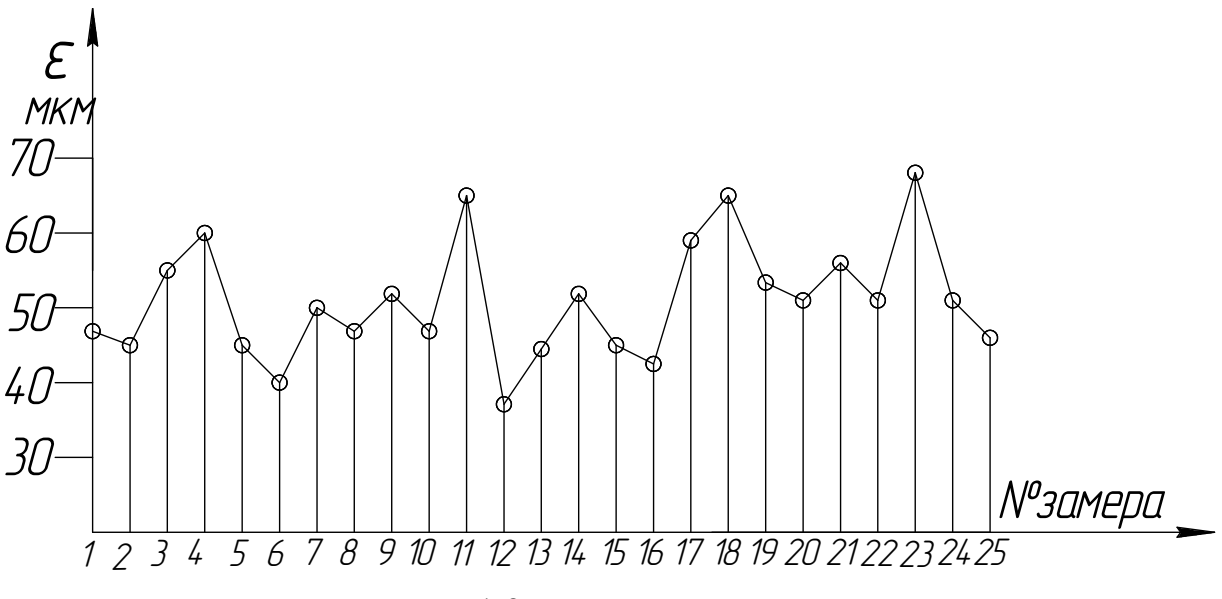

Рис. 1.3. Точечная диаграмма

Достоинством точечных диаграмм является возможность выявления по ним характера исследуемой величины с течением времени и грубых нарушений нормальных условий работы, а также возможность отделения систематических изменяющихся закономерно погрешностей  $\Omega$ случайных. Однако оценить величину суммарной погрешности по точечной диаграмме можно только приближенно полем рассеяния действительных значений исследуемой погрешности.

Более объективную и достоверную оценку исследуемой случайной погрешности можно получить путем построения кривых фактического

 $\overline{7}$ 

распределения и сравнения их с кривой нормального распределения (кривой Гаусса).

При исследовании случайных погрешностей удобно пользоваться совмещенным графиком кривой фактического распределения и кривой нормального распределения (рис. 1.4).

Кривая фактического распределения строится на основании результатов многократных замеров значений исследуемой погрешности.

Построение кривой фактического распределения производится в следующем порядке:

1) Весь ряд результатов замеров погрешности закрепления разбивается на несколько групп через определенные интервалы. Число групп (интервалов)

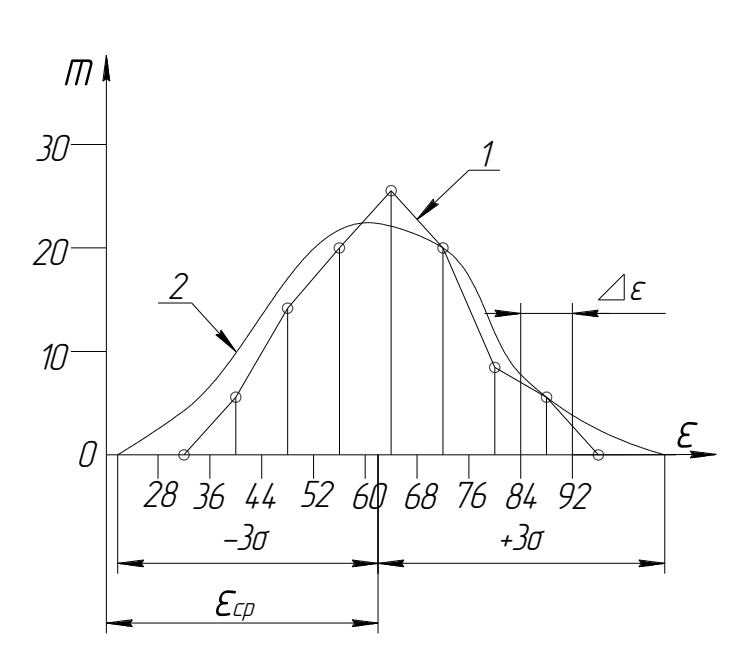

Рис. 1.4. Совмещенный график кривых фактического (1)  $\boldsymbol{\mathsf{M}}$ нормального (2) распределений

рекомендуется принимать равным от 7 до 11, а величину интервала такой, чтобы она была равна целому числу деления шкалы измерительного устройства  $OTE$ компенсирует погрешность измерения).

Следовательно, величина интервала:

$$
\Delta \varepsilon = \frac{\varepsilon_{\text{max}} - \varepsilon_{\text{min}}}{N}, (1.1)
$$

ГДЕ  $\varepsilon_{\text{max}}$  И  $\varepsilon_{\text{min}}$  - СООТВЕТСТВЕННО наибольшее  $\boldsymbol{\mathsf{M}}$ наименьшее значения погрешности  $\varepsilon$ .  $\bf{B}$ наблюдениях;

N принятое число групп (интервалов).

2) Подсчитывается частота m<sub>i</sub> появления значений исследуемой погрешности внутри каждого интервала. Если какое-то значение попадает на границу интервала, то его следует отнести к предшествующему интервалу (например, в интервал 44-52 входят все значения свыше 44 до 52 включительно).

3) По оси абсцисс откладываются значения выбранных интервалов исследуемой погрешности и отмечаются середины этих интервалов. По оси ординат середине каждого интервала откладываются  $\, {\bf B}$ соответствующие этому интервалу частоты mi

4) Последовательно соединяются между собой точки. соответствующие значениям частоты в середине каждого интервала. Получается ломаная линия, которую называют кривой фактического распределения исследуемой погрешности.

Вид кривой распределения зависит от характера исследуемой погрешности. Если на эту погрешность влияет очень много независимых случайных факторов, то такая погрешность будет случайной. Распределение случайных погрешностей соответствует нормальному закону распределения (закону Гаусса), который выражается следующим уравнением:

$$
Y = \frac{1}{\sigma \sqrt{2\pi}} \cdot e^{-\frac{(x-a)^2}{2\sigma^2}}, \qquad (1.2)
$$

где  $\sigma$  - среднее квадратичческое отклонение аргумента;

 $a$  – значение абсцисс, при котором ордината кривой нормального группирования распределения достигает максимума, (центр распределения аргумента, т.е.  $a = X_{cn}$ ).

Для принятых в работе обозначений  $X = \varepsilon$ ;  $a = \varepsilon_{\text{co}}$ .

Среднее арифметическое значение погрешности  $\epsilon$  определяется по формуле

$$
\mathcal{E}_{\rm cp} = \frac{\sum_{i=1}^{n} \mathcal{E}_i}{n},
$$
\n(1.3)

а среднее квадратичное отклонение погрешности  $\epsilon$  по формуле

$$
\sigma = \sqrt{\frac{\sum_{i=1}^{n} (\varepsilon_i - \varepsilon_{cp})^2}{n}}
$$
 (1.4)

 $\phi$ opmy Величина характеризует кривой  $\sigma$ нормального распределения и служит мерой рассеяния исследуемой погрешности. С уменьшением о погрешность уменьшается.

На расстоянии  $\pm 3\sigma$  от центра распределения ветви кривой Гаусса так близко подходят к оси абсцисс, что 99,73 % всей площади под кривой до оси абсцисс попадает в этот интервал. Поэтому принято считать, что фактическое поле рассеяния случайной величины составляет  $6\sigma$ .

облегчения графического Для построения кривой  $\Gamma$ aycca пользуются таблицей ординат (табл. 1.1), вычисленных при  $\sigma$ =1:

$$
\frac{x-a}{\sigma} = Z = \frac{\varepsilon_i - \varepsilon_{cp}}{\sigma} \tag{1.5}
$$

Таблица 1.1

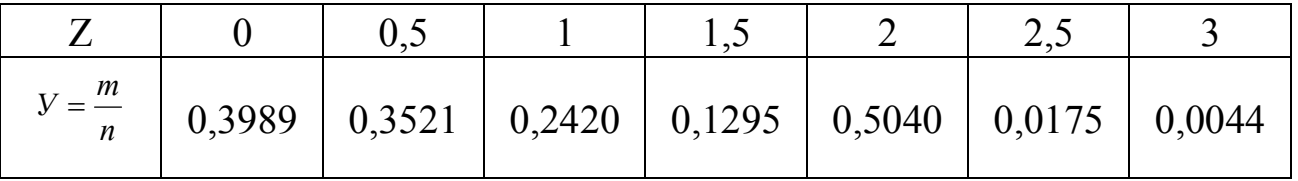

Для приведения кривой нормального распределения к тому же масштабу, в котором построена кривая фактического распределения, необходимо ординаты, найденные по табл.1.1, умножить на масштабный коэффициент, т.е.

$$
m_{i} = Y_{i} = \frac{n \cdot \Delta \varepsilon}{\sigma}, \qquad (1.6)
$$

где  $\Delta \varepsilon$  - величина интервала исследуемой погрешности, принятая при построении кривой фактического распределения.

Таким образом, построение кривой нормального распределения сводится к следующим действиям:

1. Определяется среднее квадратическое отклонение  $\sigma$ .

2. На оси абсцисс фактического распределения откладываются значения  $\pm$  0,5;  $\pm \sigma$ ;  $\pm$ 1,5 $\sigma$ ;  $\pm$ 2 $\sigma$ ;  $\pm$ 2,5 $\sigma$ ;  $\pm$ 3 $\sigma$  от центра группирования  $\varepsilon_{cp}$ .

3. По формуле (1.6) подсчитывается значение  $m_i$ , с введением в нее значения У из табл. 1.1.

4. Полученные значения  $m_i$ откладываются на графике кривой фактического распределения для соответствующих значений аргумента  $(0, 5\sigma, \sigma, 1, 5\sigma$  и т.д.). Полученные точки соединяются плавной кривой.

## 5. Порядок выполнения работы

1. Установить в резцедержателе токарно-винторезного станка или в револьверной головке токарно-револьверного станка державку  $\mathbf{C}$ индикатором (см. рис. 1.1).

2. Установить контрольную деталь (рис. 1.5) в трехкулачковый или цанговый патрон (см. рис. 1.1) и, не закрепляя детали, плотно прижать ее базовый торец к торцовым поверхностям кулачков патрона.

3. Установить измерительный наконечник индикатора по линии центров станка. Установка индикатора по центру трехкулачкового патрона производится при помощи ручного продольного суппорта. Сначала суппорт перемещается маховиком ручного продольного перемещения фартука таким образом, чтобы измерительный наконечник индикатора не доходил до торца образца на 3 мм.

В этом положении фартук 2 суппорта необходимо зафиксировать рукояткой включения и выключения маточной гайки продольного ходового винта. Затем с помощью маховичков ручного перемещения нижних и верхних салазок суппорта в поперечном и продольном направлениях (соответственно) установить измерительный наконечник индикатора по центру торца контрольной детали. Плотно прижимая базовый торец детали к торцам кулачков, но не закрепляя детали, дать индикатору натяг 0,3-0,5 мм. После этого установить стрелку индикатора на нуль.

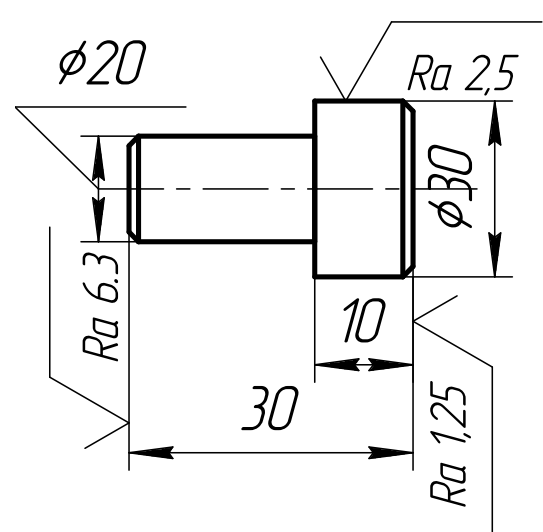

Рис. 1.5. Контрольная деталь

Установка индикатора по центру цангового патрона производится с помощью поворота державки в гнезде зафиксированной револьверной головки. После установки индикатора по центру торца контрольной детали державка закрепляется в головке. Подвод индикатора в осевом направлении и натяг 0,3-0,5 мм осуществляются перемещением револьверного суппорта с помощью ручного продольного перемещения суппорта рукояткой зажима салазок на направляющих станины.

4. Закрепить контрольную деталь, не следя за показаниями индикатора. После закрепления детали записать показания индикатора.

5. Открепить контрольную деталь, повернуть ее на произвольный угол вокруг оси, а затем вновь плотно прижать базовый торец детали к торцам кулачков патрона и закрепить деталь. После этого снова записать показания индикатора.

6. Многократно (примерно 100 раз) повторить п. 5, записывая показания индикатора в порядке выполнения опыта.

7. Построить точечную диаграмму, желательно на миллиметровой бумаге.

8. Построить кривую фактического распределения осевой погрешности закрепления. Для удобства построения кривой распределения необходимо составить таблицу распределения осевой погрешности закрепления для заданного патрона (табл. 1.2, 1. левая колонка).

9. На графике кривой фактического распределения построить кривую нормального распределения. Расчеты по формулам (1.3)  $H(1.4)$ трудоемки.

Для упрощения расчетов можно пользоваться приближенными зависимостями для  $\epsilon_{cp}$  и  $\sigma$ , а именно:

$$
\varepsilon_{\rm cp} = \frac{\sum_{i=1}^{N} \varepsilon_{cp_i} \cdot m_i}{n}, \qquad (1.7)
$$

$$
\sigma = \sqrt{\frac{\sum_{i=1}^{N} m_i \cdot (\varepsilon_{cp_i} - \varepsilon_{cp})^2}{n}} \quad , \tag{1.8}
$$

- где  $\varepsilon_{cpi}$  среднее значение для i-го интервала;
	- N число интервалов (i=1÷N);
	- n общее число значений погрешности, полученное в результате наблюдений;
	- $\varepsilon_{cp}$  среднее арифметическое значение погрешности

закрепления для всего опыта.

Вычисление  $\varepsilon_{cp}$  и  $\sigma$  удобнее вести в табличной форме (см. табл. 1.2).

Таблина 1.2

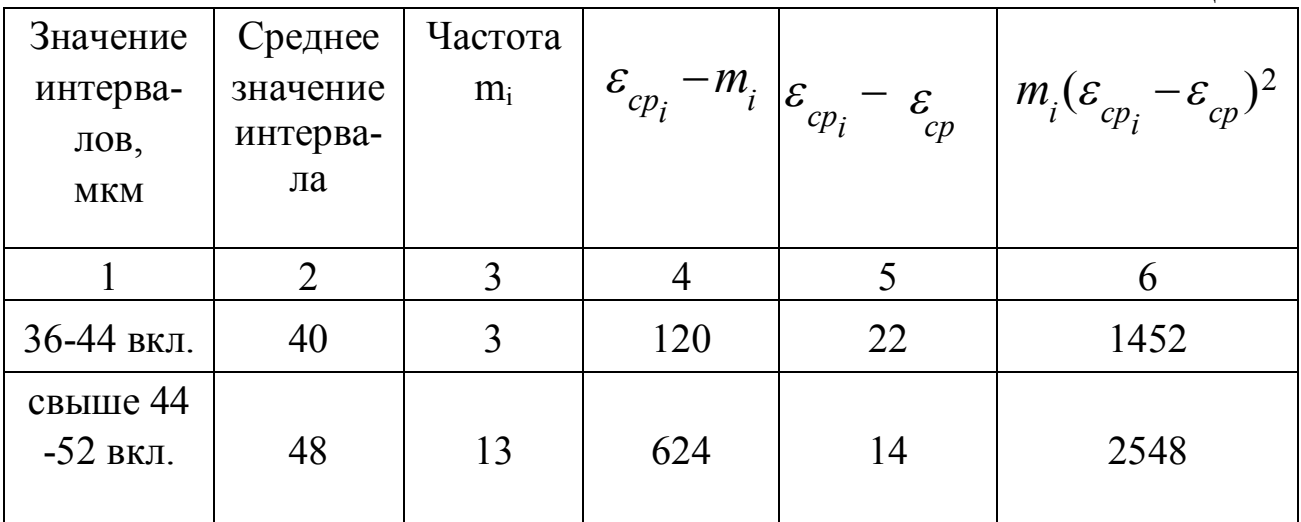

Окончание таблицы 1.2

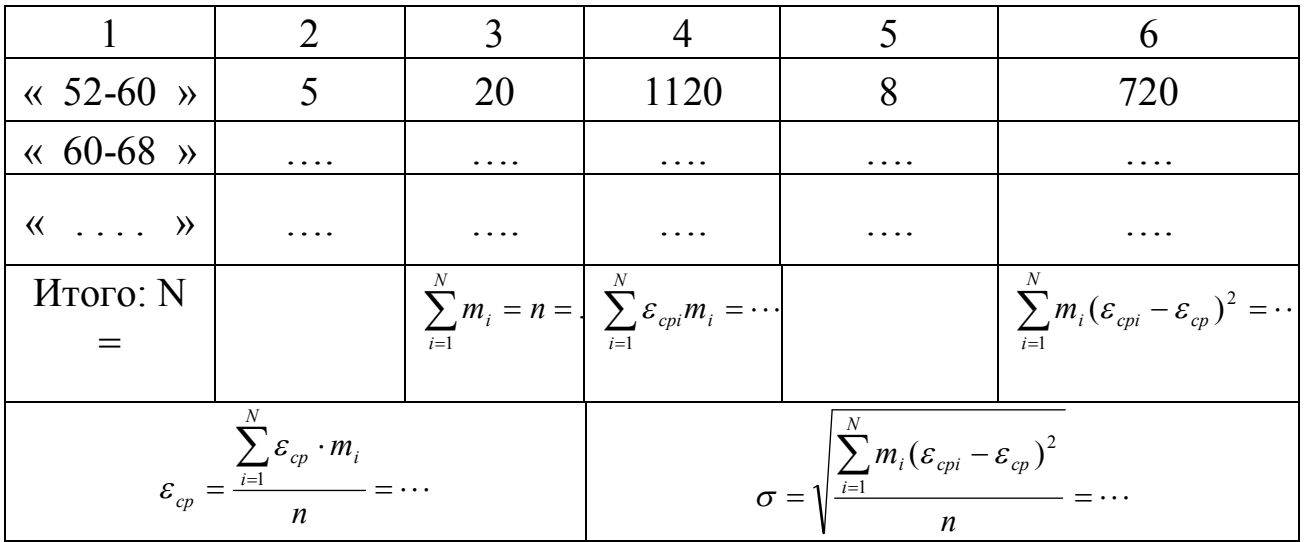

10. Определить вероятное значение поля рассеяния осевой погрешности закрепления  $\omega_z = 6\sigma$ .

# 6. Содержание отчета

- 1. Наименование работы.
- 2. Схемы измерения осевой погрешности закрепления.
- 3. Точечная диаграмма.
- 4. Таблица обработки результатов наблюдений (по форме табл. 1.2).
- 5. Расчет ординат для построения кривой Гаусса.
- 6. Совмещенный график фактического и нормального распределений.
- 7. Вероятное значение поля рассеяния осевой погрешности закрепления.

7. Контрольные вопросы

1. Что такое погрешность закрепления?

2. Факторы, влияющие на величину погрешности закрепления.

 $3<sub>1</sub>$ Сущность статистического метода определения погрешности закрепления.

4. Каким образом в данной работе добиваются того, что погрешность базирования равна нулю?

5. Каким образом строят кривую фактического распределения?

6. Каким образом строят теоретическую кривую распределения с помощью функции Z?

7. Какой параметр служит мерой рассеяния измеряемой величины?

## Лабораторная работа № 2

## Определение погрешности настройки при фрезеровании плоскости на цилиндрических заготовках

#### 1. Цель работы

Целью данной работы является изучение в реальных производственных условиях сущности динамического метода настройки металлорежущих станков на выдерживаемый при обработке размер детали, а также методики расчета ожидаемой и фактической погрешностей настройки.

2. Материальное оснащение работы

Для выполнения данной работы требуется следующее оборудование и оснастка:

1) Вертикальный консольно-фрезерный станок 6В11Р.

- 2) Тиски машинные винтовые.
- 3) Партия цилиндрических заготовок (n=20 штук)  $\varnothing$  20...50 мм.

4) Микрометр.

5) Фреза концевая Ø 10…20 мм из быстрорежущей стали Р6М5.

6) Оправка для установки фрезы.

7) Шомпол для крепления оправки на шпинделе.

8) Призма для базирования заготовки.

#### 3. Задание

Работа рассчитана на четырехчасовое занятие.

В данной работе необходимо выполнять следующие расчеты:

1. Рассчитать настроечный размер для фрезерования плоскости на цилиндрических заготовках при настройке станка по пробным деталям.

2. Определить погрешность настройки вертикально-фрезерного станка модели 6В11Р и суммарную погрешность обработки партии заготовок на этом станке при обработке по методу автоматического получения заданных размеров.

Для осуществления обработки партии заготовок методом автоматического получения заданных размеров необходимо произвести предварительную настройку станка, т.е. установить и закрепить на станке режущий инструмент и приспособление в положении, необходимом для получения заданных размеров заготовки после ее обработки, а также установить требуемый режим работы станка. Вторая часть этой задачи проста, решение же первой части задачи связано с выполнением расчетов и выбором на основании этих расчетов рационального метода настройки.

В настоящее время в основном применяются два принципиально различных метода настройки:

1) настройки по эталонам на неработающем станке - статическая настройка;

настройка по пробным деталям на работающем станке -2) линамическая настройка.

При статической настройке режущий инструмент устанавливается в требуемое заранее рассчитанное положение по эталону на неработающем станке или вне его (при использовании сменных револьверных головок, суппортов, расточных складок и т.п.). Режущий инструмент доводится до щупом, установленным соприкосновения  $\rm{CO}$ между настроечной поверхностью эталона и лезвием инструмента. Время настройки при этом сравнительно небольшое.

При статической настройке трудно обеспечить получение точности деталей свыше 10 квалитета, так как при расчете настроечного размера эталона трудно точно учесть контактные и упругие деформации элементов технологической системы, погрешность установки лезвия инструмента (особенно многолезвийного) по эталону, погрешность установки эталона и другие погрешности.

Поэтому статическую настройку часто дополняют динамической настройкой, проводя регулирование положения режущих инструментов после обработки первых (пробных) деталей партии.

Настройку по эталонам выгодно применять на многорезцовых токарных станках.

настройке пробным При  $\Pi$ O деталям установка режущего инструмента производится последовательным приближением к заранее рассчитанному настроечному размеру в результате обработки на станке пробных деталей, размеры которых проверяются универсальными

измерительными инструментами или предельными калибрами. По данным проверки пробных деталей определяется величина и направление необходимого смещения инструмента.

Настройка по пробным деталям с промерами предельными калибрами не гарантирует исключения возможности появления брака у значительной части деталей партии даже в том случае, когда допуск на обработку значительно превосходит поле рассеивания, так как кривая распределения, к которой принадлежит пробная деталь, может занимать различные положения в поле допуска  $\delta$  (рис. 2.1) и нельзя определить, какому участку поля рассеивания соответствуют пробные детали.

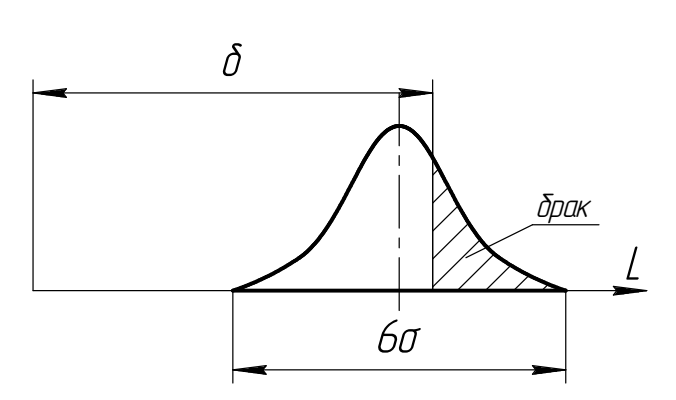

Рис. 2.1. Возможный брак деталей

Для исключения возможности появления брака при настройке необходимо обеспечить совпадение середины поля рассеивания с серединой поля допуска. Но настройка по рабочим калибрам при небольшом числе пробных деталей не может решить эту задачу, а значительное увеличение количества пробных

деталей неэффективно из-за значительного удлинения времени настроек.

Настройка по пробным деталям с промерами универсальным измерительным инструментом по суженным допускам на настройку является ее наиболее прогрессивным методом. Сущность этого метода настройки состоит в том, что режущий инструмент устанавливается на определенный рабочий настроенный размер  $L_H$ , а правильность настройки устанавливается обработкой некоторого количества *m* пробных деталей (по данным проф. А.Б. Яхина, m=2-8). При этом настройка признается правильной, если среднее арифметическое из размеров пробных деталей находится в пределах некоторого допуска на настройку  $\delta_{_H}$  .

Этот метод настройки основан на использовании следующего положения теории вероятностей: если некоторая совокупность (партия) деталей имеет распределение размеров, соответствующее закону Гаусса со средним квадратическим отклонением  $\sigma$ , то распределение размеров группы *m* пробных деталей тоже будет подчиняться закону Гаусса со средним квадратическим отклонением:

$$
\sigma_{\tau\rho} = \frac{\sigma}{\sqrt{m}} \tag{2.1}
$$

Расчет настроечного размера при этом методе настройки учетом или без учета переменных (закономерно производят с изменяющихся) систематических погрешностей. Настройка без учета погрешностей переменных систематических применяется при изготовлении точных деталей, когда поле допуска незначительно превосходит величину рассеивания размеров, а также при изготовлении деталей в тех случаях, когда износ инструментов незначителен в пределах партии деталей (небольшая партия или износостойкий инструмент). Настройка с учетом переменных систематических погрешностей применяется при изготовлении крупных партий деталей, когда износ инструментов в пределах партии достигает значительных величин. При этом возникает задача наиболее рационального расположения кривой фактического распределения в пределах поля допуска с целью использования значительной части этого поля ДЛЯ компенсации переменных систематических погрешностей обработки, что позволяет увеличить срок работы станка без поднастройки, а следовательно, повысить производительность.

В данной работе используется метод настройки по пробным деталям с промерами универсальным измерительным инструментом без учета переменных (закономерно изменяющихся) систематических погрешностей, т.к. партия деталей (n=20) небольшая и величиной этих погрешностей можно пренебречь.

При этом методе настройки задача наладчика сводится к обеспечению возможно более точного совмещения вершины кривой фактического распределения размеров с серединой поля допуска.

Номинальный рабочий настроечный размер при этом случае определяется серединой поля допуска  $\delta$  на выполняемый размер, т.е.

$$
L_{\mu} = \frac{L_{\mu a u \delta} + L_{\mu a u u}}{2} \,, \tag{2.2}
$$

где Lнаиб. и Lнаим - наибольший и наименьший допускаемые размеры ( $L_{\mu a u \delta} - L_{\mu a u u} = \delta$ ).

Допуск настройки на размер  $L_{\mu}$  определяется по формуле  $\delta_{n} = 1,2\sqrt{\omega^{2}}_{\text{pec}} + \omega^{2}_{\text{u3M}}$ ,  $(2.3)$ 

где  $\omega_{\text{nez}}$ - погрешность регулирования положения режущего инструмента на станке при настройке на рабочий настроечный размер  $L_{\nu}$ :

 $\omega_{\mu_{2M}}$  - погрешность измерения пробных деталей, по которым производится настройка;

1. 2 - коэффициент, учитывающий возможное отклонение распределения  $\delta_{\text{H}}$  от закона Гаусса.

Величины  $\omega_{\text{pec}}$  и  $\omega_{\text{u}3M}$  определяются по справочным данным (табл.  $2.1, 2.2$ ).

Для исключения возможности брака (выхода появления действительных размеров за пределы поля допуска детали) допуск настройки должен быть:

$$
\delta_n \le \delta - 6\delta \left(1 + \frac{1}{\sqrt{m}}\right). \tag{2.4}
$$

Допуск настройки, определенный по формуле (2.4), представляет собой величину допускаемого колебания значений среднего арифметического из *т* пробных деталей при работе без брака.

Допуск настройки  $\delta_{n}$  является частью общей погрешности динамической настройки  $\omega_{\mu,\delta}$ , которая определяется по формуле

$$
\omega_{_{H.\partial.}} = 1,2\sqrt{\omega_{_{CM}}^2 + \omega_{_{pec}}^2 + \omega_{_{u3M}}^2} \t{,} \t(2.5)
$$

где  $\omega_{c}$  – погрешность смещения среднего размера пробных деталей относительно центра их группирования.

Таблица 2.1

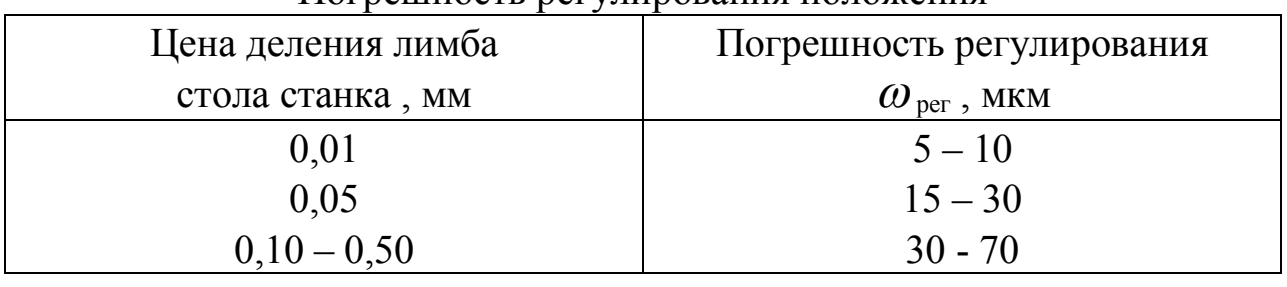

Погрешность регулирования положения

 $\omega_{\text{per}}$  cootbetctby FOT Примечание: меньшие значения НОВЫМ станкам, большие - изношенным.

| - --------     |                         |           |  |  |  |  |
|----------------|-------------------------|-----------|--|--|--|--|
| Класс точности | интервалов размеров, мм |           |  |  |  |  |
| микрометра     |                         | $50 - 80$ |  |  |  |  |
|                |                         |           |  |  |  |  |
|                |                         |           |  |  |  |  |
|                |                         |           |  |  |  |  |

Погрешность измерения размеров деталей

Величина погрешности смещения групповых средних определяется по формуле

$$
\omega_{\scriptscriptstyle CM} = \frac{\omega_{\scriptscriptstyle M}}{\sqrt{m}} \quad , \tag{2.6}
$$

где *<sup>м</sup>* - погрешность полного мгновенного рассеяния размеров, определяющая погрешность применяемого метода обработки при выбранных условиях работы.

Для нормального распределения размеров

$$
\omega_{\scriptscriptstyle M} = 6\sigma \tag{2.7}
$$

Анализ формул (2.5) и (2.6) показывает, что при настройке по одной пробной детали (*m*1) погрешность рассеяния *<sup>м</sup>* полностью входит в погрешность настройки  $\omega_n$ . При увеличении числа пробных деталей погрешность настройки снижается.

Погрешность полного мгновенного рассеяния размеров *<sup>м</sup>* можно определить по формуле

$$
\omega_{M} = \sqrt{\omega_{\text{mem}}^{2} + \varepsilon^{2}} \tag{2.8}
$$

где *мет* – погрешность применяемого металла обработки;

 $\epsilon$  – погрешность установки заготовки на станке относительно установленного на настроечный размер лезвия режущего инструмента.

 Погрешность метода обработки можно определить следующим образом:

$$
\omega_{\text{mem}} = 1,2\sqrt{\omega_{\text{neg}}^2 + \omega_{\text{gap}}^2},\tag{2.9}
$$

где  $\omega_{\text{he}3}$  - погрешность, не зависящая от нагрузки;

*зав* - погрешность, зависящая от нагрузки (режима резания).

По данным проф. А.П. Соколовского, при обработке на станках обычной точности погрешность  $\omega_{_{\mathit{H} e_3}}$ , вызываемая зазорами в подшипниках шпинделя станка и неравномерностью процесса резания, составляет 23 мкм, а на станках повышенной точности 12 мкм.

Погрешность  $\omega_{\text{3a}6}$  можно определить по формуле

$$
\omega_{\text{vac}} = 1.2 \frac{\omega_{\text{vac}}}{K_o \cdot K_y},\tag{2.10}
$$

где  $\omega_{\text{3a2}}$  - погрешность заготовки;

*К<sup>о</sup>* - коэффициент, учитывающий свойства обрабатываемого

материала 
$$
(\sigma_e)
$$
 и отношение  $\lambda = \frac{P_y}{P_z}$ ;

*К<sup>у</sup>* - коэффициент уменьшения погрешности готовой детали по сравнению с погрешностью исходной заготовки (уточнение),

$$
T.e. \tK_y = \frac{\omega_{\text{dem}}}{\omega_{\text{vac}}}
$$

 Значения *К<sup>о</sup>* и *К<sup>у</sup>* определяются по справочным данным (табл. 2.3, 2.4).

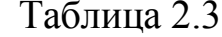

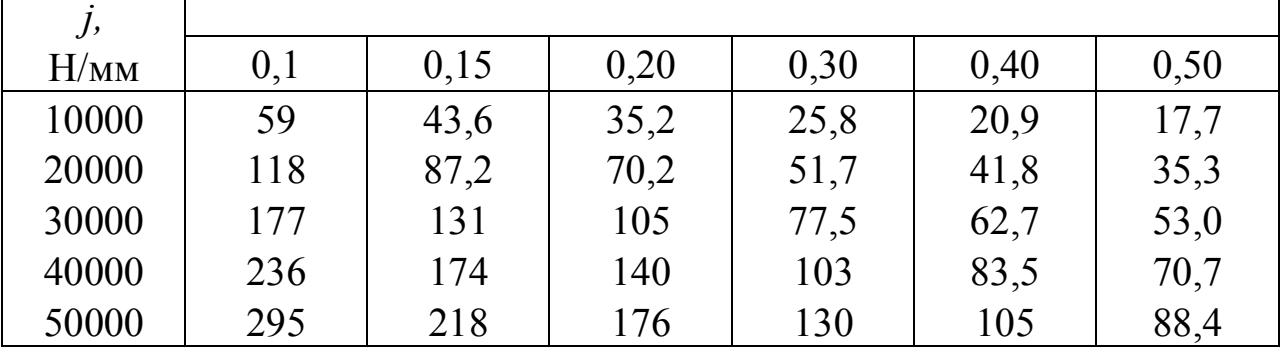

 Вертикальная жесткость для вертикально-фрезерных станков с шириной стола до 630 мм составляет в среднем 30000 Н/мм<sup>2</sup>.

Таблица 2.4

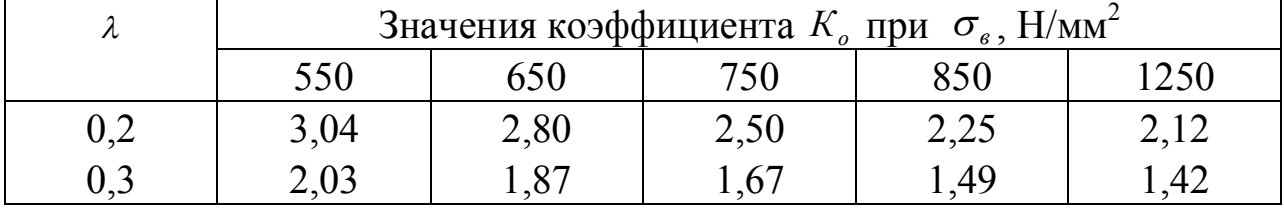

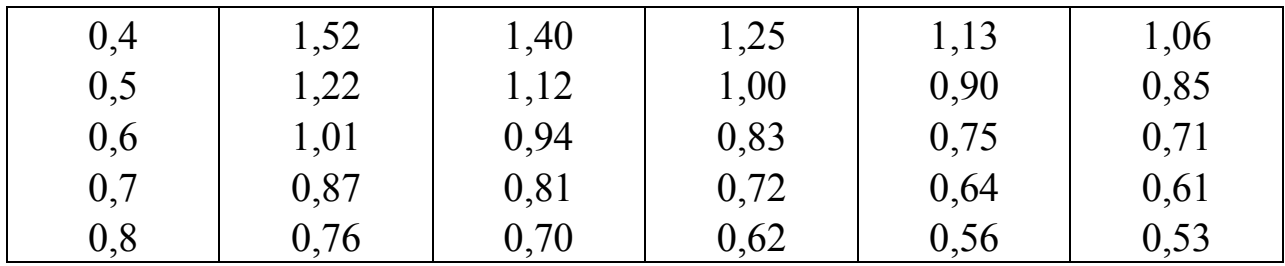

 Предел прочности при растяжении (временное сопротивление) *<sup>в</sup>* для некоторых марок сталей приведен в табл. 2.5.

Таблица 2.5

| Предел прочности при растяжении для сталей |      |                   |        |          |          |  |  |
|--------------------------------------------|------|-------------------|--------|----------|----------|--|--|
| Марка                                      | Cr.3 | $C_{T}4$          | Cr.5   | Сталь 20 | Cталь 45 |  |  |
| стали                                      |      |                   |        |          |          |  |  |
| $\sigma_{\rm e}$ , $H/{\rm MM}^2$          |      | $ 380470 $ 420520 | 500620 | 420      | 610      |  |  |

Значения коэффициента *л* для стали с  $\sigma$ <sub>=</sub>500...620 Н/мм<sup>2</sup> при  $\varphi = 45^\circ$ ,  $\gamma = 0^\circ$ ,  $r = 0$ ,  $V = 150$ *м*/*мин* В зависимости от подачи *S* и глубины резания *t* приведены в табл. 2.6.

Таблица 2.6

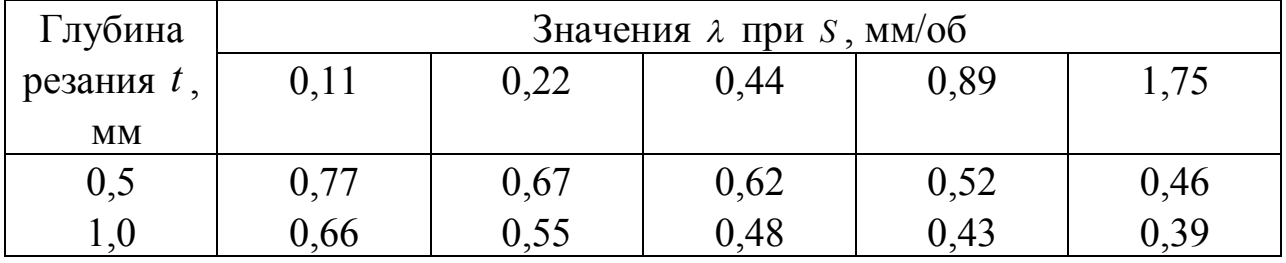

Погрешность заготовки определяется по формуле

$$
\omega_{\text{3a2}} = \omega_{p.3} + \omega_{\text{M.3}} \tag{2.11}
$$

где  $\omega_{p,q}$  - поле рассеивания размеров заготовки;

*м*.*з*. - погрешность, обусловленная неравномерной твердостью материалов заготовки.

По данным проф. А.П. Соколовского,

$$
\omega_{M.3.} = 0.1Z, \tag{2.12}
$$

где *Z* - припуск на обработку (на диаметр).

Погрешность установки  $\varepsilon$  в общем случае можно определить следующим образом

$$
\varepsilon = \sqrt{\varepsilon_{\delta}^2 + \varepsilon_{\delta}^2 + \varepsilon_{np}^2},\tag{2.13}
$$

где *<sup>б</sup>* - погрешность базирования заготовки;

 ${\cal E}_{_3}$  - погрешность ее закрепления;

 $\varepsilon_{np}$  - погрешность положения заготовки, обусловленная неточностью установочного приспособления.

 Погрешностью базирования называют разность предельных расстояний от измерительной базы до установленного на выполняемый размер инструмента, возникающую при базировании заготовки в приспособлении в случае не совмещения ее измерительной базы А, (рис. 2.2) с установочной базой  $B_1, B_2$ , (рис. 2.2).

 При базировании на призму (см. рис. 2.2) погрешность базирования заготовки для размеров Н определяется по формуле

$$
\varepsilon_{_{\delta\mu}} = \frac{\delta_{_{\text{3d2}}}}{2} \left(\frac{1}{\sin\frac{\alpha}{2}} - 1\right),\tag{2.14}
$$

где  $\alpha$  - угол призмы.

Если  $\alpha = 90^0$ , то  $\varepsilon_{6h} = 0.207 \delta_{3az}$ , (2.15) где *заг* - допуск на заготовку.

 Погрешностью закрепления называют разность предельных расстояний от постоянной измерительной базы до установленного на выполняемый размер инструмента, возникающую при закреплении заготовки в результате смещения ее от действия зажимной силы.

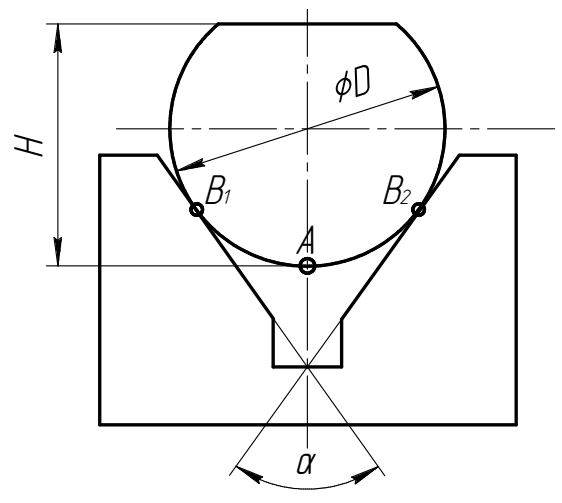

Рис. 2.2. Схема базирования заготовки на призме

Погрешность  $\mathcal{E}_{3}$  для машинных тисков определяют по справочным данным, полученным на основании экспериментов (табл. 2.7).

Таблица 2.7

Погрешность закрепления заготовок размером до 60 мм в винтовых

тисках

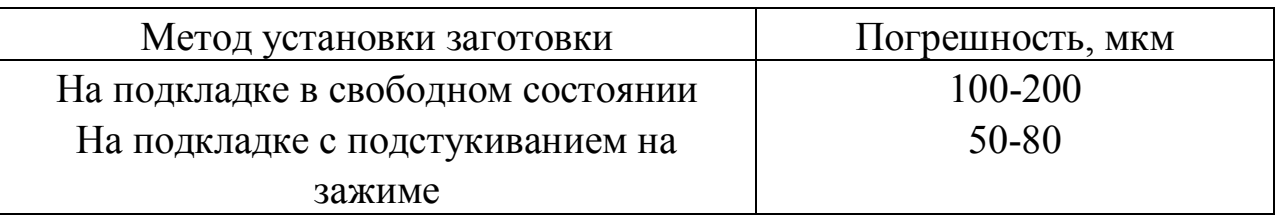

 При использовании на станке только одного приспособления и небольшом размере партии  $\mathcal{E}_{np} \approx 0$ .

5. Конструкция и принцип работы станка модели 6В11Р

Вертикальный консольно-фрезерный станок 6В11Р состоит из следующих основных узлов (рис. 2.3): основания – А, станины – Б, коробки скоростей – В, шпиндельной головки – Г, стола – Д, поперечных салазок – Е, консоли – Ж и коробки подач – И.

Станина представляет собой жесткую отливку с направляющими прямоугольного профиля, по которым вертикально перемещается консоль, несущая стол с салазками.

В верхней части станины смонтирована коробка скоростей с электродвигателем главного движения. В расточках станины и крышек смонтированы шпиндель и вал перебора. Передача вращения от коробки скоростей к шпинделю осуществляется с помощью клиноременной передачи.

Станина установлена на основании коробчатой формы, крепится к нему болтами и фиксируется штифтами. К основанию крепятся кронштейн ходового винта вертикального перемещения консоли и насос для охлаждающей жидкости (сзади).

Внутренняя полость основания служит резервуаром для охлаждающей жидкости.

В нижних нишах станины и на дверках, закрывающих ниши, размещаются панели электрооборудования.

Станок имеет высокую жесткость благодаря рациональной конструкции станины и раздельного привода главного движения (вращения шпинделя) и движения подач. Привод подач стола осуществляется от отдельного электродвигателя, установленного на консоли.

Станок удобен в эксплуатации. Направление движения рукояток для включения подачи стола совпадает с направлением его перемещения. Для сокращения вспомогательного времени станок имеет механические ускоренные перемещения стола и автоматическое торможение шпинделя при его выключении.

Станок 6В11Р имеет следующее расположение органов управления (см. рис. 2.3):

1 – рукоятка вертикального перемещения консоли;

- 2 маховик ручной переходной подачи;
- 3 рукоятка продольного хода;
- 4 рукоятка зажима салазок на консоли;
- 5 рукоятка подачи смазочно-охлаждающей жидкости;
- 6 переключатель вращения шпинделя;
- 7 выключатель насоса смазочно-охлаждающей жидкости;
- 8 рукоятка включения поперечной и вертикальной подач;
- 9 кулачок останова хода стола;
- 10 кнопочная станция;
- 11 вводной выключатель;
- 12 выключатель освещения;
- 13 рукоятка включения прибора;
- 14 рукоятка переключения скоростей шпинделя;
- 15 кнопка «толчок» шпинделя;
- 16 ограничительные кулачки вертикального хода;
- 17 ограничительные кулачки поперечного хода;
- 18 маховик продольного ручного перемещения стола;
- 19 рукоятка насоса смазки салазок;
- 20 рукоятка переключения подач;
- 21 рукоятка зажима консоли на станине;
- 22 рукоятка включения ускоренных подач.

Кнопочная станция 10 имеет кнопки «стоп» и «шпиндель». Кнопка «стоп» отключает все движения станка. Если рукоятки механических подач (продольной 3 и вертикальной 8) стоят не в нулевом положении, то с включением кнопки «шпиндель» одновременно включается соответствующая подача.

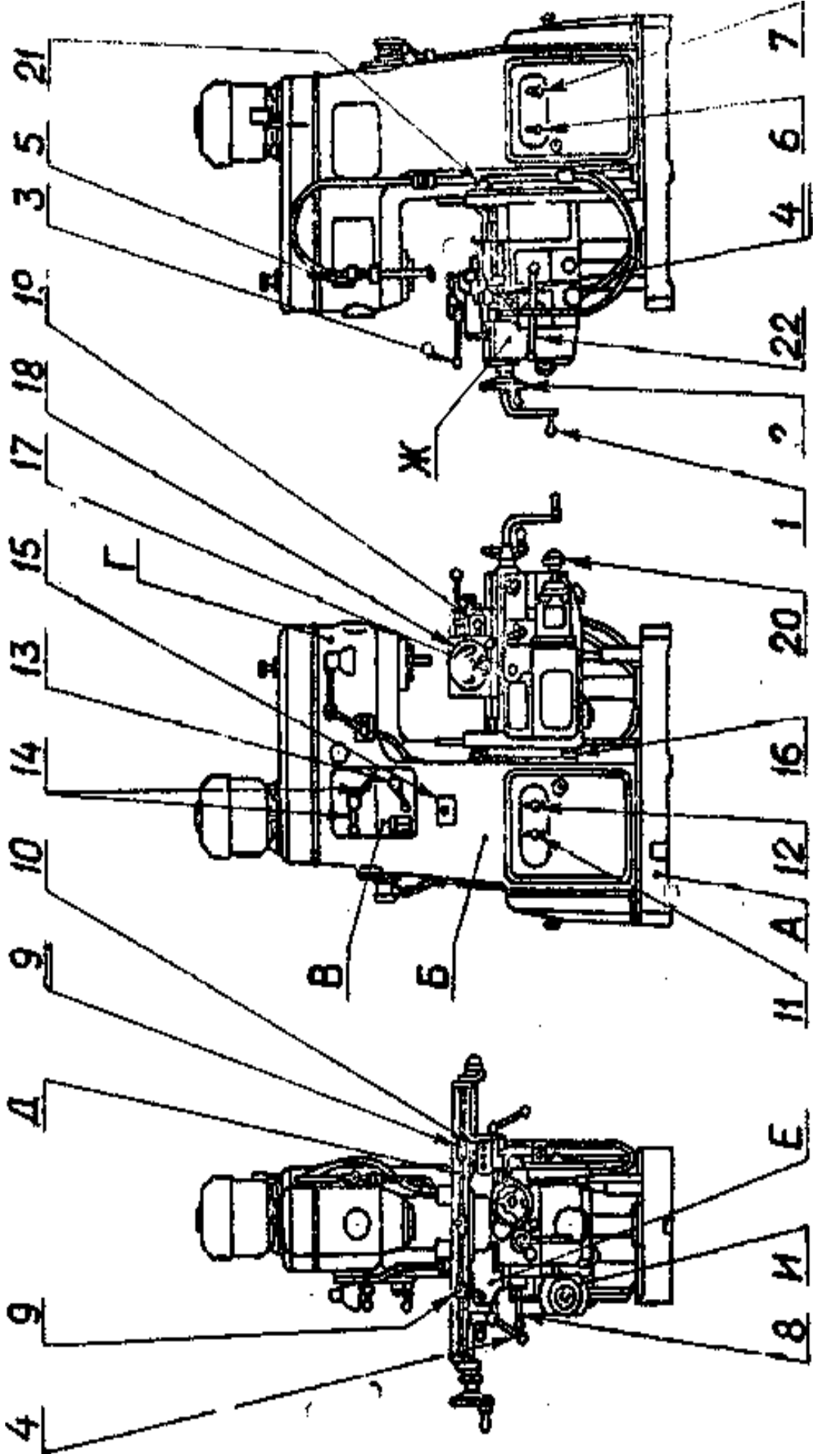

Рис. 2.3. Общий ви станка 6811Р

Ускоренные подачи осуществляются поднятием рукоятки 22, если соответствующие рукоятки включения подач находятся в нужном положении.

 Для переключения подач необходимо потянуть на себя грибок переключения подач 20 и повернуть его вместе с лимбом до совпадения числа нужной величины подачи со стрелкой-указателем, а затем вдвинуть грибок обратно.

 Установка фрез на стенке может производиться несколькими способами в зависимости от типа фрезы:

1) на оправке, вставленной в конус шпинделя и закрепленной шомполом (шомпол с резьбой на переднем конце и квадратом на заднем конце вставляют в отверстие шпинделя через его верхний конец);

2) непосредственно на калиброванную головку шпинделя (фрезы большого диаметра с цилиндрической выточкой на торце) с креплением фрезы болтами;

3) в коническое отверстие шпинделя с помощью переходной втулки с креплением фрезы шомполом (фрезы, имеющие хвостовик с конусом Морзе).

Переходные втулки имеют наружный конус 7:27 и внутренний конус Морзе, соответствующий по размеру конуса хвостовика взятой фрезы.

Заготовки небольших размеров устанавливаются в тисках или специальных приспособлениях, закрепленных на столе станка.

#### 6. Порядок выполнения работы

- 1. Измерить микрометром диаметры заготовок (рис. 2.4), входящих в партию  $(n=20)$ .
- 2. Определить поле рассеяния значений диаметра заготовки D по формуле

$$
\omega_D = D_{\text{max}} - D_{\text{min}} \tag{2.16}
$$

3. Определить среднее арифметическое значение диаметра партии заготовок по формуле

$$
D_{cp} = \frac{\sum_{i=1}^{n} D_i}{n}
$$
 (2.17)

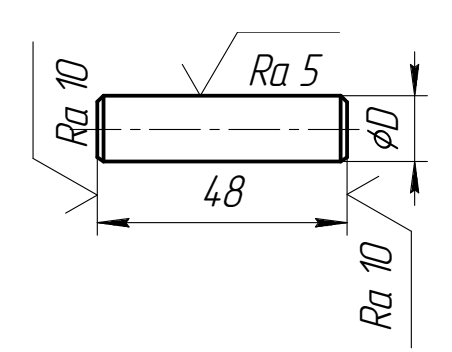

Рис. 2.4. Эскиз заготовки

- 4. Определить  $\omega_{per}$  и  $\omega_{H3M}$  по табл. 2.1 и 2.2.
- 5. Определить  $\delta_{\rm H}$  по формуле (2.3).
- 6. Взять любую заготовку партии, измерить ее диаметр, определить расчетную глубину резания для этой заготовки по формуле

$$
t_i = D_i - H_{\scriptscriptstyle \mu} \tag{2.18}
$$

где Н<sub>н</sub> - номинальная величина размера Н.

- $H_H$  задается преподавателем таким образом, чтобы  $t_{\text{naum.}} = 0, 1...0, 3 \text{mm}$ .
- 7. Рассчитать необходимые величины частоты вращения шпинделя n и минутной подачи стола  $S_M$  по формулам:

$$
n = \frac{1000 \cdot V}{\pi \cdot d_{\phi}} \text{ with}^{-1}, \qquad (2.19)
$$

$$
S_{M} = S_{z} \cdot Z \cdot n \quad \frac{M}{MHH}, \tag{2.20}
$$

где  $V$  - скорость резания, м/мин;

 $d_{\phi}$  – диаметр фрезы, мм;

 $S_z$  - подача фрезы, мм/зуб;

 $Z -$ число зубьев фрезы.

При расчетах *п* и  $S_u$  принять  $V = 20$  м/мин и  $S_z = 0.04$  мм/зуб.

Расчетные значения n  $u S_M$  сверить с имеющимися на станке n и  $S_M$  и принять ближайшие меньшие значения по станку.

8. Установить выбранную заготовку на станок, плотно прижимая ее к установочной поверхности призмы. Закрепить заготовку. Установить нужные величины п и  $S_{M}$ .

Методом пробной стружки (провод фрезы до касания с обрабатываемой поверхностью заготовки по диаметру D на работающем станке настроить фрезу с помощью лимба на глубину резания  $t_{i}$ 

9. При данной настройке обработать 2-3 пробные детали, замерить у них размер  $H_i$  и определить среднее арифметическое группы по формуле

$$
H_{\substack{\\}{2p}} = \frac{\sum\limits_{i=1}^{m} H_i}{m} \tag{2.21}
$$

10. Определить отклонение  $H_{\rm rp}$  от  $H_{\rm n}$ :

$$
\Delta_{\text{Hrp}} = H_{\text{rp}} - H_{\text{H}} \,. \tag{2.22}
$$

Сравнить  $\Delta H_{\rm rp}$  с  $\delta_{\mu}$ . Если оно превышает  $\delta_{\mu}$ , подрегулировать глубину резания с помощью лимба, учитывая знак отклонения (если  $\Delta H_{\rm m}$ ) положительное, стол следует поднять на величину  $\Delta H_{\rm rn}$ , если отрицательное - то опустить).

- 11. После корректировки  $t_i$  обработать заготовки партии, измерить размер H у всех деталей, определить поле рассеяния  $\omega_{p,d}$  размера H и средний размер  $H_{\text{cp}}$ .
- 12. Определить оптическую величину погрешности настройки по формуле

$$
\Delta_{H,\underline{\eta}} = H_{cp} - H_{H} \tag{2.23}
$$

13. Определить суммарную погрешность обработки партии деталей по формуле

$$
\omega_{\Sigma} = \Delta_{\text{H.}\partial} \pm \frac{1}{2} \omega_{\text{p.}\partial} \tag{2.24}
$$

- 14. Определить по формуле (2.15) погрешность базирования заготовки для размера H, подставляя вместо  $\delta_{\text{var}}$  погрешность  $\omega_{\text{D}}$ .
- 15. Определить по справочным данным погрешность закрепления  $\mathcal{E}_{3}$ (см. табл. 2.7).
- 16. Определить погрешность установки заготовки  $\mathcal{E}$  по формуле (2.13), принимая  $\mathcal{E}_{\text{np}} = 0$  (см. п. 4 «Содержание работы»).
- 17. Определить номинальный припуск на обработку по формуле

$$
Z_{\rm H} = D_{\rm cp} - H_{\rm H} \tag{2.25}
$$

- 18. Определить  $\mathcal{O}_{M3}$  по формуле (2.12).
- 19. Определить  $\omega_{\text{3a}z}$  по формуле (2.11).
- 20. Выбрать необходимые значения К<sub>о</sub> и  $\omega_{\text{gas}}$ , К<sub>у</sub> (см. табл. 2.3 и 2.4).
- $\omega_{\text{vac}}$  по формуле (2.10). 21. Определить
- 22. Определить  $\omega_{\text{mem}}$  по формуле (2.9).
- 23. Определить  $\omega_{M}$  по формуле (2.8).
- 24. Определить  $\omega_{c}$  по формуле (2.6), принять  $m = 2-3$  (сколько принято  $(B \Pi, 9)$ .
- 25. Определить расчетную величину погрешности настройки  $\omega_{\mu,\lambda}$ по формуле (2.5), сравнить её с фактической величиной  $\Delta_{H, \partial}$  (оценить точность определения  $\omega_{\mu}$  расчетно-аналитическим методом).

26. Из формул (2.4) и (2.7) определить технологический допуск  $\delta$  на размер *Н*, при котором исключается вероятность получения брака по размеру *Н*:

$$
\delta \ge \delta_{\mu} + \omega_{\mu} (1 + \frac{1}{\sqrt{m}}) \tag{2.26}
$$

#### 7. Содержание отчета

- 1. Наименование работы.
- 2. Условия выполнения работы (эскиз заготовки, схема базирования её, материал заготовки, модель станка, применяемый инструмент).
- 3. Расчет необходимых параметров.
- 4. Результаты опытов.
- 5. Выводы.

ПРИМЕЧАНИЕ. При измерении размеров детали рекомендуется производить замеры размеров в одних и тех же сечениях (по длине) у всех деталей партии. Это позволит исключить влияние систематической погрешности формы поверхностей (конусность, бочкообразность и др.) на точность замеров.

#### 8. Контрольные вопросы

- 1. Методы настройки станков на заданные размеры.
- 2. Сущность динамического метода настройки.
- 3. Какие факторы влияют на допуск настройки?
- 4. Факторы, влияющие на погрешность динамической настройки.
- 5. Что называется погрешностью базирования?
- 6. Как определяется погрешность метода обработки?
- 7. Для чего назначается технологический допуск?

8. Когда и как выполняется корректировка положения режущего инструмента относительно заготовки при динамической настройке станка?

# Лабораторная работа № 3

## Определение жесткости поперечно-строгального станка производственным методом

# 1. Цель работы

Целью данной работы является изучение сущности производственного метода определения жесткости металлорежущих станков и характера деформации элементов технологической системы в различные моменты нагружения и разгружения станка.

## 2. Материальное оснащение работы

Для выполнения данной работы требуется следующее оборудование и оснастка:

- 1) Поперечно-строгальный станок 7Б35.
- 2) Жесткая призматическая заготовка длиной 105...110 мм (сечение исходной заготовки – квадрат 40х40) из стали ст.3.
- 3) Резец строгальный проходной прямой или отогнутый с пластинкой из быстрорежущей стали Р18 иди твердого сплава Т5К10.
- 4) Державка для индикатора.
- 5) Индикатор микронный с ценой деления 1 мкм.
- 6) Шаблон или штангенциркуль и мел для разметки длин ступеней.

## 3. Задание

В зависимости от объема часов, отводимых на лабораторное занятие, по указанию преподавателя работа может выполняться в двух вариантах:

1) Определение жесткости станка только при его нагружении.

2) Определение жесткости станка при его нагружении и разгружении.

Вариант № 1 рассчитан на двухчасовое занятие и рекомендуется для студентов факультета механики и автоматики.

Вариант № 2 рассчитан на четырехчасовое занятие и рекомендован для студентов заочного факультета.

При выполнении варианта № 1 необходимо построить график нагружения станка 7Б35 и определить величины средней жесткости и средней податливости его для периода нагружения.

При выполнении варианта № 2 необходимо построить график нагружения и разгружения станка 7Б35, а также определить величины средней жесткости и средней податливости его для периодов нагружения и разгружения.

#### 4. Содержание работы

Под жесткостью какой-либо упругой системы понимают способность этой системы оказывать сопротивление действию сил, стремящихся ее деформировать. Жесткость определяется отношением действующей силы к величине деформации, вызываемой этой силой.

Понятие «жесткость» является комплексным. Определяя жесткость, необходимо задаться направлением отсчета перемещений, направлением прилагаемого усилия и условиями нагружения (плавность нарастания нагрузки, наличие толчков, вибраций, состояния контактирующих поверхностей и т.д.).

С точки зрения точности обработки нас интересуют те деформации технологической системы станок-приспособление-заготовка-инструмент, которые изменяют расстояние между лезвием инструмента и заготовкой в направлении нормали к обрабатываемой поверхности. Деформации же в направлении касательной вызывают незначительные (обычно в сотни раз меньше нормальных) погрешности обработки, которыми можно пренебречь.

Поэтому под жесткостью технологической системы станокприспособление-заготовка-инструмент понимают отношение составляющей усилия резания. направленной  $\Pi$ <sup>O</sup> нормали  $\mathbf{K}$ обрабатываемой поверхности,  ${\bf K}$ смещению лезвия инструмента относительно заготовки в том же направлении, т.е.

$$
j = \frac{P_y}{y} \quad \text{(H/MM)} \tag{3.1}
$$

Величина, обратная жесткости, называется податливостью, т.е.:

$$
W = \frac{1}{j} = \frac{y}{P_y}
$$
 (MM/H); (3.2)

$$
W = \frac{1000}{j} \quad \text{(MKM/H)} \,. \tag{3.3}
$$

Податливость упругой системы представляет собой способность этой системы деформироваться под действием приложенной силы. Податливость упругой системы равна сумме податливостей ее звеньев, T.e.

$$
W = \sum_{i=1}^{n} W_i \tag{3.4}
$$

Соответственно

$$
\frac{1}{j} = \sum_{i=1}^{n} \frac{1}{j_i},
$$
\n(3.5)

где n –количество звеньев упругой системы.

Жесткость заготовок и режущих инструментов во многих случаях может быть рассчитана по формулам сопротивления материалов и теории упругости. Жесткость же станка, который сам представляет собой сложную упругую систему, определить с достаточной степенью точности по формулам сопротивления материалов и теории упругости практически невозможно. Поэтому жесткость станка и его узлов определяют обычно опытным путем двумя методами: статическим (при неработающем станке) и производственным (при работающем станке).

 Преимуществами статического метода определения жесткости станков являются:

1) возможность определения жесткости станка в процессе его изготовления;

2) возможность определения жесткости отдельных узлов, что позволяет получить данные о наиболее слабых звеньях станка.

Однако статический метод имеет существенные недостатки:

1) получаемые значения жесткости могут отличаться от истинных, так как при этом методе не учитываются некоторые обстоятельства, возникающие только в процессе работы станка;

2) для повышения достоверности полученных значений жесткости необходимо использовать для испытаний специальные установки и приспособления, позволяющие осуществлять нагружение, соответствующее условиям, и снижать погрешности измерений деформации;

3) для начала испытания необходимо определить соотношения Рх:Ру:Рz, которые соответствуют реальным условиям обработки.

Производственный метод определения жесткости станков лишен этих недостатков. С его помощью можно быстро определять жесткость станков непосредственно в цеховых условиях. Кроме того, этот метод нагляден: при испытании станков с разной жесткостью демонстрируется влияние жесткости станков на точность обработки.

Производственный метод определения жесткости основан на использовании влияния копирования формы заготовки на обрабатываемой детали. Степень копирования пропорциональна жесткости технологической системы.

Для определения жесткости станка таким методом берется весьма жесткая ступенчатая заготовка, деформациями которой можно пренебречь. Деформацией приспособления в направлении нормали к

обрабатываемой поверхности тоже можно пренебречь, т.к. по сравнению с деформациями станка в том же направлении они незначительны (для испытаний берется достаточно жесткое приспособление).

Деформации режущего инструмента можно определить по формулам сопротивления материалов.

В данной работе определение жесткости поперечно-строгального станка 7Б35 осуществляется производственным методом при обработке семиступенчатой заготовки (рис. 3.1).

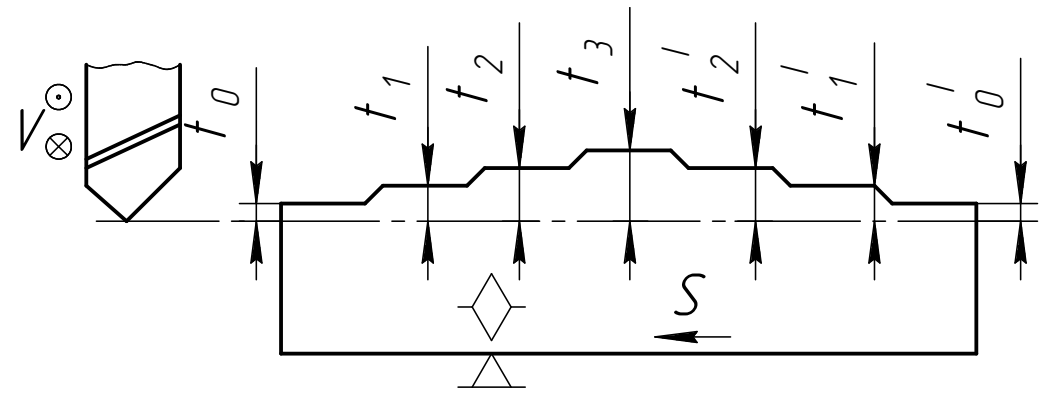

Рис. 3.1. Эскиз заготовки и схема ее обработки

Поскольку глубина резания изменяется по длине обработки, то на лезвие резца будут действовать различные усилия резания на различных участках заготовки. При этом отжимы лезвия резца от обрабатываемой поверхности на этих участках будут различными. Величина и направление отжимов резца зависят от взаимного расположения узлов и деталей станка до приложения нагрузки (рис. 3.2), а также от типа резца и его жесткости в направлении усилия Рz.

При строгании плиты усилие  $P_y$  направлено вертикально,  $P_z$  – горизонтально по направлению движения ползуна, а  $P_x$  – горизонтально и перпендикулярно направлению движения ползуна (по направлению поперечной подачи заготовки).

На направление и величину деформации узлов суппорта и ползуна поперечно-строгального станка влияют вылет ползуна *L*, вылет резца А относительно направляющих станины, соотношение усилий *Р<sup>у</sup>* и *Р<sup>z</sup>* и другие факторы (масса ползуна и т.п.). Вылет А зависит от положения резца по высоте.

Чем больше вылет *L* ползуна, тем больше (при прочих равных условиях) отжатие вершины резца вверх по сравнению с положением, занимаемым ею в начале рабочего хода, т.к. при увеличении *L* увеличивается момент силы  $P_v$ , равный  $P_v \times L$  и направленный по часовой стрелке.

Увеличение вылета резца ниже уровня направляющих станины (при прочих равных условиях) обусловливает отжатие его вершины вниз, так как при увеличении вылета А вниз возрастает момент силы *Р<sup>z</sup>* , равный *Рz*×А и направленный против часовой стрелки.

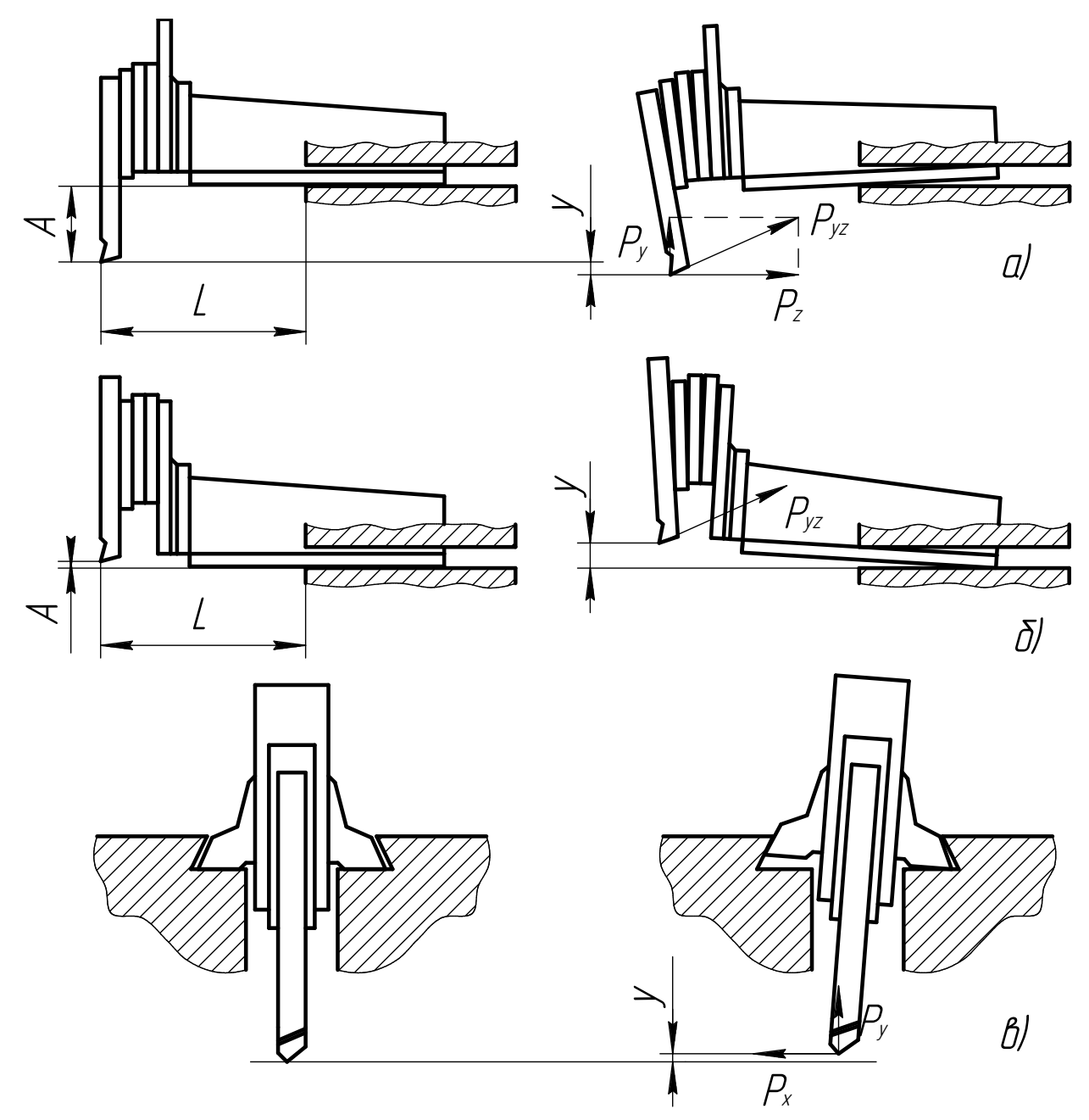

Рис. 3.2. Схема деформаций суппорта и ползуна поперечно-строгального станка

На направление и величину деформации строгального резца оказывают влияние его тип (прямой или изогнутый), вылет *l* резца из резцедержателя суппорта (рис. 3.3) и жесткость резца в направлении усилия *Р<sup>z</sup>* .

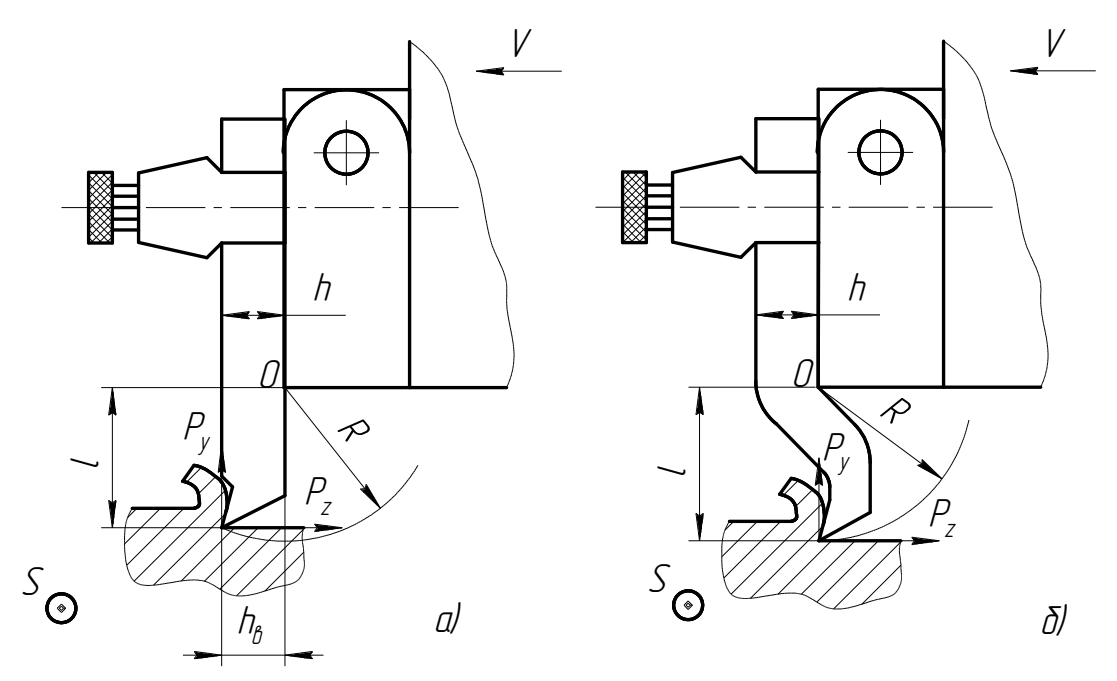

Рис. 3.3. Схема деформаций резца при строгании: а) прямым резцом; б) изогнутым резцом

При прямом стержне резец под действием силы *Р<sup>z</sup>* изгибается вокруг точки О (см. рис. 3.3, а), вызывая внедрение вершины резца в обрабатываемую заготовку, т.к. *R* > *l*. При изогнутом стержне направление деформации резца в направлении *Р<sup>у</sup>* будет зависеть от расположения вершины резца относительно плоскости его опоры. Если вершина резца расположена левее плоскости опоры, то резец будет внедряться в заготовку, а если в плоскости опоры или правее – отжиматься от заготовки.

Следует учесть, что минимально допустимый вылет *l* у изогнутого резца значительно больше, чем у прямого.

Стрела прогиба вершины резца определяется по формуле

$$
f = \frac{P_z \cdot l^3}{3EJ} \quad \text{(MM)} \tag{3.6}
$$

где *Е* – модуль упругости материала державки резца, Н/мм<sup>2</sup> . Для углеродистых конструкционных сталей принимают Е  $/2...2,2/\times10^5$  H/mm<sup>2</sup>;

*J* – момент инерции державки резца в опасном сечении. Для прямоугольного сечения державки 12 в $\cdot h^3$ *J*  $\ddot{\phantom{0}}$  $=\frac{6 \cdot n}{12}$  (MM<sup>4</sup>).

Если вершина резца расположена в плоскости его опоры, то отжатие ∆*<sup>р</sup>* вершины резца в направлении нормали к обрабатываемой поверхности можно найти (рис. 3.4) по формуле:

$$
\Delta_p = R - \sqrt{R^2 - f^2} = l - \sqrt{l^2 - f^2} \,. \tag{3.7}
$$

Если вершина резца расположена левее плоскости опоры резца (рис. 3, а), то врезание ∆*р* вершины резца в заготовку по нормали к ее обрабатываемой поверхности можно определить (рис.5) по формуле:

$$
\Delta_p = CB = A_1 A_2 = \sqrt{OC_1^2} - C_1 A_1^2 - OA_2,
$$
  

$$
\Delta_p = \sqrt{(l^2 + h_b^2) - (h_b - f)^2 - l},
$$
 (3.8)

где  $h_b$  – расстояние от вершины резца до плоскости его опоры (см. рис. 3.3, а).

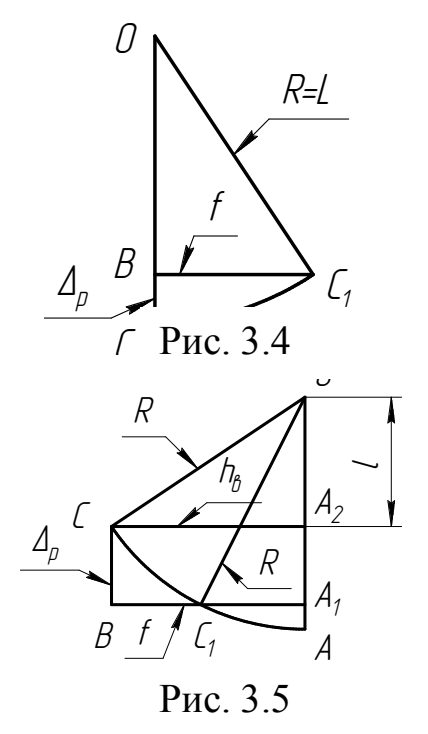

Суммарное отжатие вершины резца, вызванное деформациями резца и узлов суппорта и ползуна, может быть направлено вверх, когда резец отходит от обрабатываемой заготовки, или вниз, когда резец при нагружении врезается в обрабатываемую заготовку. В первом случае получим положительную жесткость системы, а во втором – отрицательную.

Отжатия стола и консоли станка всегда направлены вниз. На величину этих отжатий (при прочих равных условиях) влияют вылет *L* ползуна (см. рис. 3.2), расстояние от плоскости строгания до поверхности стола, расстояние от вершины резца до плоскости симметрии стола, масса стола и приспособления, наличие или отсутствие стойки (дополнительной опоры стола).

Суммарное отжатие вершины резца, вызванное деформациями всех звеньев технологической системы, может быть как положительным («от заготовки»), так и отрицательным («на заготовку»). Поэтому профиль обработанной поверхности может иметь выступы (при положительной жесткости) или впадины (при отрицательной жесткости технологической системы), копирующие профиль исходной поверхности (рис. 3.6).  $\frac{A_p}{B}$   $\frac{1}{f}$   $\frac{1}{f}$ 

Жесткость станка можно определить из формулы (3.5):

$$
\frac{1}{j} \approx \frac{1}{j_{cm}} + \frac{1}{j_p}, \text{ or } j_{cm} = \frac{1}{\frac{1}{j} - \frac{1}{j_p}},
$$
(3.9)
где  $j_p$  – жесткость резца в направлении нормали к обрабатываемой поверхности в процессе резания.

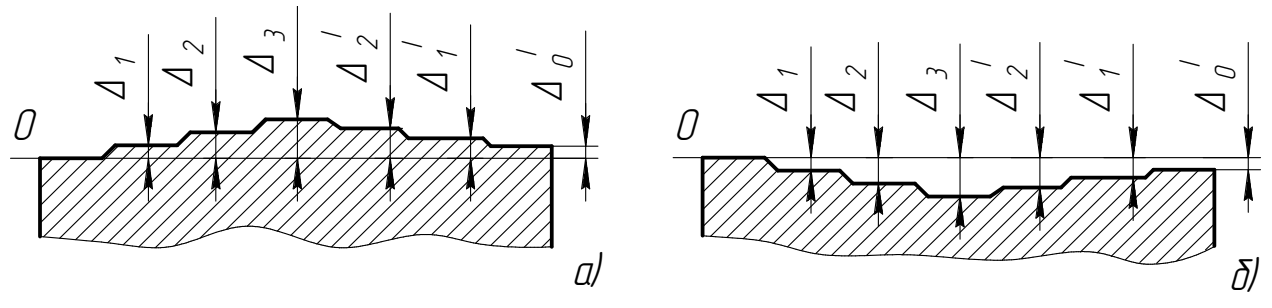

Рис. 3.6. Профиль обработанной поверхности после строгания

Жесткость технологической системы или каждого участка заготовки можно определить по формуле (3.1), подставляя в нее вместо *y* величины погрешностей обработки  $\Delta_1$ ,  $\Delta_2$ ,  $\Delta_3$ ,  $\Delta_4$  и значения нагрузки  $Py_i$  на каждом участке заготовки.

Жесткость резца также можно определить по формуле (3.1), подставляя в нее вместо *y* величины деформации резца Δ*<sup>р</sup>* , найденные по формулам (3.7) или (3.8).

Определив значения жесткости для разных участков нагружения станка, легко убедиться, что жесткость не является постоянной величиной и зависит не только от приложенной нагрузки, но и от направления изменения нагрузки (увеличения или уменьшения). Характер деформации в различные моменты нагружения и разгружения станка наглядно иллюстрируется кривыми нагружения и разгружения (рис. 3.7).

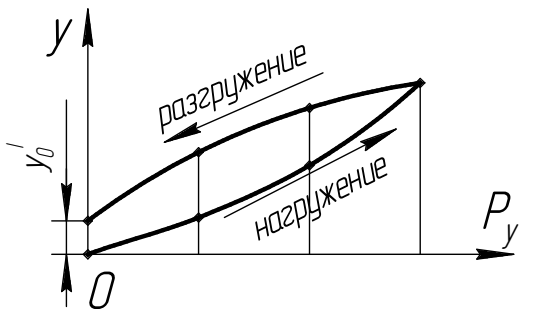

Рис. 3.7. График нагружения и разгружения станка

Кривые нагружения и разгружения образуют петлю гистерезиса, являющуюся cледствием действия сил трения и частично пластических деформаций при нагружении. Эта петля является мерой рассеяния энергии на 1 цикл нагружения и разгружения (гистерезис).

Формы кривых нагружения и разгружения могут быть различны в зависимости от характера преобладающих деформаций (рис. 3.8).

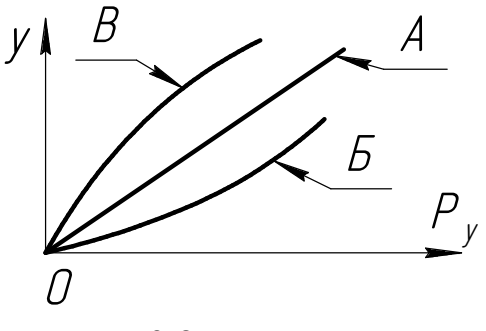

Рис. 3.8. Виды кривых нагружения

Кривая А, близкая к прямой линии, указывает на преобладание упругих деформаций (при изменении нагрузки жесткость остается постоянной).

Кривая Б (при увеличении нагрузки жесткость падает) указывает на влияние предварительной затяжки стыков в начальный момент нагружения,

когда соединенные детали ведут себя как одно целое. При дальнейшем увеличении нагрузки детали смещаются относительно друг друга и жесткость падает.

Кривая В (при увеличении нагрузки жесткость возрастает) указывает на наличие в узле слабых звеньев (клиньев, зазоров и т.д.), которые в начальный момент нагружения получают значительные деформации. По мере увеличения деформаций площадь соприкосновения деталей увеличивается и жесткость возрастает.

5. Устройство и принцип работы станка 7Б35

Поперечно-строгальный станок 7Б35 предназначен для обработки резцом горизонтальных, вертикальных и наклонных плоских и фасонных поверхностей с наибольшей длиной обработки 500 мм, а также для прорезания всевозможных прямолинейных пазов, лысок и выемок.

Станок состоит из следующих основных узлов (рис. 3.9):

А – станина;

Б – поперечина;

В – стол;

Г – поддерживающая стойка;

Д – ползун;

Е – поворотный суппорт;

- Ж коробка скоростей с кривошипно-кулисным механизмом;
- И механизм подачи стола;

К – электродвигатель привода.

Станина А представляет собой литой корпус коробчатой формы, укрепленный на фундаментной плите, которая крепится болтами к фундаменту.

К верхней части станины прикрепляются направляющие планки в форме ласточкина хвоста, по которым перемещается ползун.

На передней стенке станины расположены плоские направляющие для вертикального перемещения поперечины со столом.

На задней стенке станины установлен кронштейн для крепления электродвигателя.

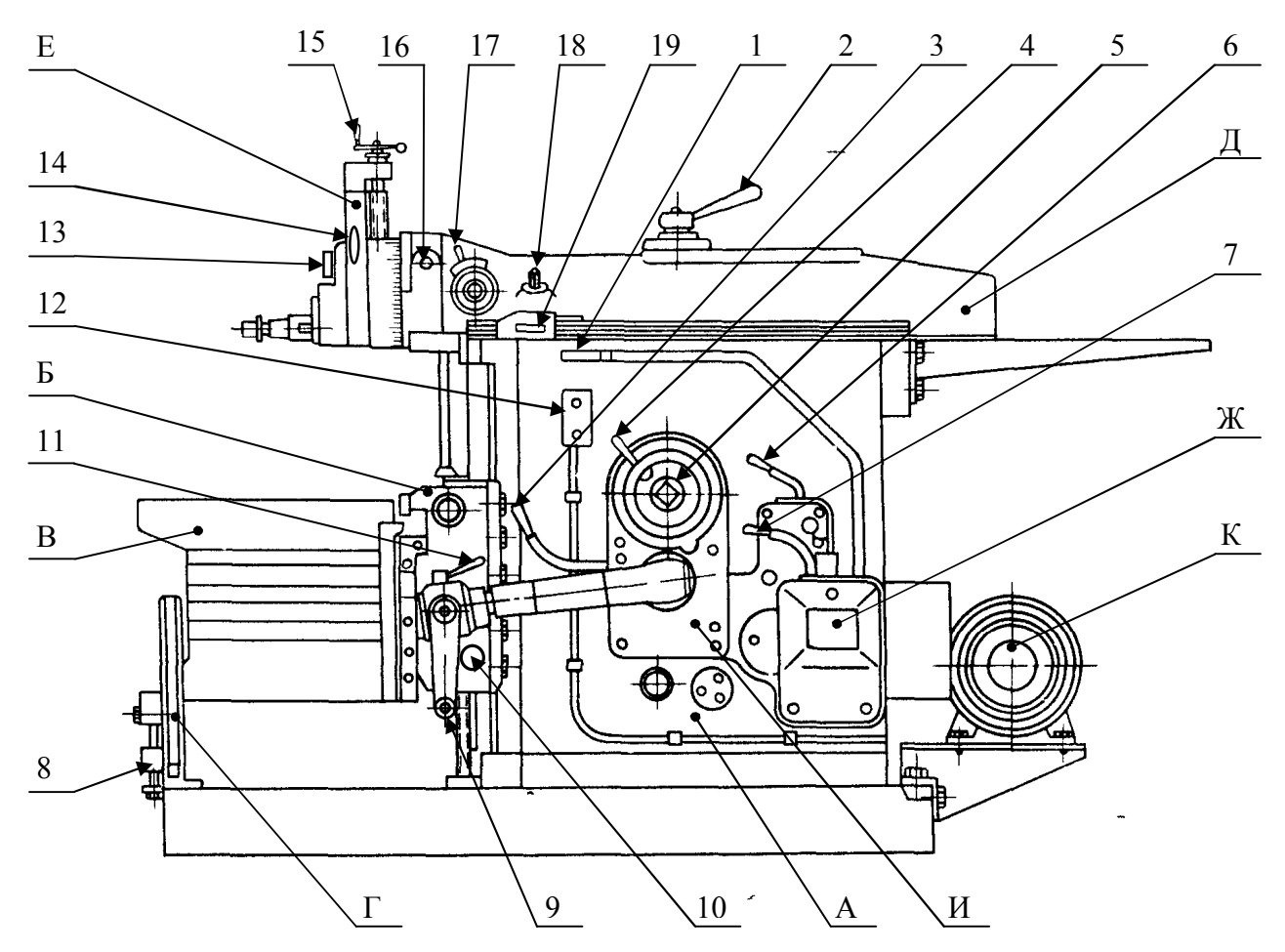

Рис. 3.9. Общий вид станка 7Б35

В стенках станины расточены отверстия для установки валов коробки скоростей и кулисного механизма, основные детали которых размещаются внутри станины.

Стол В служит для установки и закрепления обрабатываемых заготовок. Мелкие заготовки закрепляются в тисках, устанавливаемых на столе.

Стол имеет горизонтальное и вертикальное перемещения. Горизонтальное перемещение стола осуществляется автоматически и вручную с помощью горизонтальных салазок. Вертикальное перемещение стола осуществляется только вручную с помощью поперечины (вертикальных салазок) Б.

Для уменьшения упругих деформаций стола применяют поддерживающую стойку Г, представляющую собой дополнительную опору для переднего конца стола. Поддерживающая стойка регулируется по высоте винтами.

Ползун Д представляет собой пустотелую чугунную отливку, внутри которой имеются ребра жесткости. Снизу ползун имеет направляющие в форме ласточкина хвоста, которыми он скользит по направляющим станины. К передней части ползуна крепится суппорт (резцовая головка) Е. В боковом гнезде ползуна смонтирован механизм автоматической вертикальной подачи суппорта.

Ползун осуществляет прямолинейное возвратно-поступательное движение резания с помощью кулисы, соединенной с ползуном посредством серьги и крепежных деталей.

Суппорт имеет ручную и автоматическую подачи.

К салазкам суппорта прикреплена поворотная доска, к которой крепится откидная доска с резцедержателем, служащая для свободного скольжения резца по обрабатываемой заготовке при обратном ходе ползуна.

Движение от электродвигателя привода К передается к ползуну с помощью коробки скоростей Ж. Механизм коробки скоростей смонтирован внутри пустотелой станины. Передача вращения от электродвигателя приводному валу коробки скоростей осуществляется с помощью клиноременной передачи через дисковую фрикционную муфту, установленную на первом валу коробки скоростей. Включение и отключение коробки скоростей производится с помощью фрикционной муфты, управляемой рукояткой, выведенной наружу.

Горизонтальную рабочую подачу (прерывистое поступательное движение) и установочное ускоренное перемещение (непрерывное) стола осуществляет механизм подачи стола И, смонтированный в отдельном чугунном корпусе, установленном на боковой стенке станины.

Станок 7Б35 имеет следующее расположение органов управления (см. рис. 3.9):

- 1 рукоятка включения фрикционной муфты;
- 2 рукоятка зажима ползуна;
- 3 рукоятка ускоренного перемещения;
- 4 рукоятка установки величины подачи;
- 5 квадрат для установки длины хода ползуна;
- 6 рукоятка переключения перебора;
- 7 рукоятка переключения скоростей;
- 8 точный упор стола;
- 9 рукоятка ручного перемещения стола;
- 10 место установки рукоятки вертикального перемещения стола;
- 11 рукоятка реверсирования подачи;

12 – кнопочная станция;

13 – гайка зажима поворотной доски;

14 – рукоятка зажима салазок суппорта;

15 – рукоятка вертикального перемещения суппорта;

16 – место установки рукоятки зажима суппорта;

17 – рукоятка установки величины автоматической подачи суппорта;

18 – квадрат для перемещения ползуна;

19 – упор автоматической подачи суппорта.

Резец закрепляется в резцедержателе суппорта.

Необходимая для строгания длина хода устанавливается поворотом квадрата 5. Длина хода ползуна отмечается лимбом против нулевой риски.

Место хода ползуна при разном расположении обрабатываемой заготовки на столе станка устанавливается вращением квадрата 18 при отвернутой

рукоятке 2. После установки нужного вылета ползуна рукоятку 2 закрепляют.

Включение и выключение электродвигателя осуществляется нажатием кнопок «Пуск» и «Стоп» кнопочной станции 12.

Включение движения ползуна осуществляется поворотом рукоятки включения функциональной муфты 1 на себя, а выключение – поворотом рукоятки от себя.

Включение быстрого перемещения стола осуществляется поворотом рукоятки 3 на себя, а выключение – отпусканием рукоятки, которая возвращается в исходное положение под действием пружины.

Для перемещения стола в горизонтальном направлении (поперечно ходу ползуна) вручную необходимо отключить механизм автоматической подачи, повернув рукоятку 11 в среднее (нейтральное) положение, и взвести кривошипную рукоятку 9 в соединение со шлицевым пазом на торце ходового винта подачи.

Если кривошипную рукоятку отпустить, то под действием пружины и толкателя она выйдет из шлицевого соединения и будет свободно сидеть в отверстиях ходового винта. Это гарантирует безопасность при включении автоматической подачи без удаления с винта кривошипной рукоятки.

Автоматическая рабочая подача стола включается поворотом рукоятки 11 в нужном направлении (направление поворота рукоятки 11 соответствует направлению подачи стола).

Ручное вертикальное перемещение стола осуществляется вращением кривошипной рукоятки, установленной в шлицевой паз вала 10.

Ручная подача суппорта осуществляется вращением рукоятки 15. Для отсчета величины перемещения суппорта винт его снабжен лимбом с ценой деления 0,05 мм.

При работе без подачи суппорта его зажимают винтом с рукояткой 14.

6. Порядок выполнения работы

- 1. Установить заготовку и резец на станке. При этом заготовка устанавливается в тисках одной из боковых граней на жесткую подкладку, а затем прочно закрепляется.
- 2. Изготовить ступенчатую заготовку согласно рис. 3.10, пользуясь лимбом суппорта. Границы участков отметить мелом на боковой грани.

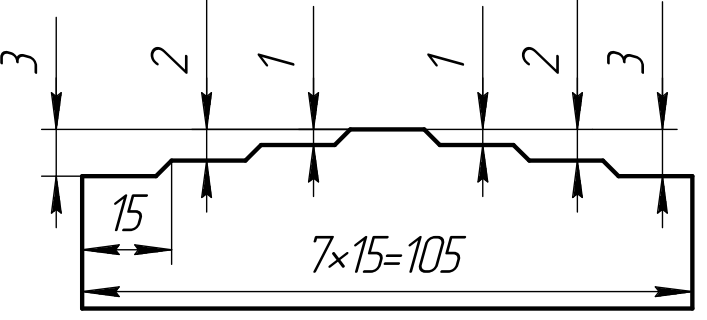

Рис. 3.10. Эскиз заготовки

3. Настроить станок на режим резания:

 $t_0$  = 1 мм (см. рис. 3.1),  $S = 0.3$  мм/дв.ход,  $n = 49$  дв.ход/мин.

 Положение рукояток коробки скоростей, соответствующее нужному числу двойных ходов ползуна в минуту, указано в табл. 3.1

Таблица 3.1

| $\sim$ Cruncism Hiesin Abonnibin Roaco Hosts find b minit f t f |       |                     |  |  |
|-----------------------------------------------------------------|-------|---------------------|--|--|
| Положение рукояток                                              |       | Число двойных ходов |  |  |
| перебора                                                        | блока | в минуту п          |  |  |
|                                                                 |       |                     |  |  |
|                                                                 |       | 12,3                |  |  |
|                                                                 |       | 15,7                |  |  |
|                                                                 | 25    | 25                  |  |  |
|                                                                 | 35    | 34,5                |  |  |
|                                                                 |       |                     |  |  |

Установка числа двойных ходов ползуна в минуту

Окончание таблицы 3.1

|                                             | $\sigma$ <sup>1</sup>    |
|---------------------------------------------|--------------------------|
|                                             |                          |
| $\cup$                                      | 49                       |
| $\overline{\phantom{a}}$<br>$\prime$ $\sim$ | $\overline{\phantom{a}}$ |
| $\frac{140}{150}$                           | $\frac{100}{138}$        |
|                                             |                          |

- 4. Обработать заготовку по всей длине на заданных режимах резания.
- 5. Не открепляя заготовки, установить в резцедержатель суппорта вместо резца оправку с индикатором (рис. 3.11). Мерительный

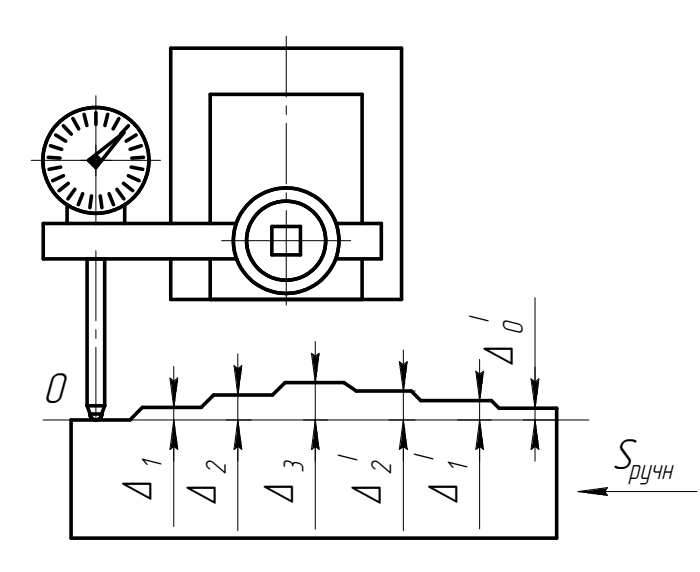

Рис. 3.11. Схема определения отжимов резца

наконечник индикатора при этом устанавливается с натягом 0,3…0,5 мм на первой ступени в продольной плоскости симметрии заготовки.

6. Измерить высоту ступеней профиля обрабатываемой поверхности с помощью индикатора (см. рис. 3.11), пользуясь ручным поперечным перемещением стола (вдоль заготовки) и ориентируясь по отмеченным мелом границам участков (ступени на глаз не заметны).

Измерения следует проводить не менее чем в трех точках по середине ступени и вычислить средние значения для каждой ступени.

Данные измерений занести в таблицу результатов опытов (табл. 3.2). При этом высота ступени  $\Delta_i$  после обработки определяется по формуле

$$
\Delta_{i} = Ai_{cp} - Ao_{cp}, \qquad (3.10)
$$

где Аiср – среднее значение показаний индикатора на i-й ступени заготовки после ее обработки,

 $Ao_{\rm cp}$  – среднее значение показаний индикатора на нулевой ступени заготовки после ее обработки.

### Таблица 3.2

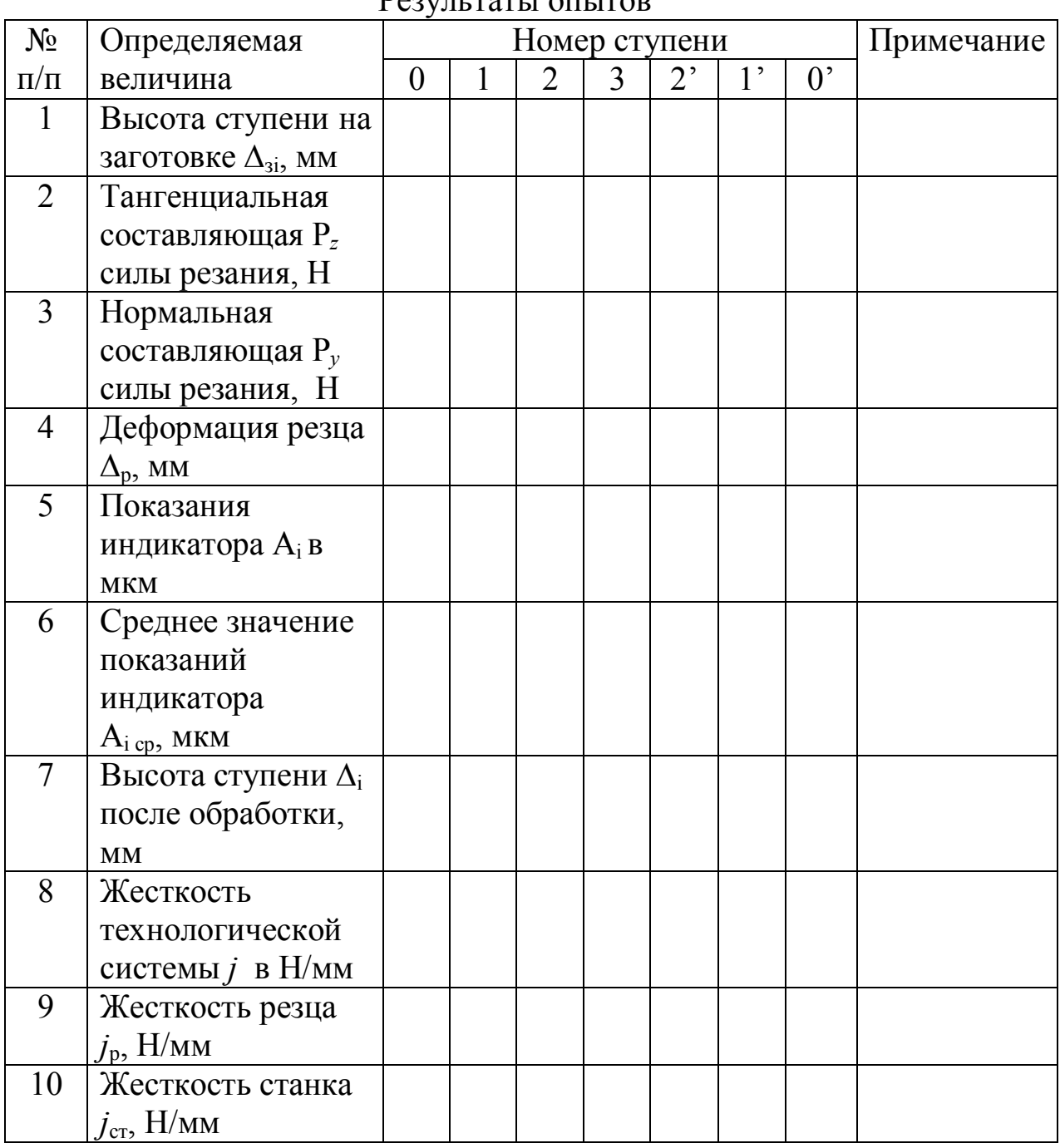

DANTHE TATLE ATTLITOR

7. Для каждой ступени заготовки определить величину Р<sub>уі</sub> по формуле

$$
P_y = 10 \cdot C_p \cdot t^{Xp} \cdot S^{yp} \cdot V^{np} \cdot K_p \quad (H) \tag{3.11}
$$

где х<sub>р</sub>, у<sub>р</sub>, n<sub>p</sub> - показатели степени;

зависящий - коэффициент, механических свойств  $C_p$ **OT** обрабатываемого материала и условий его обработки;

- $t$  глубина резания, мм;
- S подача, мм/дв.ход.;
- V скорость резания, м/мин;

 $K_p$  - поправочный коэффициент, учитывающий изменения условий резания против табличных.

Значения коэффициента С<sub>р</sub> и показателей степени х<sub>р</sub>, у<sub>р</sub>, n<sub>p</sub> приведены в табл. 3.3.

Таблица 3.3

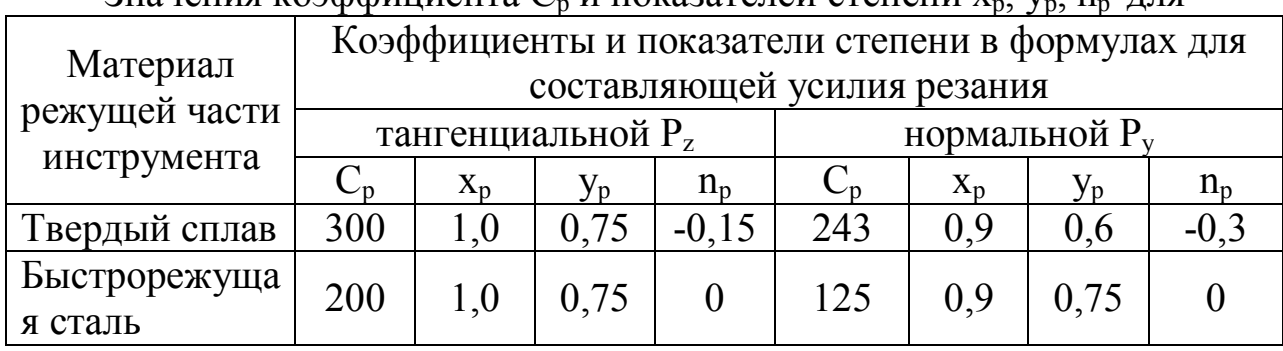

Значения коэффициента С. и показателей степени х. у. р. лля

В формуле (3.11) следует подставить вместо  $t$  высоту ступени заготовки до обработки:

$$
\Delta 3_i = t_i - t_o, \qquad (3.12)
$$

где  $t_i$  – глубина резания *i*-й ступени заготовки (см. рис. 3.1);  $t_0$  – глубина резания на нулевой ступени заготовки.

Значения предела прочности При растяжении (временное сопротивление)  $\sigma_{\rm B}$  для сталей различных марок приведены в табл. 3.4.

Таблица 3.4

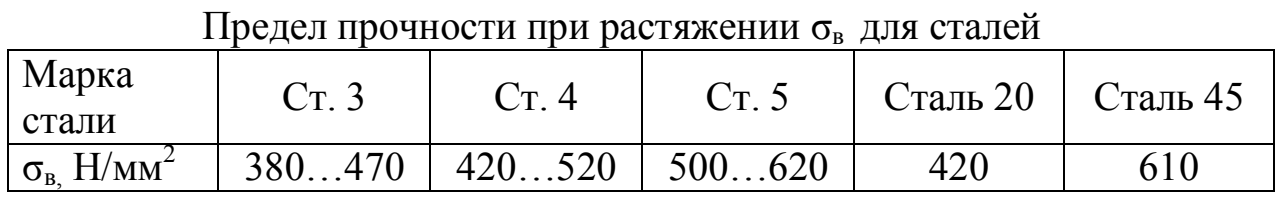

Поправочный коэффициент К<sub>р</sub> представляет собой произведение ряда коэффициентов:

 $K_p = K_{M_p} \cdot K_{\phi_p} \cdot K_{\gamma_p} \cdot K_{\lambda_p} \cdot K_{\tau_p}$ .  $(3.13)$ 

Значения поправочных коэффициентов на силы резания для измененных условий работы приведены в табл. 3.5 и 3.6.

### Таблица 3.5

Значения коэффициента Кмр, учитывающего влияние механических свойств обрабатываемого материала на силы резания при строгании стали [3]

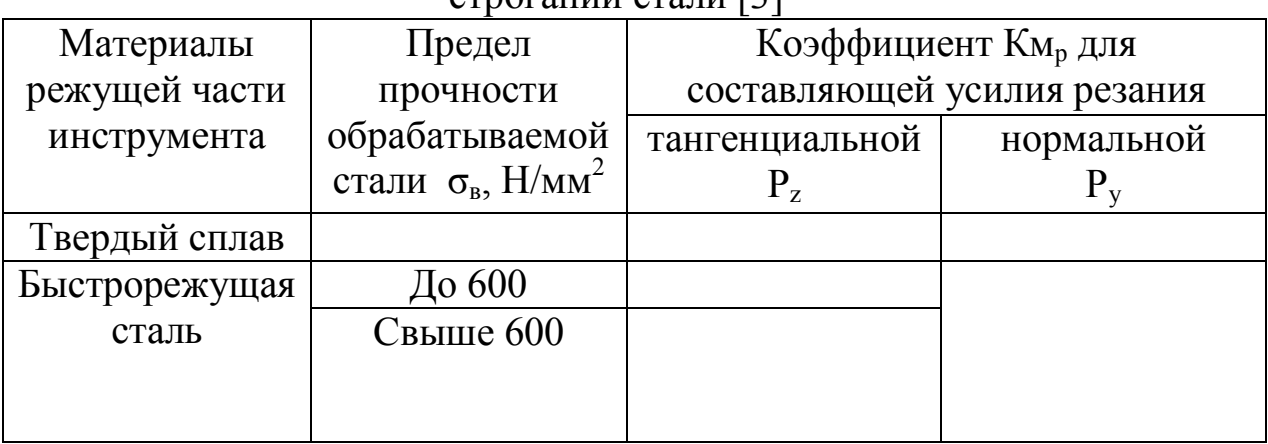

#### Таблица 3.6

Поправочные коэффициенты, учитывающие значение геометрических параметров режущей части инструмента на силы резания при строгании стали [3]

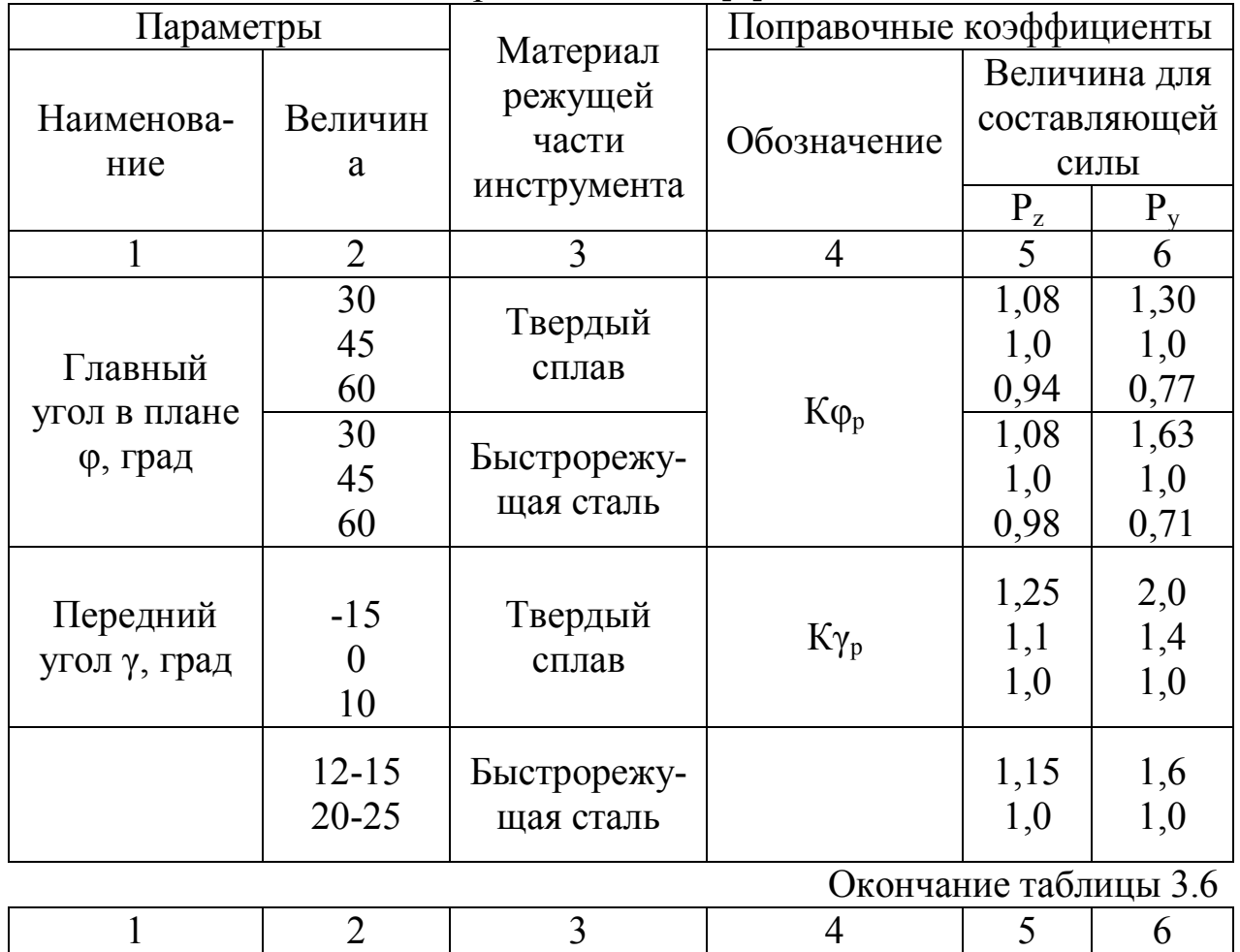

46

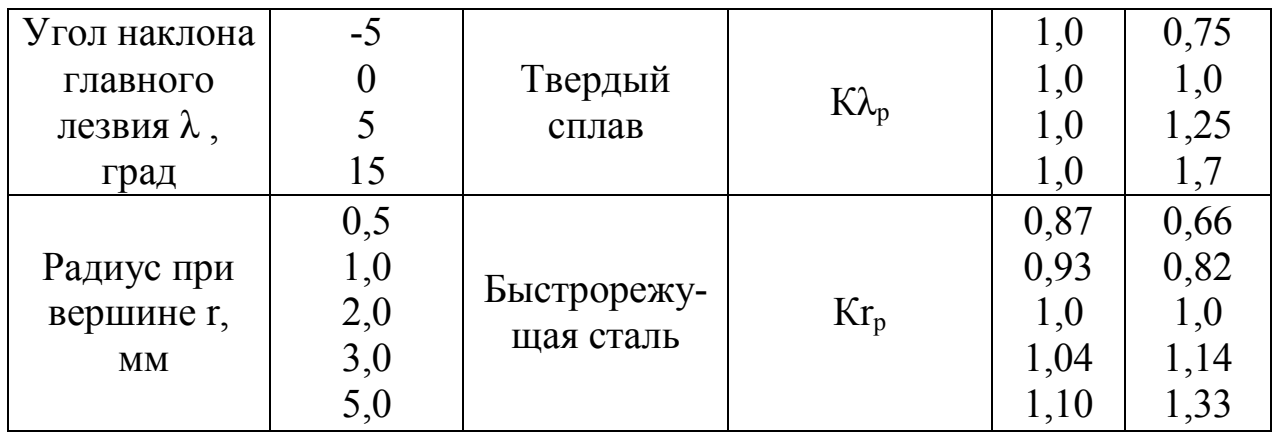

Значения чисел в дробных показателях степеней, необходимые для расчета величины P<sub>y</sub>, приведены в табл. 3.7.

Таблица 3.7

Значения чисел в дробных показателях степеней

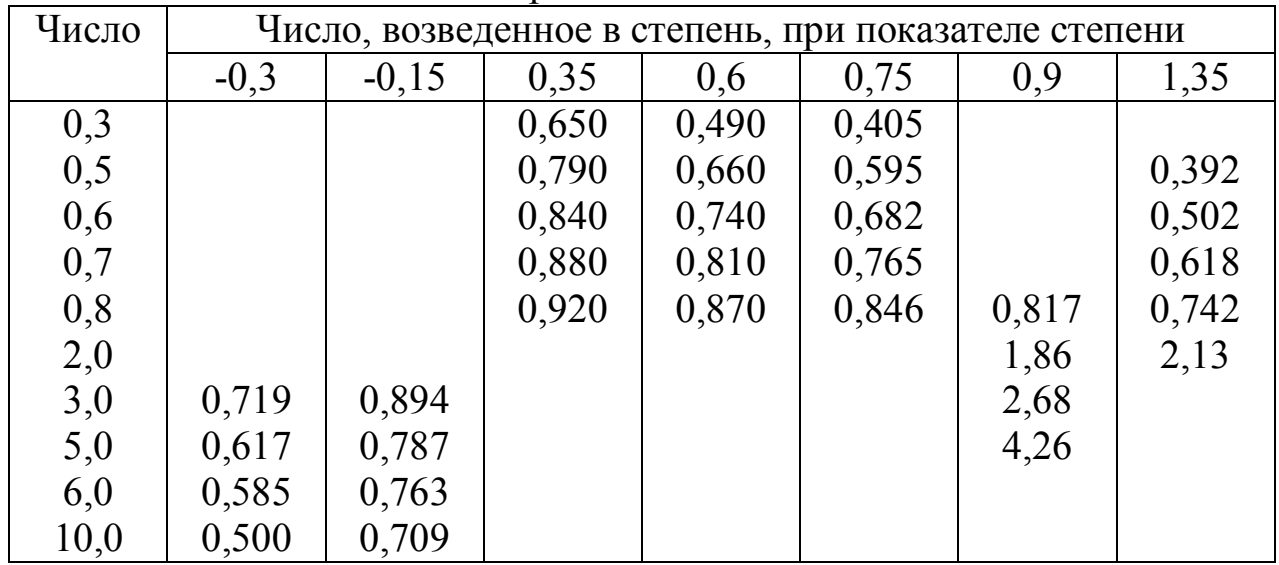

Скорость резания V при строгании равна средней скорости рабочего хода ползуна  $V_{p.x}$ , которая зависит от числа двойных ходов ползуна в минуту и и длины хода ползуна (табл. 3.8).

Таблица 3.8

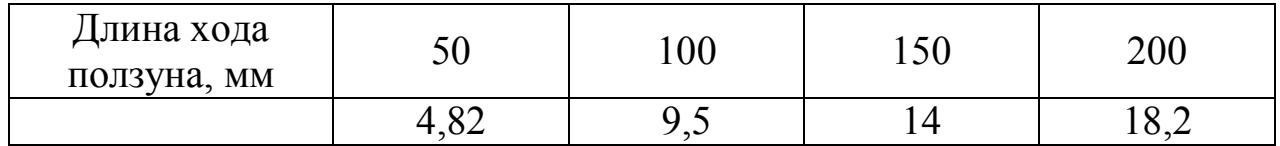

Результаты расчета  $\Delta_{3i}$  и Р<sub>уі</sub> записать в таблицу (см. табл. 3.2).

8. Построить график нагружения и разгружения согласно рис. 3.7, откладывая по оси ординат вместо у величину  $\Delta i$ .

- 9. Определить жесткость технологической системы для каждой ступени по формуле (3.1), подставляя в нее вместо *y* величину ∆i (для варианта 1 – только для периода нагружения). Результаты расчета записать в таблицу (см. табл. 3.2).
- 10. Для каждой ступени заготовки определить тангенциальную составляющую усилия резания Рz<sup>i</sup> по формуле

$$
Pz = 10 \cdot C_p \cdot t^{Xp} \cdot S^{yp} \cdot V^{np} \cdot K_p \quad (H) \tag{3.14}
$$

В формуле (3.14) обозначения те же, что и в формуле (3.11). Значения коэффициента С<sub>р</sub> и показателей степени х<sub>р</sub>, у<sub>р</sub>, n<sub>р</sub> приведены в табл. 3.3.

Поправочный коэффициент К<sub>р</sub> определяется по формуле (3.13) и табл. 3.5 и 3.6.

Вместо *t* в формуле (3.14) следует подставить высоту ступени заготовки до обработки  $\Delta$ з<sub>i</sub> , определяемую по формуле (3.12).

Значения чисел в дробных показателях степеней, необходимые для расчета величины Рz, приведены в табл. 3.7.

Результаты расчета Pz<sub>i</sub> записать в табл. 3.2.

- 11. Определить деформации резца  $\Delta_{p}$  по формуле (3.7) или (3.8), подставляя в нее значение *f* по формуле (3.6). Результаты расчета записать в табл. 3.2.
- 12. Определить жесткость резца по формуле (3.1), подставляя в нее вместо *у* величину  $\Delta_{p}$ . Результаты расчета записать в таблицу (см. табл. 3.2).
- 13. Определить жесткость станка для каждой ступени (для варианта 1 только для нагружения) по формуле (3.8). Результаты расчета записать в табл. 3.2.
- 14. Определить величину жесткости станка для периода нагружения по формуле 3  $cm_1$ <sup> $\top$ </sup> $J$   $cm_2$ <sup> $\top$ </sup> $J$   $cm_3$ *ст*  $j_{cm}$ ,  $+j_{cm}$ ,  $+j$ *j*  $+j_{cm}$ +  $=\frac{3cm_1 \cdot 3cm_2 \cdot 3cm_3}{2}$  (3.15)
- 15. Определить величину средней податливости станка для периода нагружения по формуле (3.3).
- 16. Повторить пп. 14 и 15 для периода разгружения (только для варианта 2).

## 7. Содержание отчета

- 1. Наименование работы.
- 2. Эскиз заготовки и схема её обработки.
- 3. Материал заготовки и режимы её обработки.
- 4. Схема определения отжимов резца.
- 5. Результаты опытов в виде табл. 3.2.
- 6. Формулы для определения величин  $P_y$ , *j*,  $\Delta_p$ , *j<sub>cm</sub>*, *W*.
- 7. График нагружения и разгружения.
- 8. Величина средней жесткости и податливости станка для периода нагружения.
- 9. Выводы по работе.

## 8. Контрольные вопросы

1. Методы определения жесткости станков.

2. Сущность производственного метода определения жесткости станков, его достоинство и недостатки.

3. Что такое жесткость технологической системы?

4. Как влияют конструктивные параметры резца на его жесткость?

5. Влияют ли элементы режима резания на жесткость технологической системы?

6. Почему жесткость технологической системы определяется по величине  $P_v$ , а не по  $P_z$ ?

7. Почему линии на графике для переходов нагружения и разгружения не совпадают?

8. Какие виды погрешностей формы поверхностей могут вызываться упругими деформациями элементов технологической системы?

#### Лабораторная работа № 4

#### Определение нормы времени на выполнение сверлильной операции

1. Цель работы

Изучить элементы технической нормы времени и аналитическиисследовательский метод её определения для сверлильной операции.

2. Материальное оснащение работы

Для работы требуется выполнения настоящей следующее оборудование и оснастка:

1) Радиально-сверлильный станок мод. 252.

- 2) Кондуктор для сверления.
- 3) Быстросменный патрон.
- 4) Сверло Ø 8.6 мм.
- 5) Метчик машинный М10.
- 6) Калибр резьбовой М10-7Н.
- 7) Секундомер.
- 8) Заготовка.
- 9) Гаечные ключи.

#### 3. Задание

Работа рассчитана на двухчасовое занятие. В соответствии с данными рис. 4.1 произвести расчет режимов резания на обработку резьбовых отверстий, настроить станок и обработать 3 резьбовых отверстия, определяя при этом время на выполнение каждого приема.

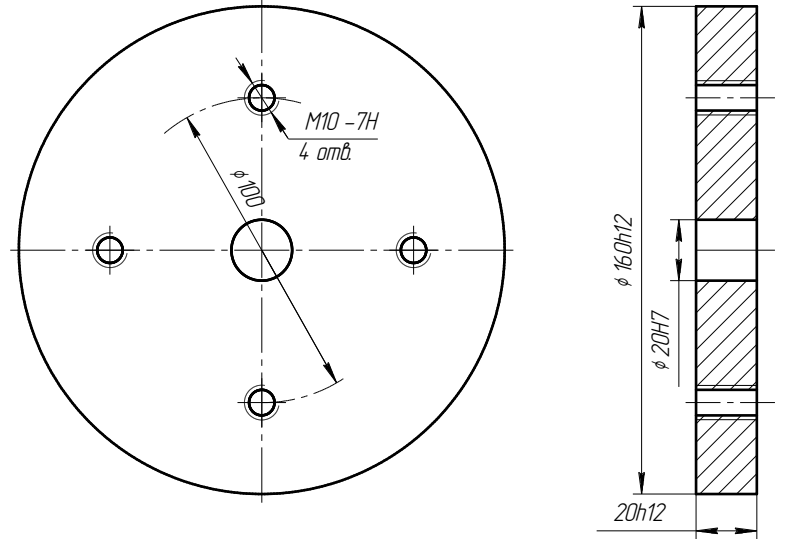

Рис. 4.1. Диск

разработки технологического Одним этапов **ИЗ** процесса механической обработки заготовок (или сборки узлов и машин) является нормирование операции, при котором определяют затраты времени или нормы выработки продукции, соответствующие современному уровню и организации производства. Для того чтобы развития техники установленные нормы затрат труда отвечали задачам нормирования, они должны быть технически обоснованными.

Технически обоснованной нормой времени называют такую норму времени, которая установлена при определенных организационнотехнических условиях, исходя из полного и рационального использования эксплутационных возможностей оборудования и оснастки с учетом передового производственного опыта.

Техническая норма времени, определяющая затраты времени на обработку, служит основой для определения себестоимости детали.

При нормировании труда в машиностроении различают технические нормы времени: на обработку партии деталей для данной операции, норму штучного операцию и норму времени на ШТУЧНОкалькуляционного времени на операцию.

Техническая норма времени на обработку партии деталей на данной операции определяется по формуле

$$
T_{nap} = T_{n.3.} + T_{ui} \cdot n, \qquad (4.1)
$$

где  $T_{n_{1,3}}$  – подготовительно-заключительное время на всю партию обрабатываемых деталей;

 $T_{u\iota}$  – норма штучного времени на операцию;

 $n -$ число деталей в партии.

Норма штучного времени на операцию рассчитывается из следующих составных частей:

$$
T_{u} = T_o + T_e + T_{\text{mex.o\acute{o}c.}} + T_{\text{op2.o\acute{o}c.}} + T_{\text{om}\partial.},\tag{4.2}
$$

где  $T_o$  – основное (технологическое) время на операцию;

 $T_{\scriptscriptstyle g}$  – вспомогательное время на операцию;

 $T_{\text{mex. of }c.}$  - время технического обслуживания рабочего места на операцию;

 $T_{op2.0\tilde{o}c.}$  – время организационного обслуживания рабочего места на операцию;

*Т тех*.*обс*. – время, необходимое на отдых и личные потребности рабочего при выполнении данной операции.

Основное время *Т<sup>о</sup>* – это время, в течение которого происходит изменение состояния продукта производства в процессе обработки или сборки.

В машинных операциях движение рабочего инструмента относительно обрабатываемого изделия является равномерным. В этих случаях основное время для данного перехода можно определить как отношение пути перемещения изделия или рабочего инструмента к скорости этого перемещения.

При сверлении отверстия основное время определяется по формуле:

$$
T_o = \frac{l_o + l_{op} + l_n}{nS},
$$
\n(4.3)

где *l<sub>o</sub>* – длина обрабатываемой поверхности, мм;

*o l* – длина врезания, т.е. путь, который проходит режущий инструмент до врезания на полную глубину резания;

 $l_o$  – длина перебега (принимается равной  $1...3$  мм);

 $n$  – частота вращения шпинделя станка, мин $^{\text{-}1};$ 

*S* – подача инструмента, мм/об;

 $i$  – число проходов.

Длина врезания зависит от конструктивных и геометрических параметров инструмента:

$$
l_{\hat{a}\hat{\delta}} = \frac{d_c}{2} \text{ctg}\varphi + (0, 2 \div 0, 5), \tag{4.4}
$$

где  $d_c$  – диаметр сверла;

 $\varphi$  – главный угол в плане.

При нарезании резьбы метчиками метчик приходится вывертывать из отверстия, и формула для определения основного времени имеет следующий вид:

$$
T_o = \left(\frac{l_o + l_{sp} + l_n}{nS} + \frac{l_o + l_{sp} + l_n}{n'S}\right)i \tag{4.5}
$$

где *n* – частота вращения шпинделя станка при обратном ходе инструмента;

*l вр* (1...3)*P* мм, *l <sup>п</sup>* (2...3)*P* мм, где *P* – шаг резьбы.

Вспомогательное время состоит из следующих составляющих:

$$
T_e = t_{ycm.} + t_{nep.} + t_{u3M.}, \t\t(4.6)
$$

где  $t_{\textit{ycm}}$  – время на установку и снятие детали;

*пер*. *t* – время, связанное с переходом;

*изм*. *t* – время на контрольные измерения обработанной поверхности.

Норма  $t_{\text{ycm}}$  учитывает выполнение следующего комплекса приемов: установить и закрепить деталь, включить станок, выключить станок, открепить деталь, снять деталь, очистить приспособление от стружки. Нормативы  $t_{\text{ycm}}$  даются по видам приспособлений вне зависимости от типов станков.

Норма *пер*. *t* учитывает затраты времени на проход, время на приемы, связанные с переходом, не вошедшие в комплекс времени на проход, время, необходимое для выполнения специфических приемов, присущих данному методу обработки (выводы сверла для удаления стружки при сверлении, совмещение оси шпинделя с осью обрабатываемого отверстия при растачивании на расточных станках и т.п.).

Норма вспомогательного времени на проход учитывает выполнение следующего комплекса приемов: подвод инструмента к детали, включение и выключение подачи, пробные промеры, отвод инструмента в исходное положение.

Норма *изм*. *t* учитывает только затраты времени на контрольные измерения после окончания обработки поверхности, а затраты времени на измерения в процессе обработки учитываются величиной  $t_{\text{nep}}$ . Величина *изм*. *t* определяется с учетом необходимой периодичности контрольных измерений, которая, в свою очередь, определяется нормативами.

При определении *Т<sup>ш</sup>* расчетно-аналитическим методом вспомогательное время определяется с учетом суммарной продолжительности обработки партии деталей по трудоемкости операций в рабочих сменах, а именно:

$$
T_e = T_e^{ma6\pi} K_{t_e},\tag{4.7}
$$

где *в К<sup>t</sup>* – поправочный коэффициент на вспомогательное время в зависимости от характера серийности работ (для мелких станков  $K_{t_{s}}$ =1 при *Тпар*=0,25…0,5 смены, для средних станков *в К<sup>t</sup>* =1 при *Тпар*=1…2 смены).

 $\epsilon_{\rm ECHM}$   $T_{\rm nap}$   $<$   $T_{\rm hopM.}$ прод.обр. , то  $K_{t_e}$   $>$  1 , если  $T_{\rm nap}$   $>$   $T_{\rm hopM.}$ прод.обр. , то  $K_{t_e}$   $<$  1 .

Сумма основного и вспомогательного времени составляет оперативное время: *Топ Т<sup>о</sup> Т<sup>в</sup>*  $T_{on} = T_a + T_e$ .

Время организационного обслуживания рабочего места *Торг* учитывает затраты времени на подготовку рабочего места к работе в начале смены, смазку и чистку станка и другие аналогичные действия в течение смены, уборку рабочего места в конце смены.

*Торг* определяется по нормативам в процентах от *Топ* . Для станочных работ  $T_{opz} = 0.6...7\%$  от  $T_{on}$ , а для слесарно-сборочных работ  $T_{opz}$  =  $2...8%$ 

от *Топ* .

*Ттех* определяется по нормативам в процентах от *То* , а в крупносерийном и массовом производстве *Ттех* находится расчетным путем.

Для большинства станков *Ттех* = 1…3,5% от *То* .

Для слесарно-сборочных работ *Ттех* = 0.

В нормативах времени для серийного производства дается суммарное время на техническое и организационное обслуживание. Для радиально-сверлильных станков *Тобс* = 4% от *Топ* .

Время на отдых и физические потребности *Тотд.* определяется в процентах от *Топ* по нормативам. Причем время на физические потребности предусматривается для всех видов работ в размере 2% от *Топ*  , а время на отдых составляет от 2 до 12% от *Топ* в зависимости от вида выполняемых работ.

В данной работе принять *Тотд.* = 4% от *Топ* .

Нормативами подготовительно-заключительного времени *Тп.з.*  предусматривается выполнение следующей работы:

1) получение на рабочем месте наряда, технической документации и инструктажа;

2) ознакомление с работой и чертежами;

3) подготовка рабочего места, наладка оборудования, инструмента и приспособлений;

4) снятие инструмента и приспособлений после окончания обработки партии деталей.

Штучно-калькуляционное время *Тш.к.* определяется по формуле

$$
T_{u\ldots x.} = T_{u} + \frac{T_{n\ldots x}}{n},\tag{4.8}
$$

где *n* – количество деталей в партии (для данной работы принять  $n = 40...80$  шт.).

В данной работе определение нормы времени производится аналитически-исследовательским методом. В этом случае операция

расчленяется на элементы (табл. 4.1), длительность которых определяется путем хронометража на рабочем месте. Этот метод используется там, где нет нормативов, а также при составлении нормативов.

Таблица 4.1

### Порядок хронометрирования и условные обозначения элементов затрат времени

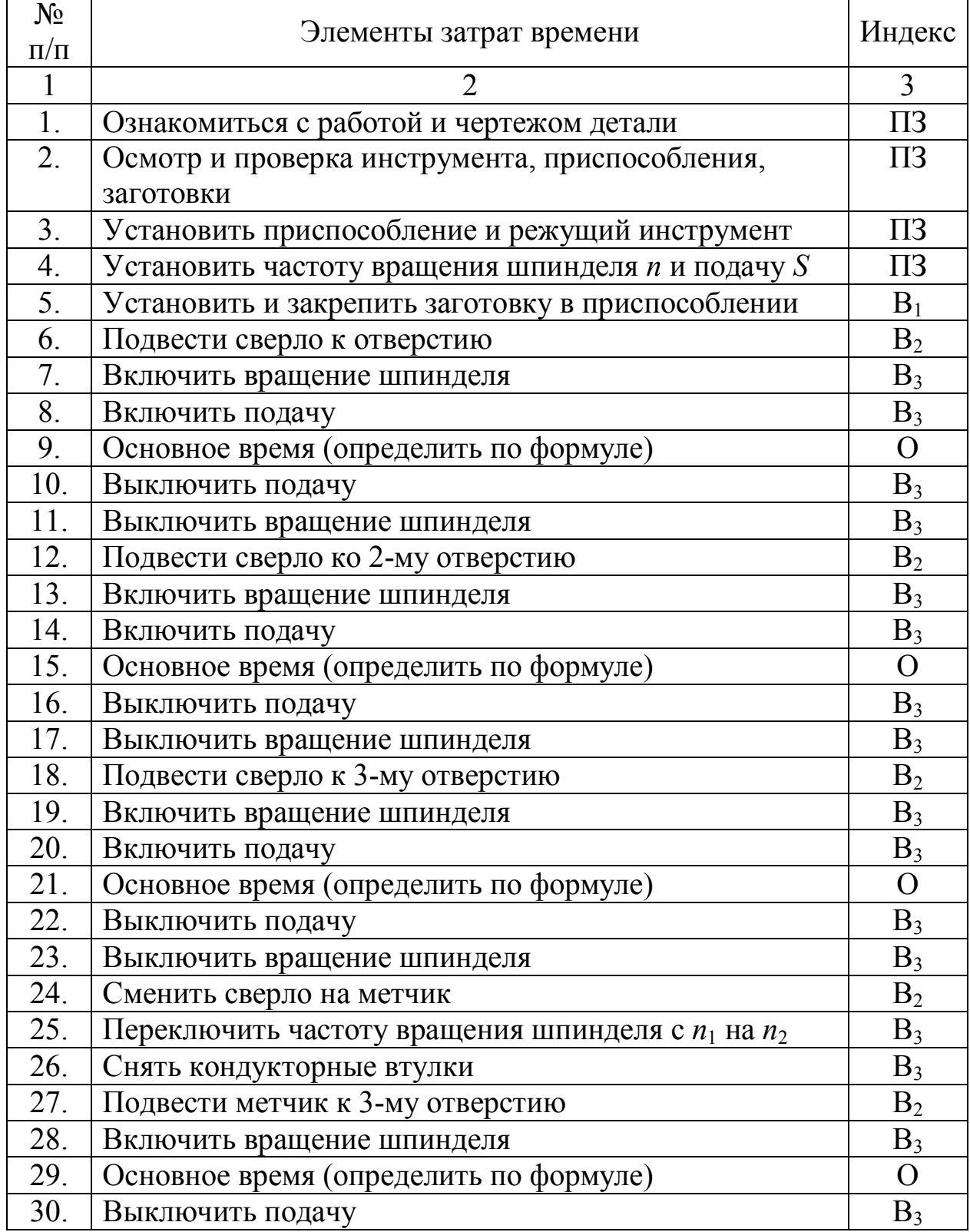

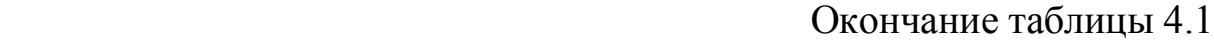

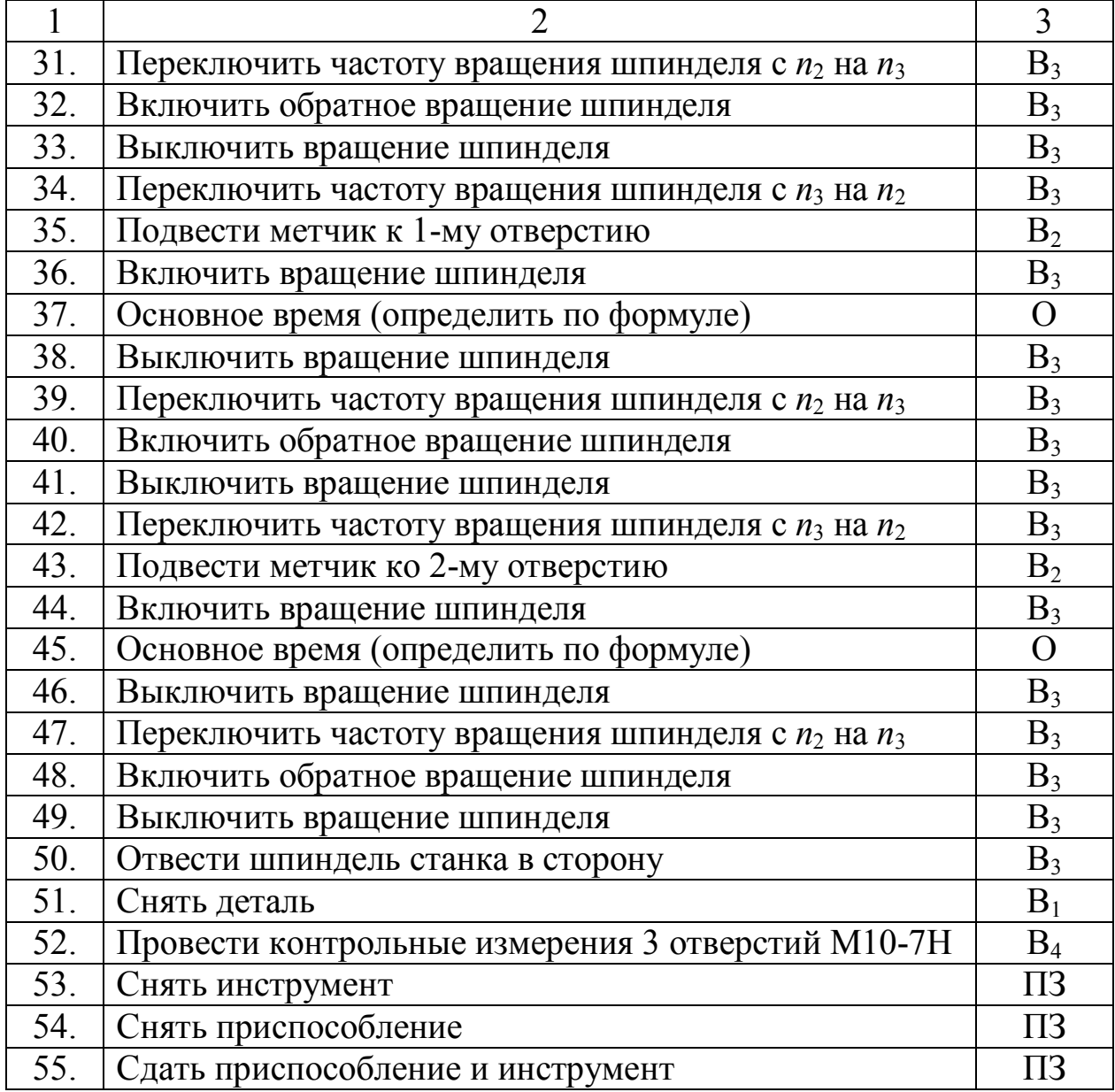

Работа выполняется на радиально-сверлильном станке мод. 252, основные узлы и органы управления, которого представлены на рис. 4.2.

На плите 1 крепится колонна 2, вокруг которой может повертываться в определенных пределах траверса 3. Траверса может также перемещаться по колонне вверх и вниз. На траверсе размещаются коробка скоростей 4, служащая для изменения частоты вращения шпинделя станка, шпиндельная бабка 5 с коробкой подач и шпинделем 6.

На плите 1 крепится колонна 2, вокруг которой может повертываться в определенных пределах траверса 3. Траверса может также перемещаться по колонне вверх и вниз. На траверсе размещаются коробка скоростей 4, служащая для изменения частоты вращения шпинделя станка, шпиндельная бабка 5 с коробкой подач и шпинделем 6.

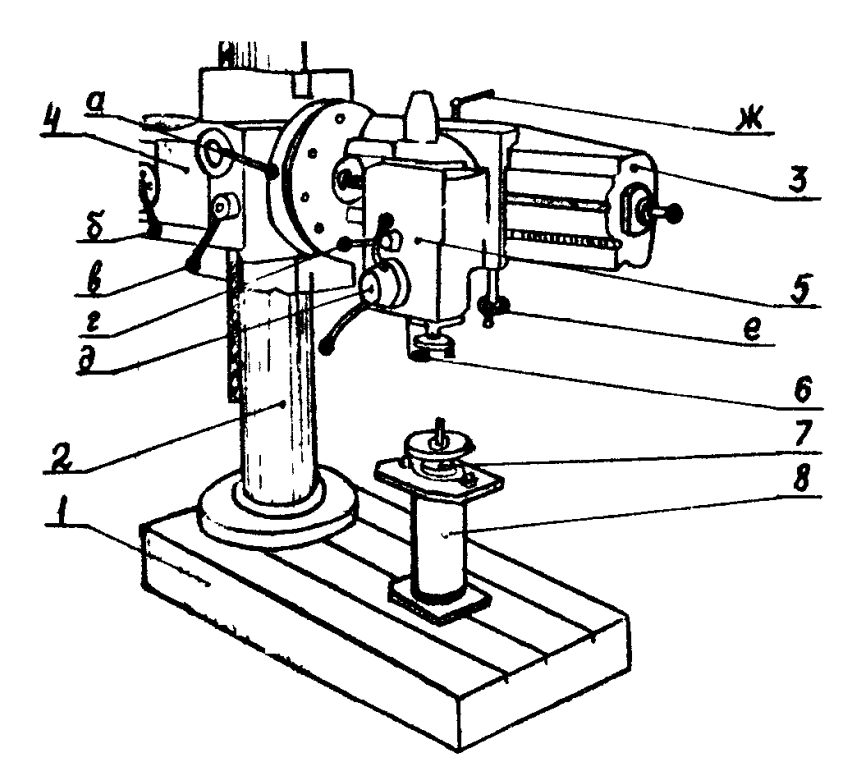

Рис. 4.2. Общий вид станка мод. 252

Поворот траверсы вокруг колонны и перемещение шпиндельной бабки по траверсе дают возможность установки шпинделя станка в любом месте сектора *m*, следовательно,позволяют сверлить отверстия в заготовке без её перемещения.

Для установки заготовки в работе используется специальное приспособление 7 (кондуктор), закрепленное на тумбе 8.

На станке имеются следующие рукоятки управления:

а - рукоятка включения и выключения вращения шпинделя и перемещения траверсы по колонке;

б и в - рукоятки включения и выключения вращения шпинделя и перемещения траверсы по колонке;

г - рукоятка включения и выключения автоматической подачи режущего инструмента;

д - рукоятка для ручной подачи инструмента и включения его автоматической подачи;

е - маховичок для перемещения шпиндельной бабки по траверсе;

ж - рукоятка для фиксации положения шпиндельной бабки на траверсе.

5. Порядок выполнения работы

5.1. Ознакомиться с чертежом детали.

5.2.Ознакомиться с устройством и управлением радиальносверлильного станка.

5.3. Ознакомиться с устройством приспособления и схемой базирования и закрепления в нем заготовки.

5.4. Проверить наличие необходимых инструментов.

5.5. Ознакомиться с порядком хронометрирования сверлильной операции.

5.6. Выбрать и рассчитать режимы резания. При нарезании резьбы подача равна её шагу и на сверлильном станке не устанавливается, а осуществляется самозатягиванием метчика.

5.7. Провести хронометраж сверлильной операции и записать результаты в протокол №1.

Протокол №1

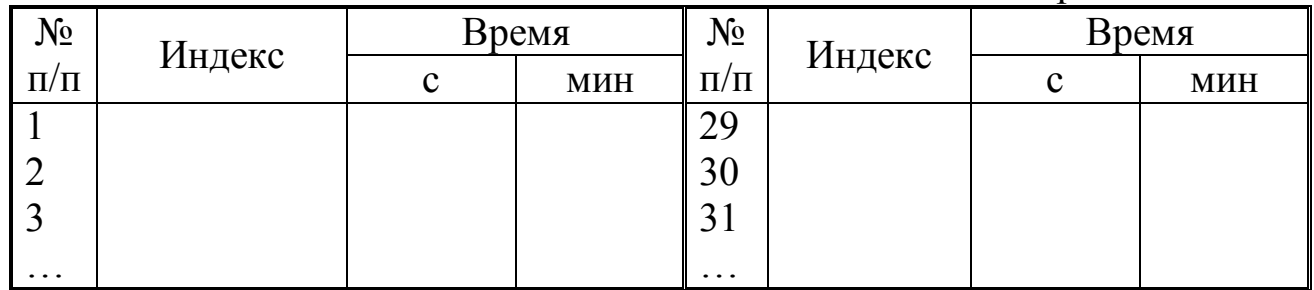

5.8. Рассчитать нормы времени:  $T_o = \sum T_{oi}$ ;  $T_e = \sum T_{ei}$ ;  $T_{n.s.} = \sum T_{n.s.i}$ ; *Т*<sub>оп</sub>; *Т*<sub>обс</sub>; *Т*<sub>отд</sub>; *Т*<sub>ш</sub>; *Т*<sub>ш.к.</sub>

5.9. Заполнить технологическую карту на сверлильную операцию. (Карта выдается каждому студенту.)

5.10. Составить отчет о выполненной работе.

#### 6. Содержание отчета

6.1. Наименование и цель работы.

6.2. Выбор и расчет режимов резания (*t*, *s*, *V*, *n*) для сверления и нарезания резьбы.

6.3. Расчет основного времени по формулам (4.3) и (4.5).

6.4. Расчет норм времени, указанных в п. 5.8.

6.5. Заполнить карту на сверлильную операцию.

#### 7. Контрольные вопросы

1. Методы определения технически обоснованных норм времени.

2. Сущность аналитически-исследовательского метода определения нормы времени.

3. Составляющие элементы штучного времени.

4. Работа, выполняемая за счет подготовительно-заключительного времени.

5. Определение основного времени.

6. В зависимости от чего назначается время на обслуживание рабочего места?

### Лабораторная работа № 5

Обработка деталей на токарном станке с ЧПУ мод. EEN-400

#### Задание

1. Изучить особенности программирования обработки деталей для токарного станка мод. EEN-400.

2. Разработать технологическую операцию обработки заготовки. (Варианты заданий приведены в приложении и выдаются преподавателем.)

3. Составить управляющую программу.

### 1. Особенности устройства ЧПУ HUNOR PNC 712

Токарный программный станок с оперативной системой управления (ОСУ) модели EEN-400 предназначен для токарной обработки в замкнутом полуавтоматическом цикле наружных и внутренних поверхностей деталей типа тел вращения различного профиля.

Токарные станки с числовым программным управлением получают путем ввода чисел всю информацию, необходимую для автоматической обработки деталей. Числовые значения могут быть непосредственно интерпретируемыми величинами (данные о размерах, частота вращения шпинделя, подача и т.д.) или кодами (позиция инструмента, направление вращения шпинделя и т.д.).

Все рабочие шаги станка следует заранее определить, и после занесения всей информации, необходимой для числового управления, система ЧПУ автоматически отрабатывает и выполняет ее. Информационное содержание отдельных числовых значений определяется адресами, отображенными на индикаторе в текстовой форме. Адресные и числовые данные вместе образуют слова. ЧПУ выполняет технологическую программу предложениям.  $\Pi$ <sup>O</sup> Внутри одного предложения каждая команда выражается при помощи одного слова.

Для управления токарным станком мод. EEN-400 используется двухкоординатная система ЧПУ HUNOR PNC 712. Двухкоординатное непрерывное ЧПУ управляет перемещением главного и поперечного суппортов, движущихся перпендикулярно относительно друг друга так, что режущий инструмент может проходить в плоскости обработки вдоль профиля детали, состоящего из прямых и дуг. Для исполнительных органов необходимо запрограммировать только те данные образованного из прямых и дуг перемещения инструмента, которые определяют отдельные элементы траектории; промежуточные данные об элементах траектории непрерывно вырабатываются арифметическим устройством (интерполятором) ЧПУ. Центральный процессор устройства HUNOR PNC 712 построен на микропроцессорной схеме, которая запрограммирована для выполнения задач по управлению станками.

Технологическая программа может быть занесена в память ЧПУ с клавиатуры операторного пульта или с кассеты магнитофона. В базовой конфигурации в памяти могут храниться до 100 предложений для команд, что с использованием циклов автоматической обработки удовлетворяет практическим требованиям даже в случае изготовления сложных деталей.

Так как устройство в первую очередь рассчитано на работу с ручным вводом программ и коррекций, применяемый язык программирования и его отображение на индикаторе служат для предотвращения ошибок и удобного обслуживанию. По этой причине язык программирования является специальным и роль функций  $G$ , использованных в других устройствах ЧПУ, принимает на себя тот тип предложений, который может вызываться кодами или диалогом. Возможности устройства ЧПУ HUNOR PNC 712 значительно облегчают задачи программирования, испытание и модификацию программы.

2. Особенности программирования

### 2.1. Общие положения

Программа состоит из предложений. Предложение представляет собой совокупность отнесенных к нескольким адресам данных и определяет конкретное действие. *В* каждом предложении обязательно предусматривают:

- порядковый номер,

- типовой код,

- последовательность данных, определяемую типовым кодом.

Порядковый номер является трехзначным числом, предназначенным для идентификации предложений.

60

При последовательном занесении программы с клавиатуры не требуется задавать порядковые номера, 005. ОНИ, начиная  $\mathbf{C}$ автоматически увеличиваются на 5. Промежуточные номера позволяют добавлять новые предложения. В таком случае номер предложения нужно ввести с клавиатуры.

Типовой код определяет разновидность и способ интерпретации данных, встречаемых в предложении. В конкретном предложении может быть один типовой код. При вводе программы с клавиатуры типовой код сохраняется от предыдущего предложения. Новый типовой код задается путем занесения двухзначного числа по адресу GTYP. Во время редактирования и отработки программы типовой код отображается вслед предложения индикаторном  $3a$ номером  $\bf{B}$ поле  $\mathbf{C}$ надписью FUNCT/TYP.

 $C6poc$ ТИПОВОГО стирает кода **BCC** данные предыдущего предложения. После выбора типа предложения или подтверждения сохраненного кода устройство автоматически предлагает те адреса, участвовать которые МОГУТ  $\, {\bf B}$ выполнении частичного задания, определенного типовым кодом. Предложенный адрес виден в поле  $X/ADR$ , а отнесенное к нему значение – в поле  $Z/DATA$ .

Последовательность предложенных адресов называется адресной цепью. Заполнение некоторых адресов обязательно (в случае их отсутствия ЧПУ выдает сигнал ошибки). При вводе данных устройство  $(4)$ отображает полное название адресов знака). B описании технологических программ адреса обозначаются через их начальные буквы. Bce программы должны начинаться  $\mathbf{C}$ предложения позиционирования (G40 - G57), в котором указывается и значение XABS, и значение ZABS.

Этому предложению может предшествовать только смещение функциональное предложение, координат ИЛИ He содержащее позиционирования.

Адреса, интерпретируемые устройством,  $\boldsymbol{\mathrm{M}}$ адресные цепи предложений различных типов приведены в табл. 5.1 - 5.5.

Таблица 5.1

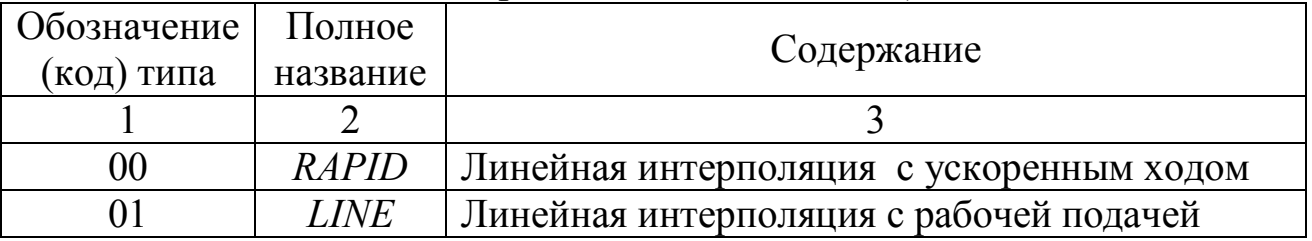

#### Типовые колы (GTYP согласно обозначению стандартов ISO и EIA код «G»)

Окончание таблицы 5.1

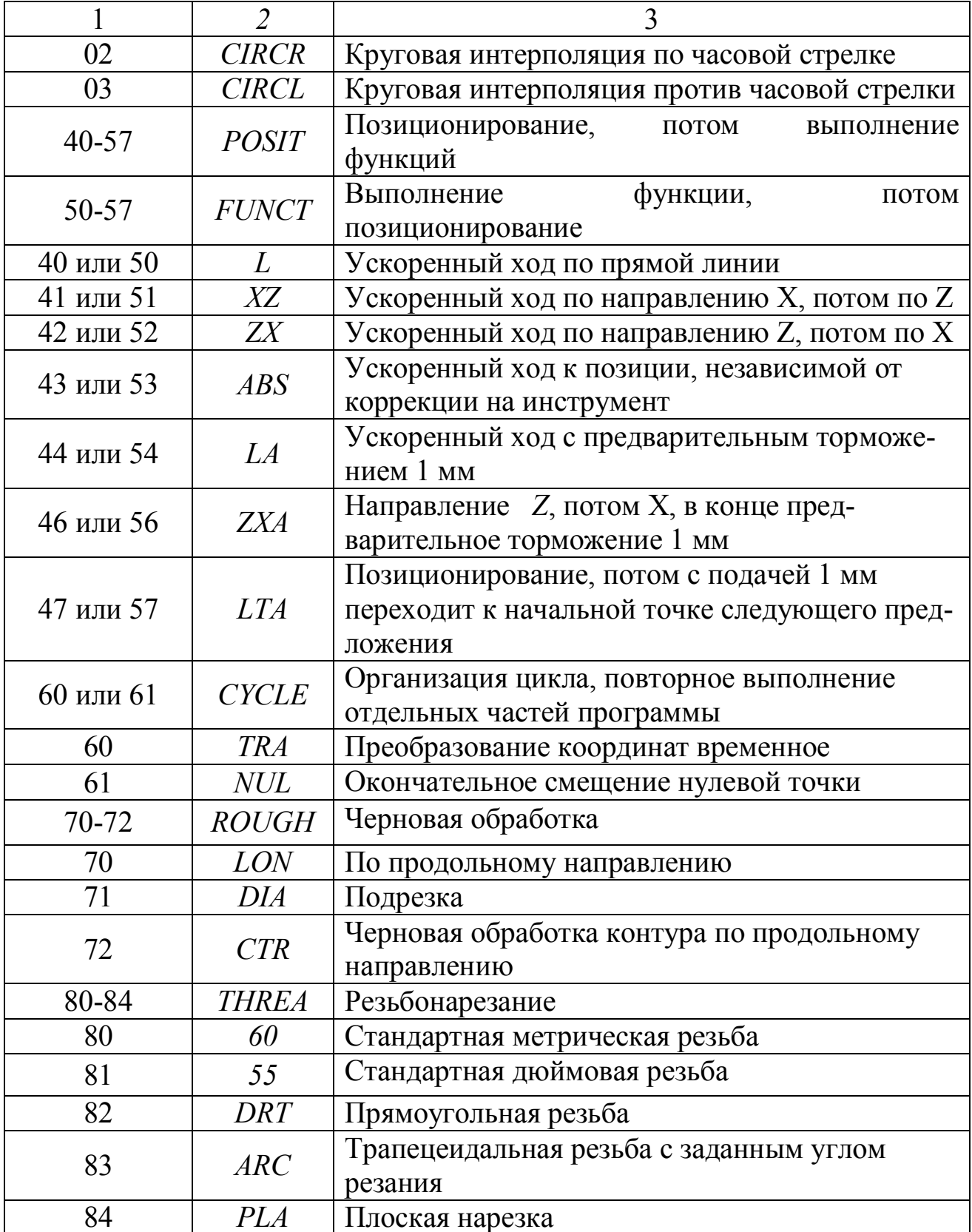

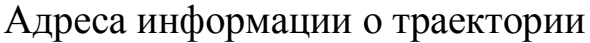

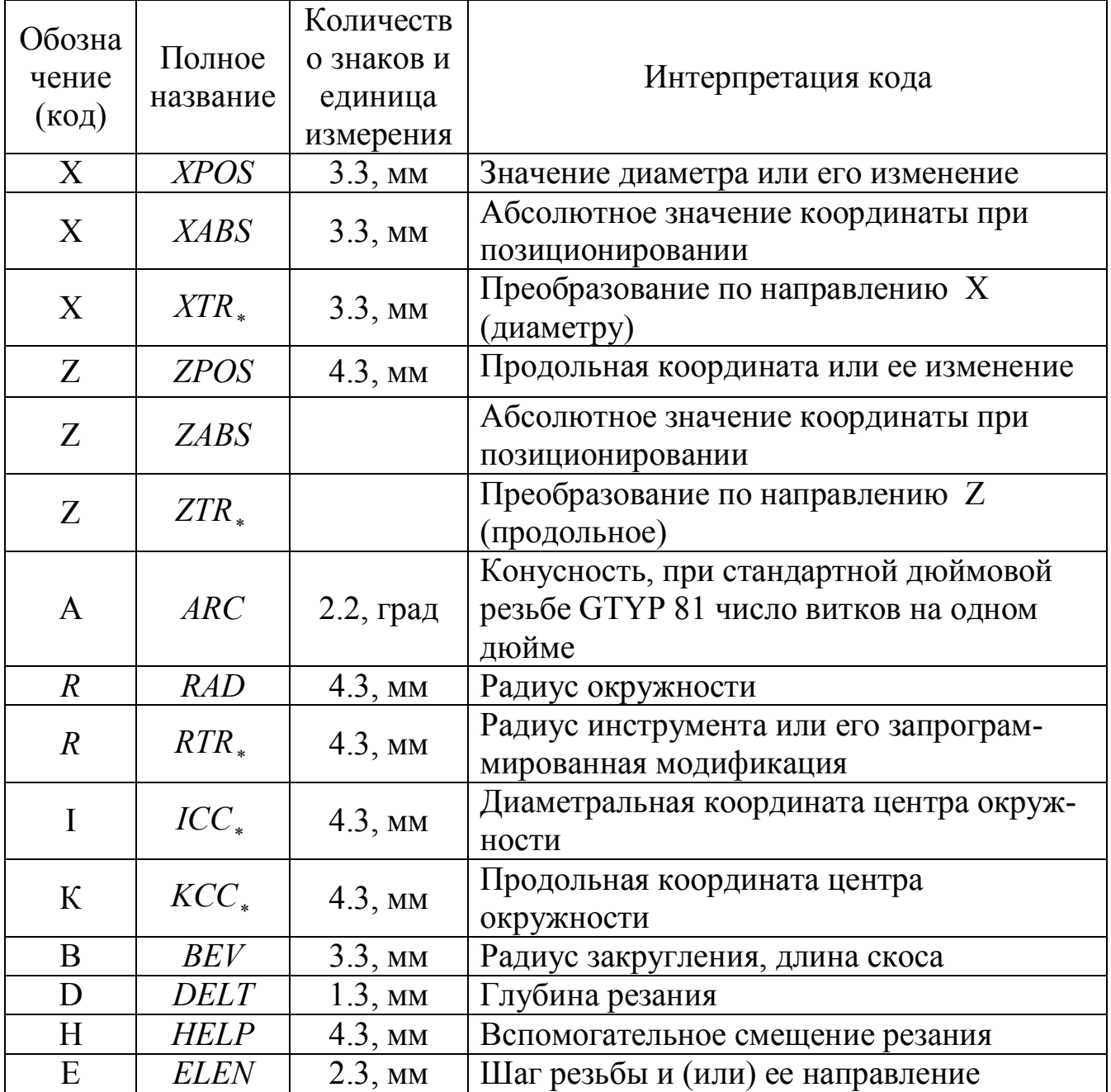

# Таблица 5.3

Адреса сохраняемых значений функций

| Обозна<br>чение<br>(код) | Полное<br>название | Количество<br>знаков и<br>единица<br>измерения | Интерпретация кода                   |
|--------------------------|--------------------|------------------------------------------------|--------------------------------------|
|                          |                    |                                                |                                      |
| F                        | <b>FEED</b>        | $1.3, \text{MM}/66$                            | Значение подачи                      |
|                          | <b>SPIN</b>        | 4.06/MHH                                       | Частота вращения шпинделя или ее код |

# Окончание таблицы 5.3

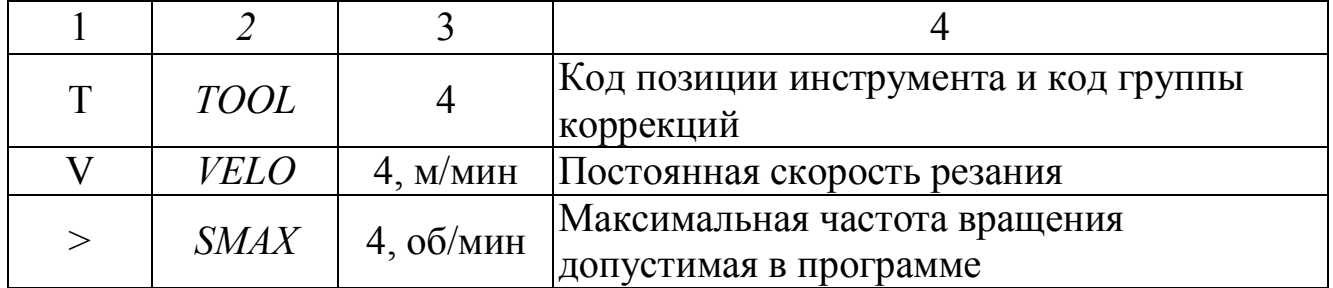

Таблица 5.4

Вспомогательные коды и коды управления программой

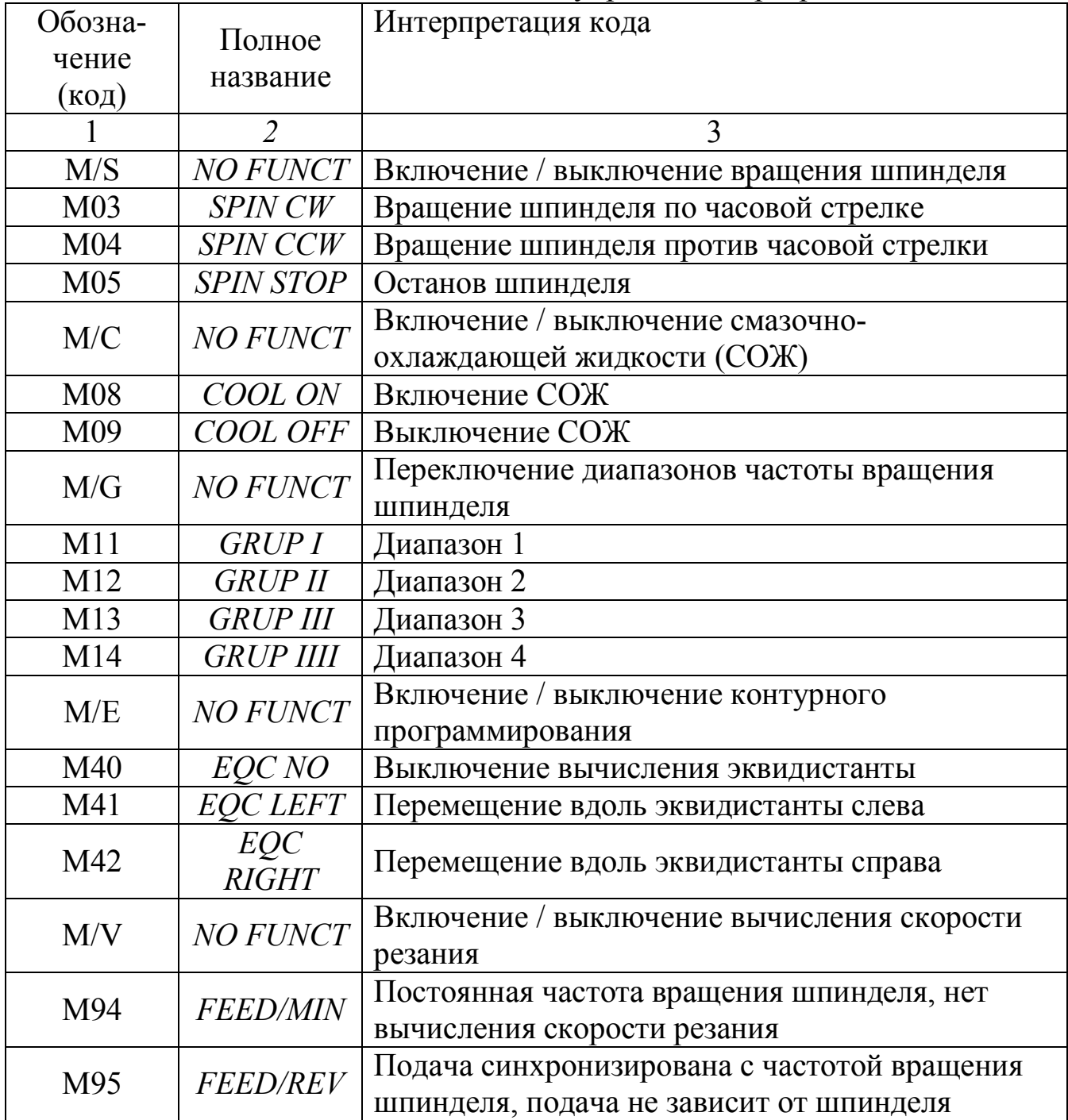

#### Окончание таблицы 5.4

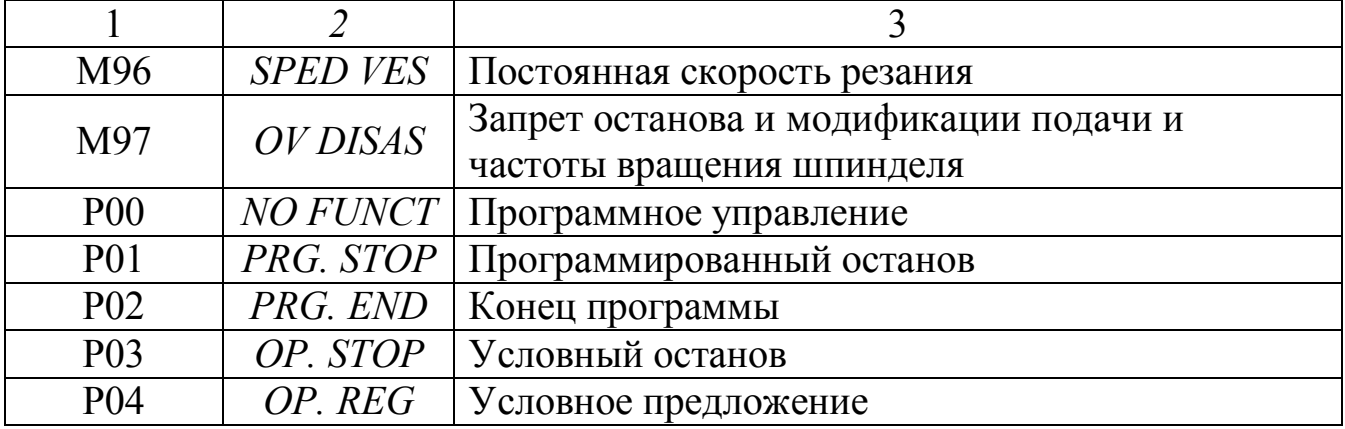

### Таблица 5.5

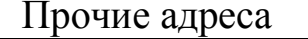

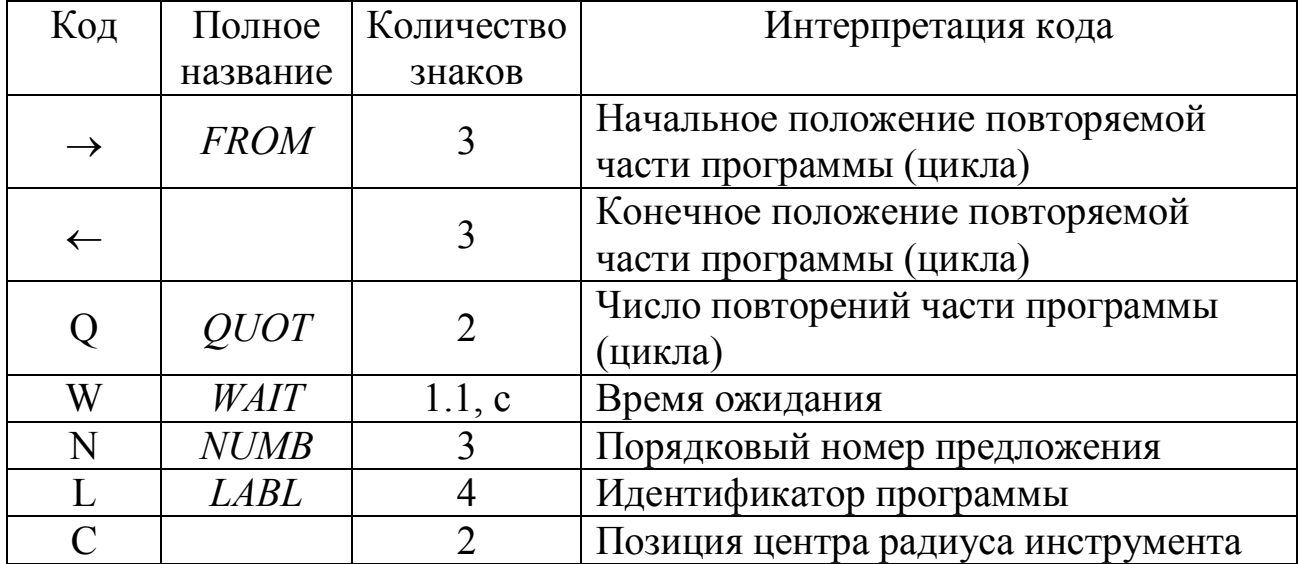

Адресные цепи различных типов предложений

Запись предложений ведется в следующем порядке:

RAPID - XPOS ZPOS ARC BEV M00 FEED SPIN WAIT

LINE - XPOS ZPOS ARC BEV M00 FEED SPIN WAIT

CIRCR-XPOS ZPOS RAD ICC, KCC, BEV FEED

 $CIRCL - XPOS ZPOS RAD ICC, KCC, BEV FEED$ 

POSIT - XABS ZABS P00 WAIT FROM FEED SPIN

 $-$  TOOL M OUT VELO SMAX

FUNCT - FEED SPIN TOOL M OUT VELO SMAX

 *– XABS ZABS P00 WAIT FROM CYCLE – XTR ZTR RTR FROM ТО QUOT P00 ROUGH – XPOS ZPOS HELP DELT FROM FEED SPIN P00 THREA – XPOS ZPOS QUOTE LEN DELT HELP*

 *– ARC P0З00.*

Определение коррекции: *TOOL XTR*  $_{*}$  *ZTR*  $_{*}$  *RTR*  $_{*}$  *CPT*  $_{*}$ .

Останов: *FEED SPIN TOOL M VELO SMAX XTR*  $_{*}$  *ZTR*  $_{*}$  *RTR*  $_{*}$ .

Автоматическое выполнение: *TIME FEED SPIN TOOL M VELO*

*– SMAX QUT QUOT.*

При отклонении от требуемого порядка устройство выдает сигнал «Ошибка».

2.2. Программирование циклов черновой обработки (G70, G71, G72)

Циклы черновой обработки образуются из повторения следующих частичных циклов:

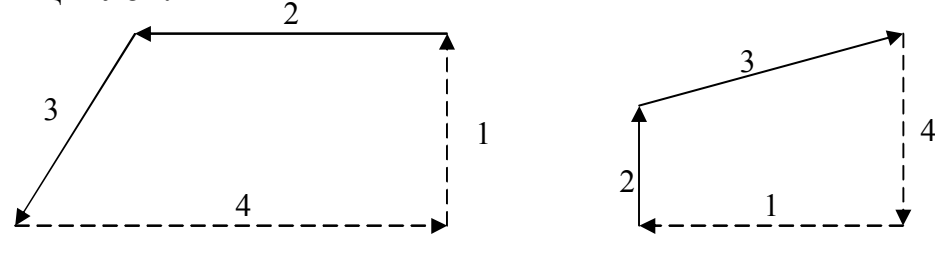

Рис. 5.1

1. Перемещение на глубину резания (при продольной обработке по направлению X, а при подрезании – по направлению *Z*). Перемещение осуществляется с запрограммированной подачей.

2. Обточка (осуществляется путем перемещения по оси до конечного отрезка при продольной обработке по направлению *Z*, а при подрезке торца – по направлению *X).*

3. Обточка вдоль конечного отрезка.

4. Возврат резца ускоренным ходом к исходной точке.

В конце цикла суппорт возвращается по направлению врезания к программируемой точке, а по другому направлению - к исходной точке.

Для организации цикла продольной обработки используется код G70.

Адресная цепь: *XPOS ZPOS HELP DELT FEED SPIN P*, где *XPOS* – значение диаметра обрабатываемой поверхности после выполнения цикла. Это значение можно задавать в абсолютном или относительном виде;

*ZPOS –* координата, до значения которой производится обточка конечного отрезка в течение первого частичного цикла;

*HELP* – продольная координата, до значения которой производится обточка по направлению *Z* в течение последнего частичного цикла;

*DELT* – глубина резания. На основе заданной глубины резания, начального и конечного диаметров цикла устройство определяет число повторений цикла.

Значения *XPOS, ZPOS, HELP, DELT* нужно указывать обязательно.

Значения скорости подачи (*FEED*), частоты вращения (*SPIN*) и P в адресной цепи цикла задавать не обязательно.

Программирование цикла подрезания торцов (G71) совпадает с программированием цикла продольной обработки, только координаты *X, Z* меняются ролями. Значение *HELP* при подрезании определяется по оси *X*.

В частных случаях в предложениях типа G70, G71 конечным отрезком может быть прямая, параллельная оси, тогда при G 70 конечным отрезком может быть прямая, параллельная оси, тогда при G70 *Z* = *H*, а при G71  $X = H$ .

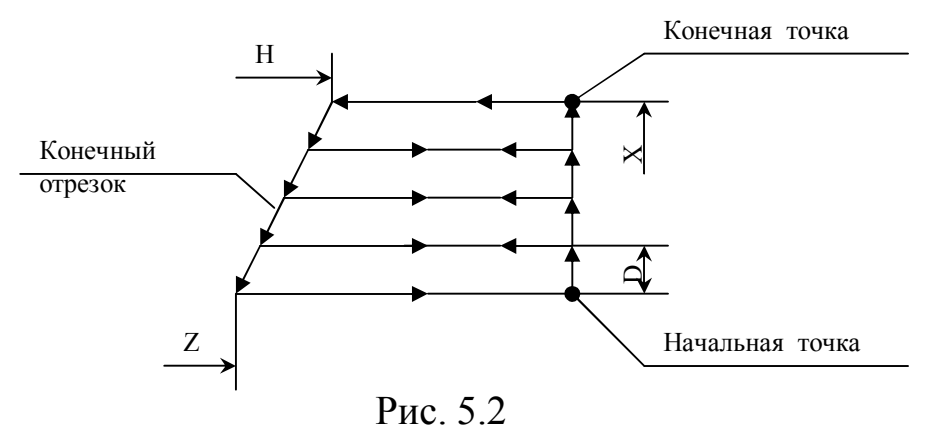

#### 2.3. Программирование циклов резьбонарезания

Программирование циклов резьбонарезания осуществляется типовыми кодами G80, G81, G82, G83.

Рассмотрим программирование только стандартной метрической резьбы, при нарезании которой используется код G80.

Вызову цикла резьбонарезания должно предшествовать позиционирование на номинальный размер резьбы. В конце цикла совершается возврат к этой же начальной точке.

Адресная цепь: *XPOS ZPOS QOUT ELEN ARC P*,

где *XPOS* – изменение номинального диаметра в случае нарезания конической резьбы;

*ZPOS –* длина резьбовой поверхности по направлению *Z*;

*QOUT –* число частичных циклов;

*ELEN –* значение шага резьбы. Устройство интерпретирует это значение по его знаку. Знак означает направление врезания резца.

### 3. Подготовка управляющей программы

Перед составлением управляющей программы необходимо выполнить подготовительную работу:

1. Наметить план выполнения операции.

2. Произвести выбор режущего инструмента.

3. Назначить режимы резания по переходам.

После выполнения подготовительной работы составляется управляющая программа и записывается в специальный бланк.

Рассмотрим пример составления управляющей программы для детали, представленной на рис. 5.3. Деталь имеет сложный профиль, и на примере её обработки можно отразить многие особенности программирования для устройства ЧПУ HUNOR PNC 712, а именно:

1) использование цикла черновой обработки контура G72, при котором устройство, получив информацию о профиле детали после чистовой обработки, определяет самостоятельно траекторию движения и число проходов черновой обработки;

2) программирование обработки криволинейной поверхности R17;

- 3) программирование обработки конической поверхности;
- 4) программирование обработки радиусных сопряжений R5;
- 5) программирование временного смещения системы координат для прорезания второй канавки *b* = 4 мм.

Обработку детали будем выполнять в следующем порядке:

1. Черновое обтачивание с использованием цикла G72 c оставлением припуска под чистовую обработку.

2. Подрезание торца.

3. Прорезание пазов *b* = 4 мм.

4. Чистовая обработка по контуру.

На рис. 5.4 представлен чертеж детали с измененной для удобства программирования системой простановки размеров.

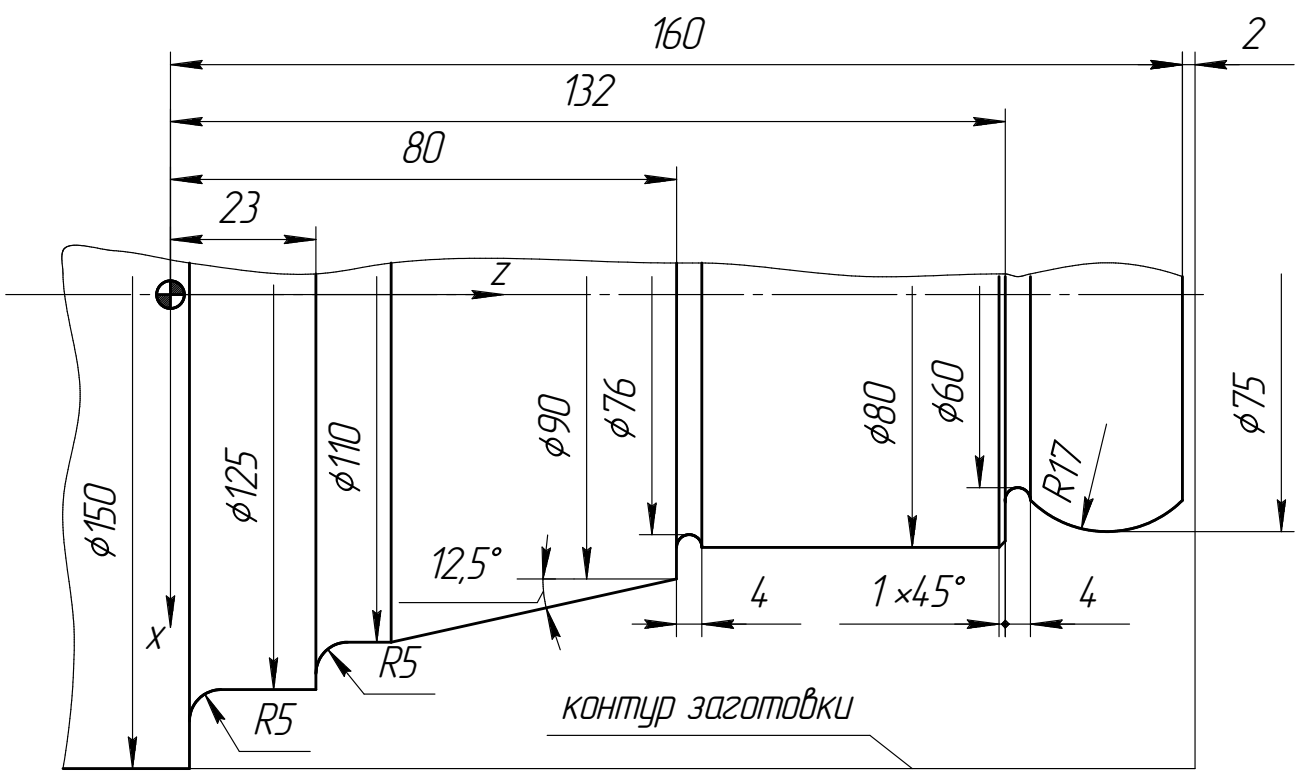

Рис. 5.4. Деталь с измененной системой простановки размеров

Для обработки используем два резца: проходной упорный и канавочный, представленные на рис. 5.5.

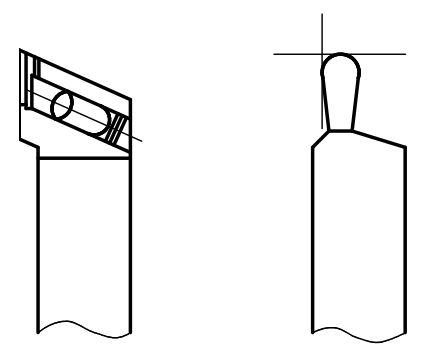

Рис. 5.5. Резцы проходной упорный и канавочный

Назначаем режимы резания:

черновая обработка: *t* = 4 мм, *s* = 0,4 мм/об, *V* = 140 м/мин; прорезание пазов: *t* = 4 мм, *s* = 0,1 мм/об, *V* = 140 м/мин;

чистовая обработка: *t* = 0,2 мм, *s* = 0,08 мм/об, *V* = 160 м/мин.

Управляющая программа представлена в табл. 5.6.

## Таблица 5.6

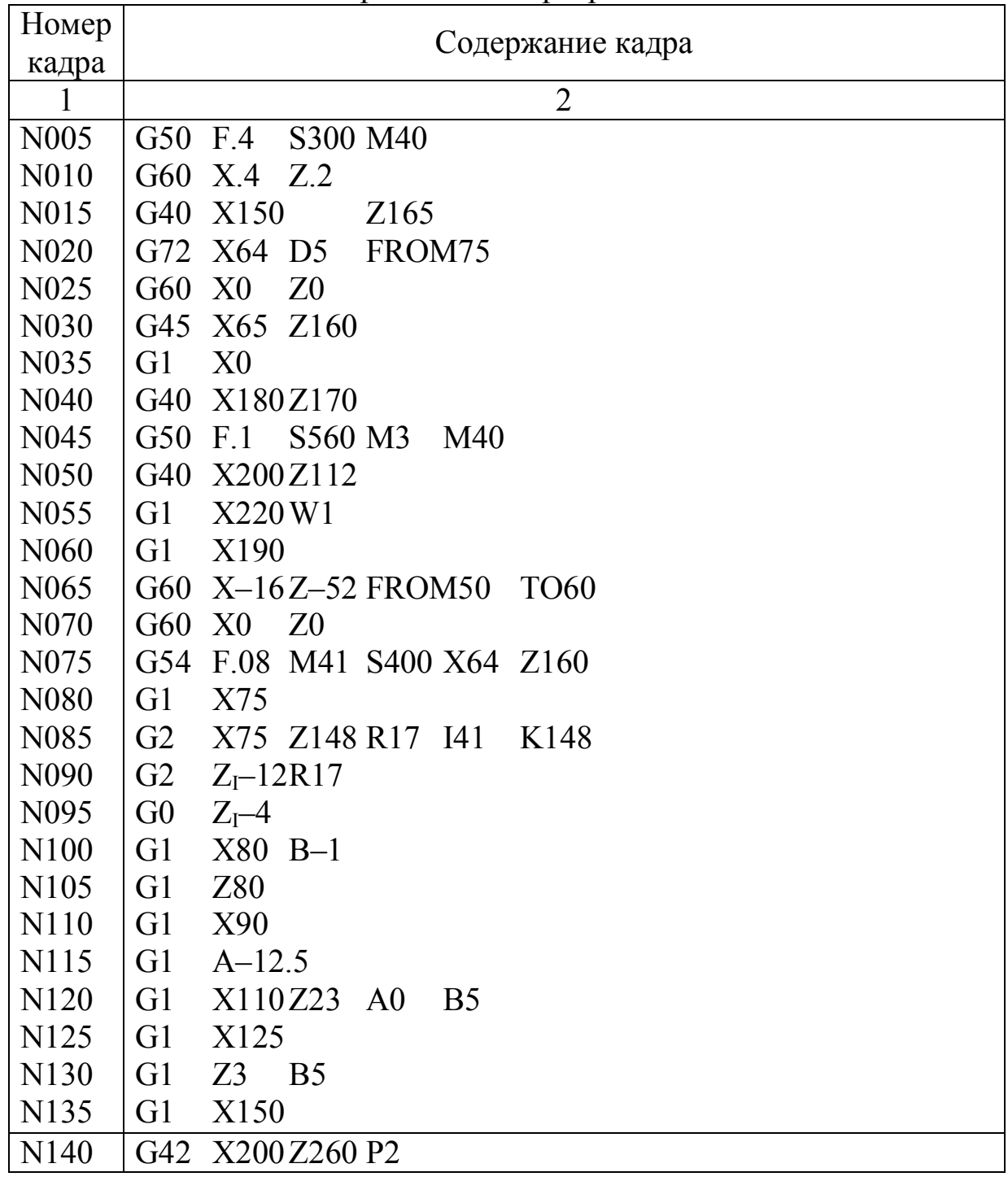

Управляющая программа

Пояснения к программе № 005 – значение подачи 0,4 мм/об – F.4,

частота вращения шпинделя  $300$  об/мин –  $5300$ , вращение шпинделя направо – М3, нет эквидистанты – М40;

- $N_2$  010 временное смещение системы координат на величину 0,2 мм по каждой оси с целью обеспечения припуска на чистовую обработку;
- $N_2$  015 позиционирование на точку: диаметр 150 мм, длина 165 мм, т.е. вне заготовки;
- № 020 черновая обработка с толщиной стружки 5 мм до диаметра 64 мм так, чтобы после черновой обработки заготовку ограничивал контур с программированным припуском, нужным начиная с кадра 075;
- № 025 снятие смещения координат;
- № 030 позиционирование для подрезания торца;
- № 035 подрезание торца;
- № 040 отвод инструмента;
- № 045 смена режима резания (F.1, S560);
- № 050 позиционирование для прорезания канавки;
- № 055 прорезание канавки, выдержка;
- $N<sub>2</sub>$  060 отвод резца;
- №065 временное смещение системы координат с той целью, чтобы устройство, повторив один раз предложения № 050, № 055 и № 060, проточило вторую канавку;
- № 070 снятие смещения координат;
- № 075 новые значения подачи и скорости резания, эквидистанта с левой стороны (М41), позиционирование на контурную точку X64, Z160 с предварительным торможением;
- № 080-085 программирование прямой и дуги окружности, касающейся прямой;
- № 090 программирование новой дуги, являющейся продолжением предыдущей;
- № 095 ускоренный ход над канавкой;
- № 100-105 прямые участки по торцевой и наружной цилиндрической поверхностям, между ними срез (фаска) в 1 мм;
- № 110 подрезание торца Ø90 мм;
- № 115 обтачивание конической поверхности;
- № 120 обтачивание цилиндрической поверхности Ø110 мм с выполнением сопряжения радиусом R5 с торцевой поверхностью  $\varnothing$ 125 мм, одновременно по предложениям № 115 и № 120 вычисляется точка пересечения образующих конической и цилиндрической Ø110 мм поверхностей;

№ 125-130 – дальнейшая обработка контура;

№ 140 – отвод инструмента, конец программы.

#### 4. Содержание отчета

- 1. Наименование работы.
- 2. Краткое описание особенностей данного устройства ЧПУ.
- 3. Эскиз детали (по заданному варианту).
- 4. Эскизы режущих инструментов.
- 5. Содержание операции.
- 6. Режимы резания.
- 7. Управляющая программа.

### 5. Контрольные вопросы

- 1. Назначение устройства ЧПУ.
- 2. Виды информации, перерабатываемой устройством ЧПУ.
- 3. Способы ввода информации в устройство ЧПУ.
- 4. Циклы, отрабатываемые на станке.
- 5. Выбор нулевой точки детали.
- 6. Временное смещение системы координат.
- 7. Назначение группы коррекции.
## Приложение

# Варианты заданий

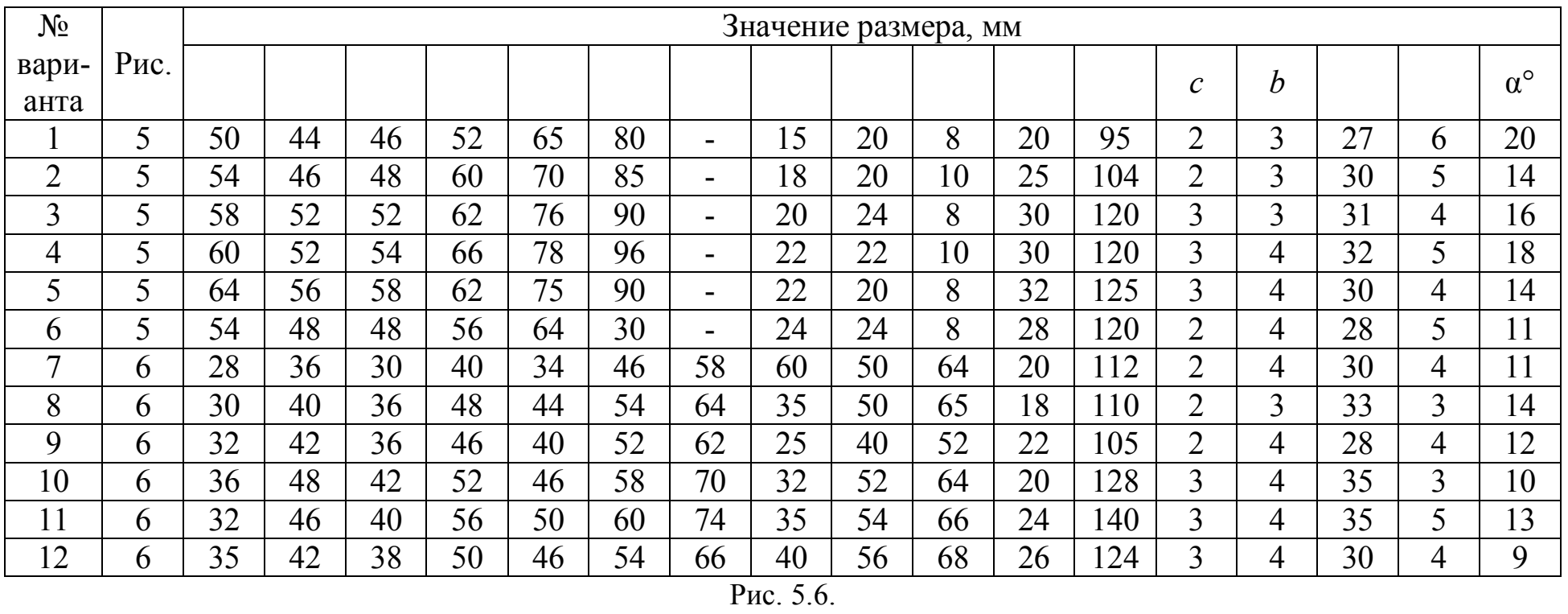

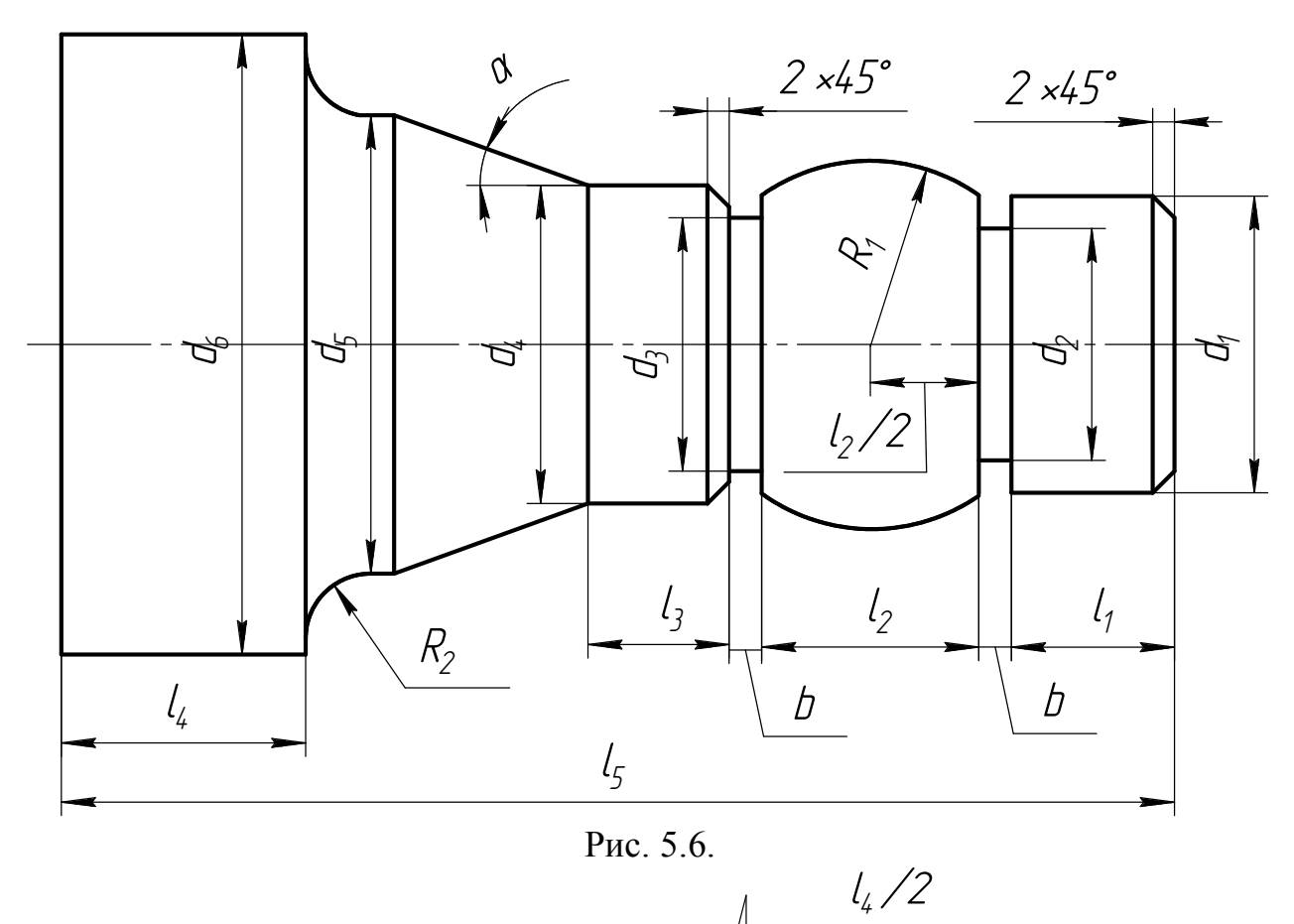

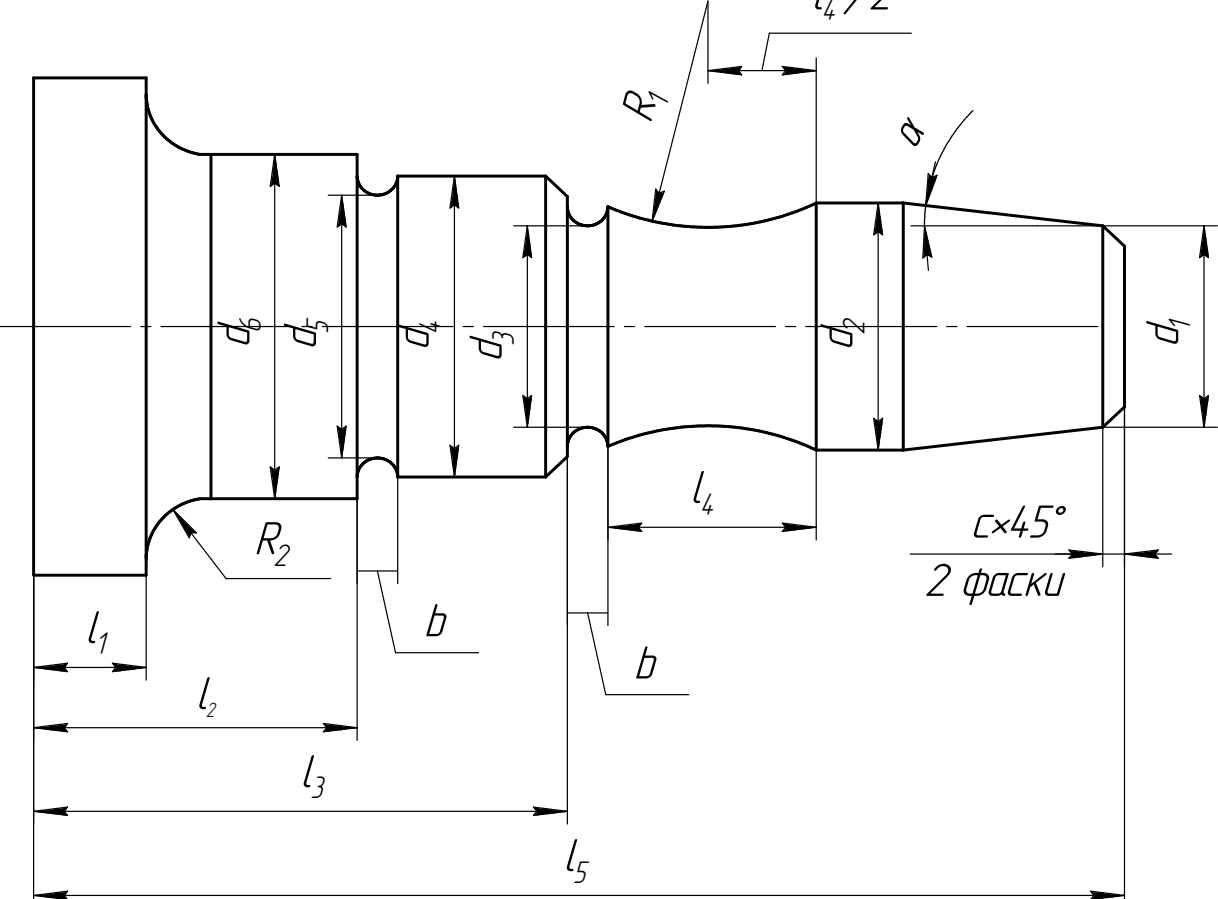

Рис. 5.7.

#### Лабораторная работа № 6

#### Изучение работы с операторным пультом станка мод. EEN-400

#### Задание

1. Ознакомиться с технической характеристикой, устройством и принципом работы токарного станка с оперативной системой управления мод. EEN-400.

2. Ознакомиться с технической характеристикой устройства ЧПУ Н-712 и пультом оператора.

3. Набрать управляющую программу, составленную в работе №5, осуществить размерную привязку и выполнить пробную обработку детали.

#### 1. Техническая характеристика

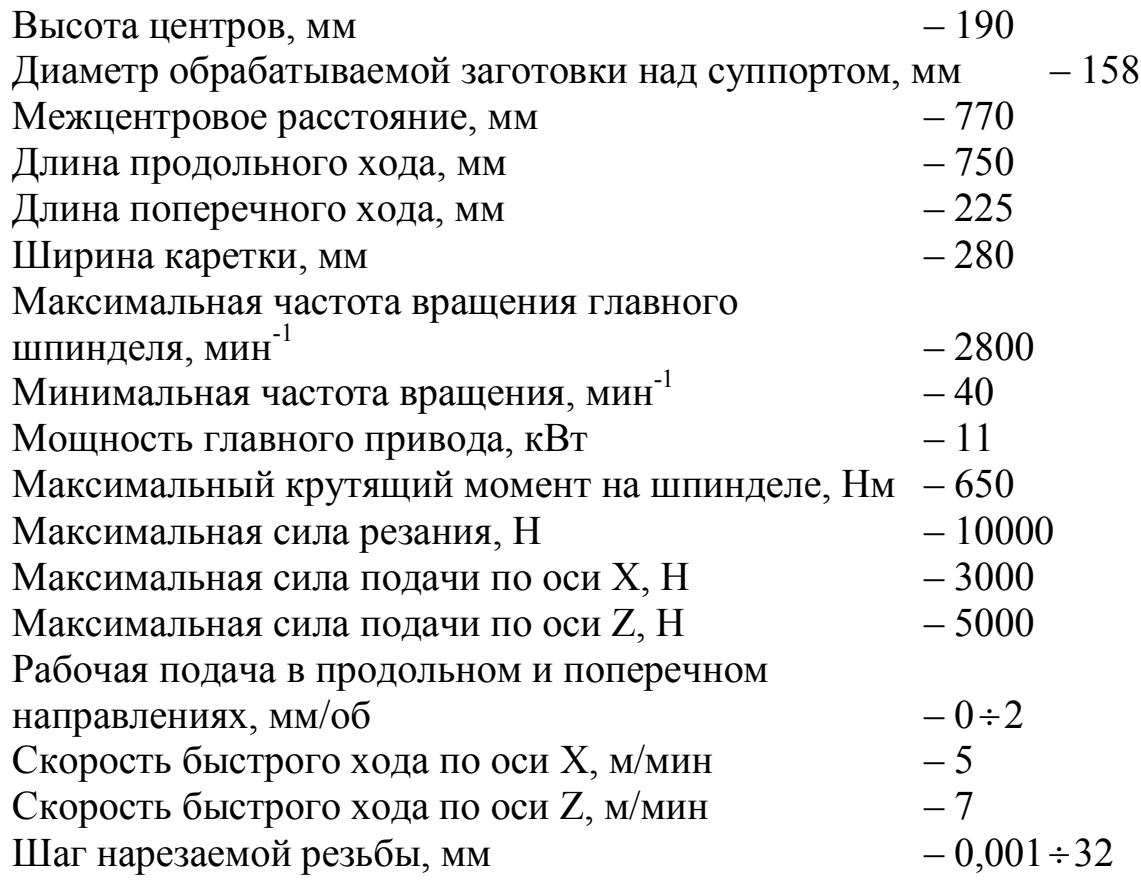

# 2. Основные технические данные устройства ЧПУ

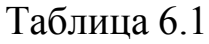

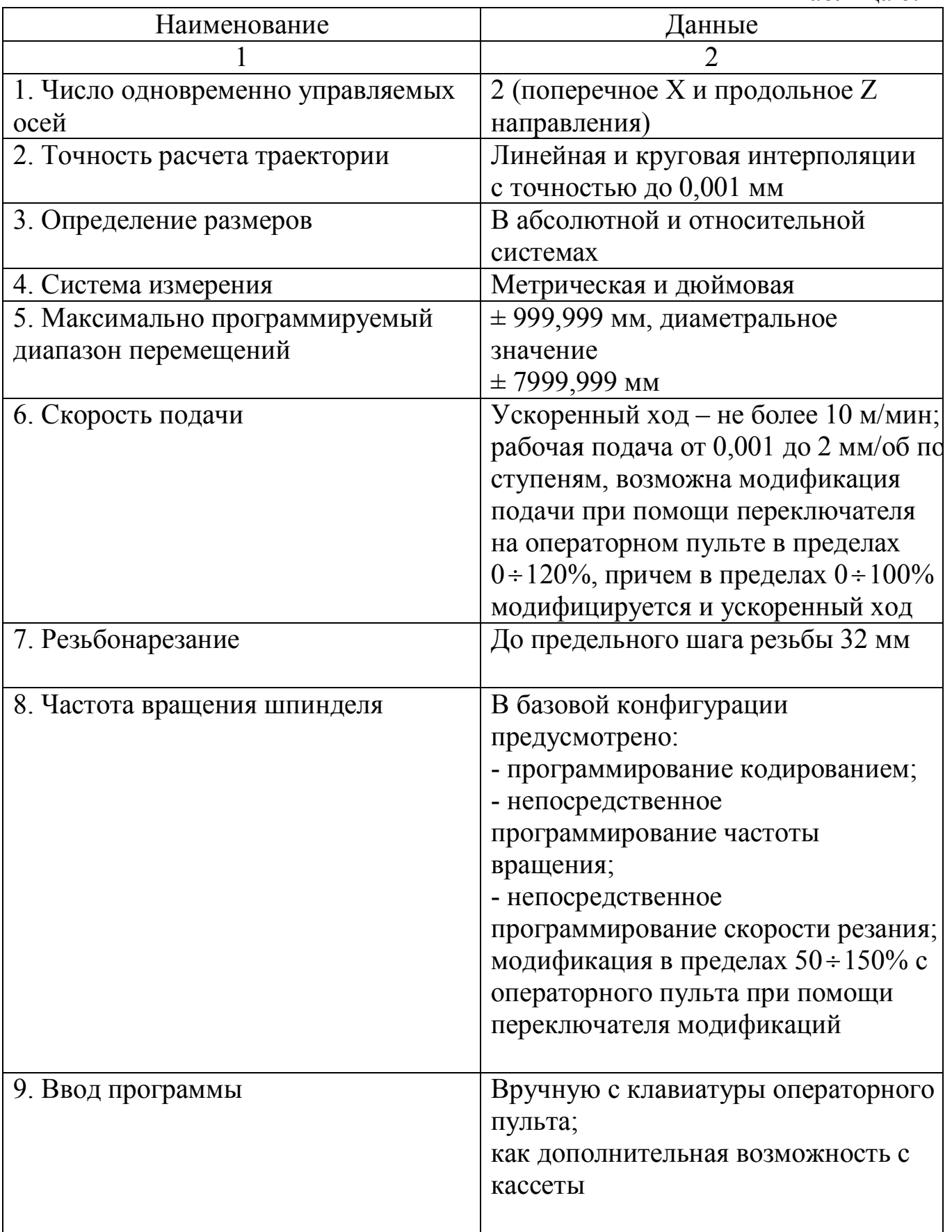

Продолжение таблицы 6.2

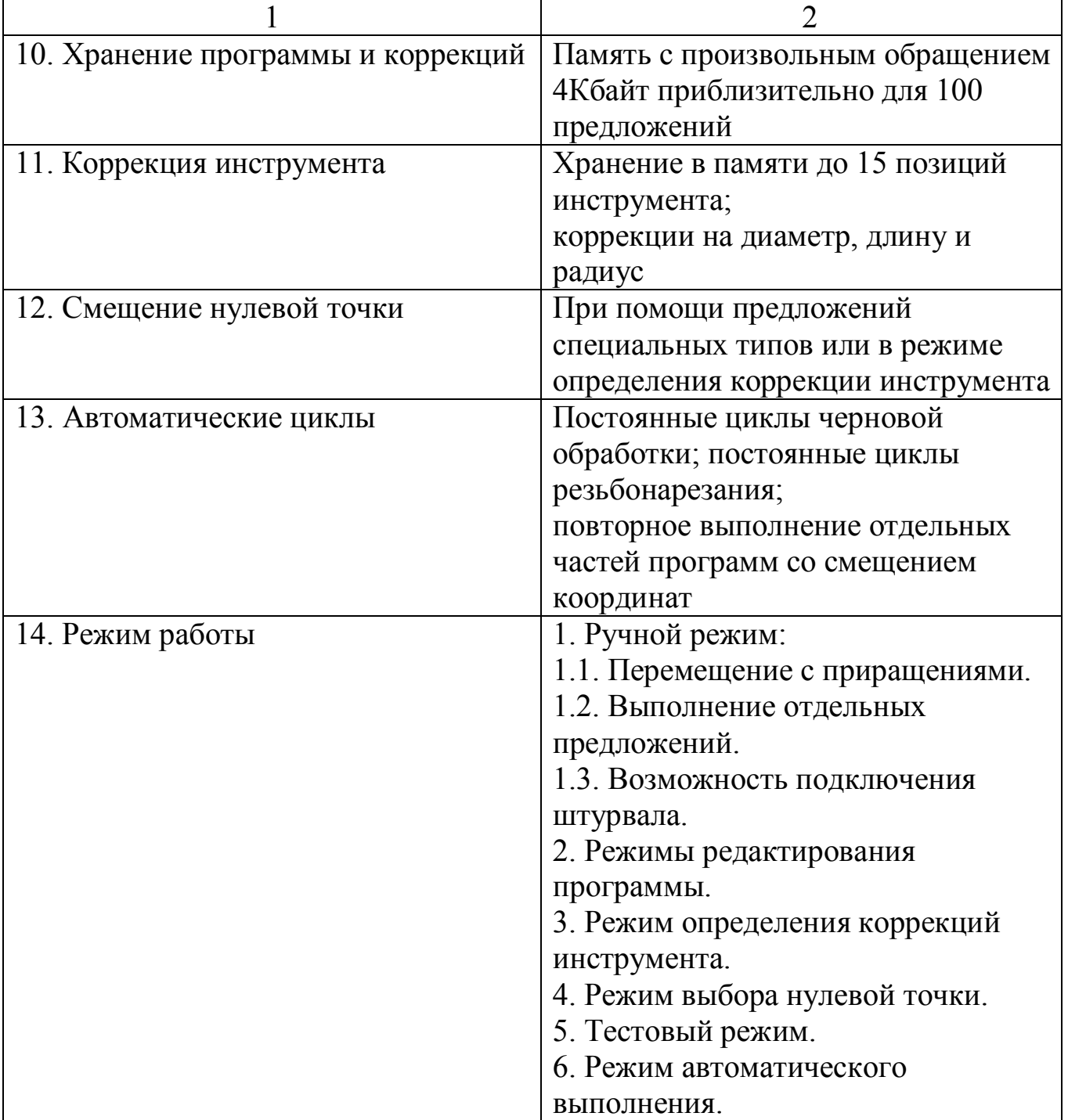

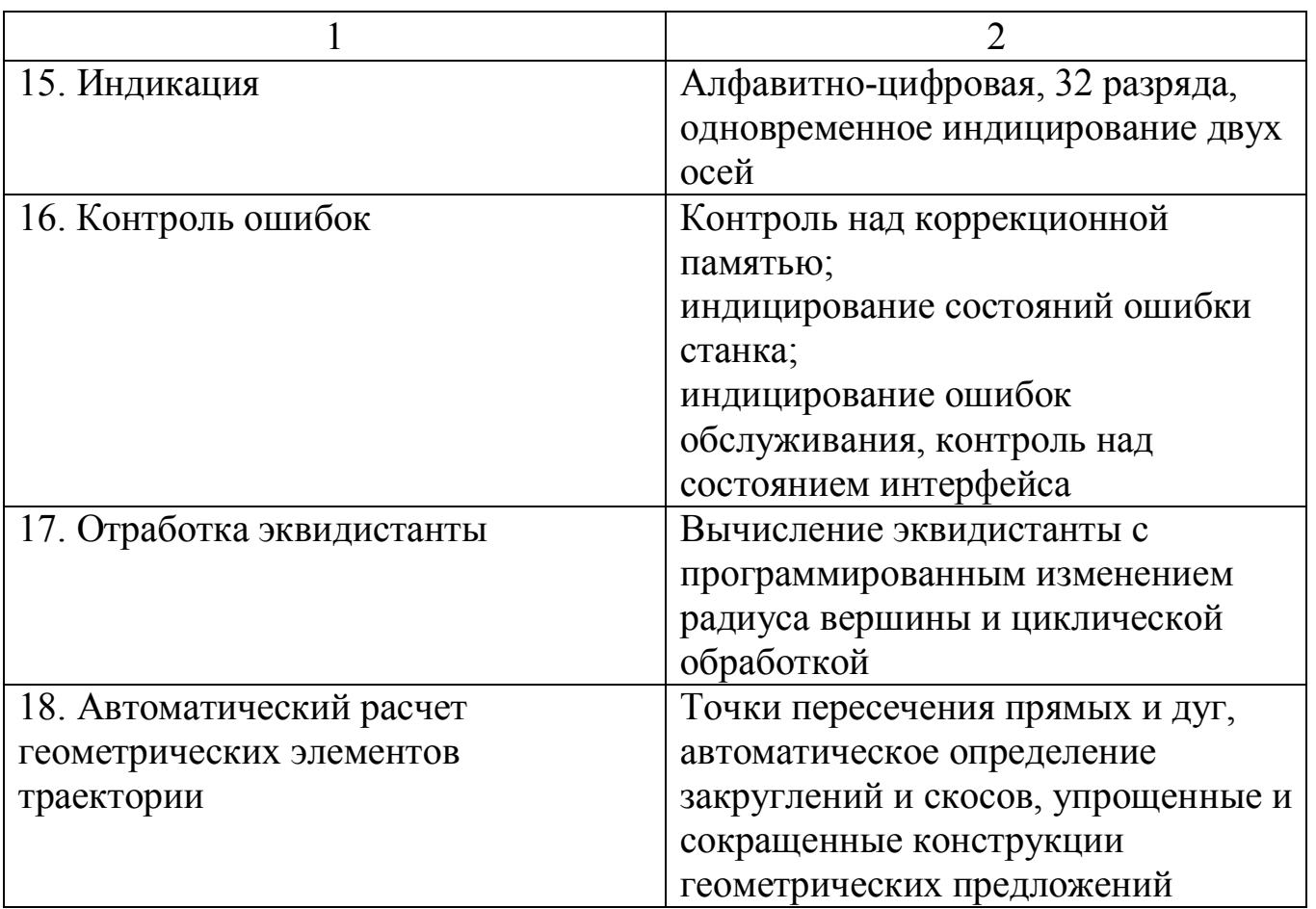

Назначение переключателей и клавиш, показанных на рис. 6.1:

- 1 аварийный останов
- 2 ручной переключатель состояний
	- $-0.01$  перемещение с приращениями 0.01 мм
	- $-0,1$  перемещение с приращениями 0,1 мм
	- 1 перемещение с приращениями 1 мм
	- - непрерывное перемещение, штурвал с выбором направления по координате Z
	- • непрерывное перемещение, штурвал с выбором направления по координате X
	- $-\sqrt{2}$  останов подачи
	- П- останов подачи и вращения шпинделя
	- Др поворот шпинделя
- 3 модификация скорости подачи
- 4 модификация частоты вращения шпинделя
- 5 перемещение
- 6 вращение шпинделя
- 7 индицирование достигаемого значения
- 8 останов цикла
- 9 пуск цикла
- 10 выполнение программы по предложениям
- 11 клавиатура ввода данных
- 12 ручной режим
- 13 режим определения коррекций на инструмент
- 14 режим выбора нулевой точки
- 15 режим редактирования программ
- 16 тестовый режим
- 17 режим автоматического выполнения

3. Органы управления ручным перемещением

Органами управления ручным перемещением являются:

- кнопки ПЕРЕМЕЩЕНИЯ;

- кнопки УПРАВЛЕНИЯ ВРАЩЕНИЕМ шпинделя.

Органы управления ручным перемещением не действуют:

- при выполнении программы;
- во время ввода данных;
- при наступлении состояния ошибки;

#### - в режиме РЕДАКТИРОВАНИЯ ПРОГРАММЫ

Органы управления действуют также и в состоянии прерывания программы. В этом случае после нажатия кнопки ПУСК устройство опять примет то мгновенное состояние, которое имелось в момент останова, восстановив сначала состояние вращения шпинделя, а потом положение координат.

Характер перемещений (толчками или непрерывный) устанавливается РУЧНЫМ ПЕРЕКЛЮЧАТЕЛЕМ СОСТОЯНИЙ.

Перемещение по осям осуществляется с помощью кнопок ПЕРЕМЕЩЕНИЯ 6. Во время нажатия кнопки выбора направления суппорт перемещается в заданном направлении с текущим значением подачи, записанной по адресу F. Если же одновременно нажать и кнопку  $|{\mathbf{\boldsymbol{\mathsf{W}}}}_{\!}^{\mathrm{o}}|$  то перемещение осуществляется ускоренным ходом.

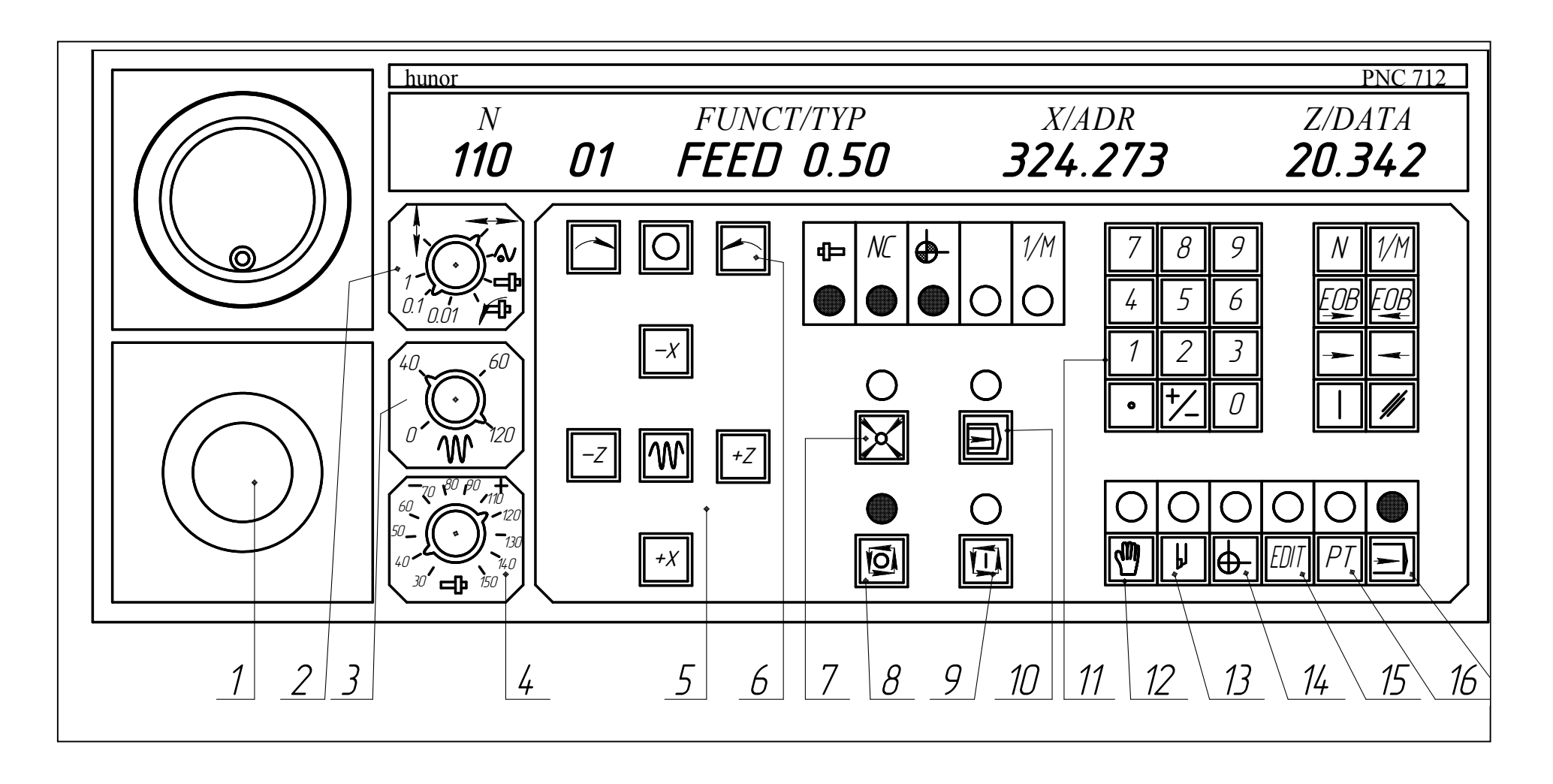

Рис. 6.1. Операторный пульт системы числового программного управления HUNOR PNC 712

В положениях переключателя состояний 0,01; 0,1; и 1 под действием однократного нажатия кнопки выбора направления суппорт совершает перемещение на 0,01; 0,1; и 1 мм соответственно.

Непрерывное перемещение прекращается независимо от положения кнопки ускоренного хода  $\mathsf{M}$ если отпускают кнопку выбора направления.

При помощи кнопки ВРАЩЕНИЕ ШПИНДЕЛЯ 7 можно запускать вращение шпинделя в нужном направлении.

3.1. Клавиатура для ввода данных

Клавиатура для ввода данных применяется:

- для ввода отдельных предложений в РУЧНОМ РЕЖИМЕ;

- для ввода программы и её изменения, поиска предложения и определения рабочего состояния в РЕЖИМЕ РЕДАКТИРОВАНИЯ ПРОГРАММЫ;

- для указания номера искомого предложения и определения рабочего состояния в ТЕСТОВОМ РЕЖИМЕ и в РЕЖИМЕ АВТОМАТИЧЕСКОГО ВЫПОЛНЕНИЯ;

для изменения значений функций и ввода координатной трансформации в состоянии ОСТАНОВ.

3.2. Ввод чисел

Числа вводятся согласно следующим правилам:

- введенное число всегда присваивается по адресу, указанному на индикаторе X/ADR;

- фактическое частное значение при вводе чисел показывается в индикаторном поле Z/DATA;

- перед нажатием десятичной запятой введенная цифра интерпретируется целым знаком, а после нажатия – десятичным знаком;

- клавиши [X] и  $\Box$  можно нажимать и повторно при вводе некоторого числа перед окончанием ввода числа клавишами  $($   $\rightarrow$   $\rightarrow$   $)$ . При их нажатии предыдущее состояние меняется. Обозначение ввода данных приращениями указано в первом разряде индикаторного поля Z/DATA, а во втором разряде виден знак;

- устройство выдает сигнал ошибки *DATA?* при вводе чисел, когда задается больше целых или десятичных знаков, чем можно ввести по данному адресу, или же если при вводе чисел по данному адресу использование кнопок  $\vert \cdot \rangle$  и  $\vert \cdot \vert$  не разрешается;

81

- аннулировать начатый ввод числа до окончания ввода можно в любое время с помощью кнопки  $\mathscr{W}$  СБРОС. В случае сброса восстанавливается состояние, существовавшее перед началом ввода числа; - КОНЕЦ ВВОДА ЧИСЕЛ подтверждается нажатием клавиш  $\rightarrow$  или  $\boxed{\div}$ . При нажатии клавиши  $\boxed{\div}$  адресная цепь продвигается на шаг вперед, а при нажатии клавиши  $\rightarrow$  адресная цепь возвращается на шаг назад. Кроме завершения ввода чисел, эти клавиши можно использовать и для сдвига адресной цепи без ввода чисел.

Клавиши КОНЦА ВВОДА ПРЕДЛОЖЕНИЯ переписывают отредактированное предложение из переходной буферной памяти в программную память в качестве нового предложения, если в памяти предложений нет предложения с подобным номером, или как модификацию, если имеется предложение с подобным номером. Клавиши в первую очередь применяются в РЕЖИМЕ РЕДАКТИРОВАНИЯ предложения. При нажатии **ED** редактирование продолжается на следующем предложении программной памяти, а при нажатии  $\boxed{\text{E}\cancel{B}}$  – на предыдущем.

После нажатия кнопки НОМЕР ПРЕДЛОЖЕНИЯ  $\|N\|$ нужно занести номер предложения (1-3 цифры) и нажатием клавиши  $\rightarrow$  или закончить ввод. Под действием этой кнопки в режиме РЕДАКТИРОВАНИЕ последует модификация предложения с указанным номером, а в ТЕСТОВОМ РЕЖИМЕ или в режиме АВТОМАТИЧЕСКОГО ВЫПОЛНЕНИЯ - поиск предложения.

Индикация данных

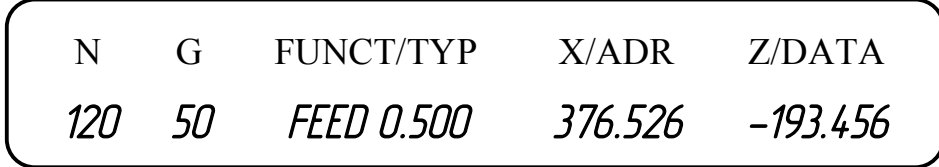

1. Индикаторное поле N показывает номер предложения (3 цифры).

2. Индикаторное поле G показывает код типа предложения (2 цифры).

3. Индикаторное поле FUNCT/TYP – название и значение отображаемой величины функции или название типа предложения.

4. Индикаторное поле X/ADR показывает действительное (достигаемое) значение координаты X или название адреса данных для ввода данных.

82

5. Индикаторное поле Z/DATA показывает действительное (достигаемое) значение координаты Z или частичное значение при вводе данных.

3.3. Выбор нулевой точки

Нажатием кнопки  $\bigoplus$  устройство переводится в режим ВЫБОРА НУЛЕВОЙ ТОЧКИ. Использование этого режима требуется всякий раз после включения устройства. Без выбора нулевой точки невозможно абсолютное программирование.

Вступив в режим выбора нулевой точки, с помощью кнопок ПЕРЕМЕЩЕНИЕ можно продвигать суппорты в нужное положение. Способ выбора нулевой точки определяем повторным нажатием кнопки , циклически сдвигая показание (индикаторное поле FUNCT/TYP). После нажатия кнопки ПУСК ЦИКЛА **II** кнопками ПЕРЕМЕЩЕНИЕ выбираем ось и направление для определения нулевой точки. Выбор нулевой точки следует запускать отдельно по осям.

3.4. Режим редактирования и наладки программ

Под действием нажатия кнопки **EDIT** устройство переходит в режим РЕДАКТИРОВАНИЯ ПРОГРАММЫ.

После этого с помощью кнопки  $\boxed{\bot}$  можно выбирать специальную группу, которую нужно выполнить:

EDIT CIN – ввод программы, модификация с клавиатуры;

EDIT CL – сброс программной памяти;

EDIT REA – загрузка с кассеты;

EDIT WR – запись на кассету.

Операция начинается (за исключением EDIT CIN) под действием кнопки ПУСК ЦИКЛА

3.5. Ввод и модификация программы с клавиатуры

В состоянии EDIT CIN нажатием **ED** можно инициализировать ввод программы и модификацию программы.

При вводе новой программы устройство сначала показывает адресную цепь предложения типа G50, при программировании предложения других типов за счет переписи кода типа предложения адресная цепь автоматически изменяется. При завершении ввода предложений под действием кнопок **EDB**, **EDB** нумерация предложений выполняется автоматически с изменением на 5 номеров.

При модификации программы после нажатия кнопок  $\sqrt{N}$   $\sqrt{7}$  $\sqrt{ }$ 

- устройство автоматически отыскивает предложение с номером nnn и дает возможность его изменять. Между предложениями, находящимися в памяти, можно вставить 4 новых предложения. Например, между двумя соседними предложениями №070 и №075 можно вставить предложения с Νού 71, Νού 72, Νού 73, Νού 74.

Предложение переносится в память только после нажатия кнопок  $H$   $E$   $B$ 

Завершив модификацию или ввод программы, под действием нажатия любой из кнопок выбора режимов устройство выполняет программную последовательность, принадлежащую завершению режима РЕДАКТИРОВАНИЯ.

При этом осуществляется:

- синтаксическая проверка правильности заполнения адресной цепи предложений и выдача сигнала об ошибке, если не присвоено значение одному из обязательно заполняемых адресов. Устройство сигнализирует об ошибке и в том случае, если программа не начинается с установки позиции обеих осей;

- выполнение геометрических расчетов, определенных порядком следования предложений, и выдача сигнала об ошибке, если порядок следования предложений отличается от предписанного или расчеты выполнить нельзя. После снятия сигнала об ошибке нужно исправить предложения с неправильной нумерацией.

Режим РЕДАКТИРОВАНИЯ можно покинуть только тогда, когда все ошибки исправлены.

3.6. Тестирование программы без выполнения

Нажатием кнопки ТЕСТ ПРОГРАММЫ <sup>[РТ]</sup> устройство переходит в ТЕСТОВЫЙ РЕЖИМ. В исходном состоянии ТЕСТОВОГО РЕЖИМА повторным нажатием кнопки  $\|\cdot\|$  можно выбирать нужное состояние:

TEST POS - «холостой прогон», выполнение программы без выдачи данных;

TEST RAP - выполнение программы ускоренным ходом.

TEST POS после нажатия кнопки ПУСК ЦИКЛА В состоянии устройство проходит по программе без выдачи команд на станок. Под действием кнопки ВЫПОЛНЕНИЕ ПО ПРЕДЛОЖЕНИЯМ устройство останавливается в конце каждого предложения. Состояние ОСТАНОВА можно снимать нажатием кнопки ПУСК ЦИКЛА. Дойдя до конца

программы, устройство автоматически переходит к режиму АВТОМАТИЧЕСКОЕ ВЫПОЛНЕНИЕ.

Испытание программы ускоренным ходом

После перевода устройства в ТЕСТОВЫЙ РЕЖИМ кнопкой

устанавливаем состояние TEST RAP и командой ПУСК ЦИКЛА запускаем программу с ускоренным ходом. Выполнение возможно по шагам или непрерывно.

3.7. Автоматическое выполнение

К режиму АВТОМАТИЧЕСКОЕ ВЫПОЛНЕНИЕ устройство переходит по окончании прогона в режиме ТЕСТ или под действием нажатия кнопки АВТОМАТИЧЕСКОЕ ВЫПОЛНЕНИЕ.

Непрерывное выполнение программы начинается после нажатия кнопки ПУСК ЦИКЛА  $\boxed{1}$ . При достижении конца программы (команда Р2) вращение шпинделя прекращается и снова устанавливается исходное состояние АВТОМАТИЧЕСКОЕ ВЫПОЛНЕНИЕ. С помощью кнопки ПУСК ЦИКЛА программу можно запускать заново.

3.8. Сброс программной памяти

В состоянии EDIT CL под действием нажатия кнопки ПУСК ЦИКЛА устройство ЧПУ стирает всю программную память.

4. Содержание отчета

1. Наименование работы.

2. Техническая характеристика станка.

3. Рисунок операторного пульта.

4. Описание операторного пульта.

5. Описание последовательности ввода первых десяти кадров управляющей программы, составленной в работе №5.

5. Контрольные вопросы

1. Режимы работы станка.

2. Назначение модификации подачи инструмента и частоты вращения шпинделя станка.

3. Назначение коррекции положения инструмента.

4. Цель смещения нулевой точки.

5. Органы управления ручным перемещением исполнительных механизмов станка.

6. Что можно выполнять в режиме редактирования?

7. Каким образом выбирается нулевая точка?

8. Способы тестирования программы.

## Лабораторная работа № 7

### Выбор метода достижения требуемой точности осевого зазора в подшипниках натяжного ролика

#### 1. Цель работы

1.Изучение терминологии и обозначений размерных цепей, их звеньев и числовых характеристик звеньев.

2.Приобретение навыков в выявлении по сборочным чертежам размерных цепей.

3.Изучение методов достижения требуемой точности замыкающих звеньев размерных цепей и методики расчета размерных цепей.

2. Материальное оснащение работы

1. Сборочный чертеж и спецификация натяжного ролика, рабочие чертежи деталей, входящих в это изделие.

2. Комплект деталей и сборочных единиц, из которых собирается натяжной ролик.

3. Комплект сборочных инструментов, необходимых для сборки натяжного ролика.

4. Комплект измерительных инструментов (штангенциркуль, штангенглубиномер, микрометр).

#### 3. Задание

1. Выявить сборочную размерную цепь, в которую в качестве замыкающего звена входит осевой зазор между торцом наружного кольца шарикоподшипника и торцом центрирующего выступа, и построить схему этой цепи.

2. Выбрать метод достижения требуемой точности осевого зазора для заданных условий (табл. 7.1) и число прокладок между роликом и крышкой путем расчета размерной цепи, в которую в качестве замыкающего звена входит осевой зазор.

86

3. Произвести контрольную сборку натяжного ролика с учетом выбранного метода достижения требуемой точности осевого зазора в подшипниках и убедиться в правильности теоретических расчетов.

Таблица 7.1

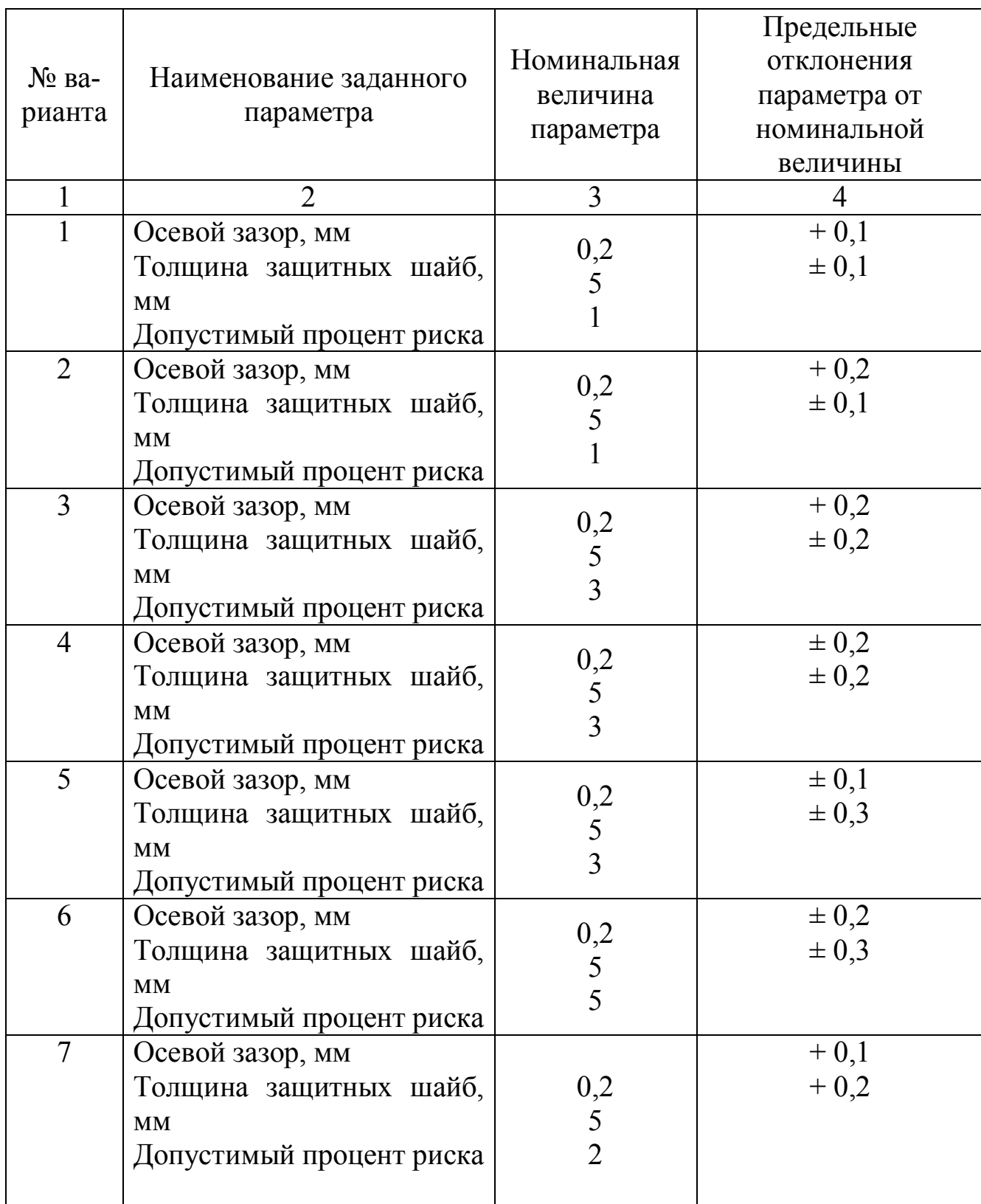

Исходные данные

Окончание таблицы 7.1

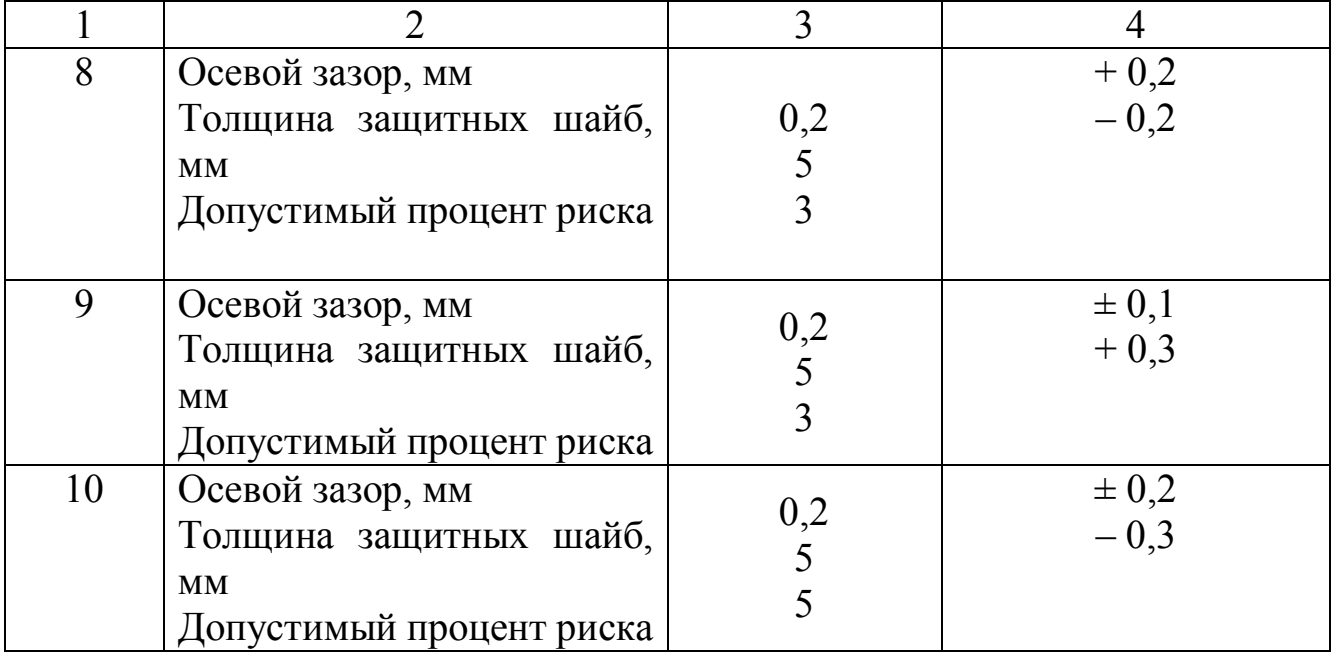

### 4. Содержание работы

1. Сборочной размерной цепью называется совокупность образующих замкнутый контур взаимно связанных размеров деталей и отдельных сборочных единиц собираемого изделия и непосредственно участвующих в решении поставленной задачи.

2. Размеры, образующие размерную цепь, называются её звеньями. Каждая сборочная размерная цепь состоит из нескольких составляющих звеньев и одного замыкающего, получаемого при сборке в последнюю очередь.

3. Термины, определения, обозначения и методы расчета размерных цепей см. в [ 4, с. 7…12] и [ 5, с. 7…11].

4. Требуемая точность замыкающего звена размерной цепи при сборке достигается с помощью одного из методов сборки:

1) метода полной взаимозаменяемости;

2) метода неполной взаимозаменяемости;

3) метода групповой взаимозаменяемости;

4) метода регулирования;

5) метода пригонки.

Определения и характеристику методов достижения требуемой точности замыкающего звена размерной цепи см. в [ 4, с. 12…15], а методику выбора методов достижения требуемой точности замыкающих звеньев размерной цепей см. в [ 4, с. 21 …27] и [ 5, с. 36…45].

### 5. Порядок выполнения работы

#### 1. Ознакомиться с конструкцией натяжного ролика.

2. Выявить размерную цепь, в которую входит в качестве замыкающего звена осевой зазор между торцом наружного кольца шарикоподшипника 16 и торцом центрирующего выступа крышки 6 по рис. 7.1.

3. Построить схему этой размерной цепи, пользуясь стандартными обозначениями (см. [ 4 с. 8] и [ 5, с. 46…52]).

4. По указанию преподавателя выбрать номер варианта задания.

5. Для заданного варианта задания из табл. 7.1 выбрать предельные отклонения осевого зазора, толщины защитных шайб, процент риска, а из рабочих чертежей деталей (рис. 7.2…7.6) – номинальные размеры и предельные отклонения составляющих звеньев сборочной цепи, в которую в качестве замыкающего звена входит осевой зазор.

Примечания: 1. Ширина наружного и внутреннего колец шарикоподшипника № 208 равна 18 мм. Для класса точности подшипника 0 по ГОСТ 520 нижнее отклонение ширины колец равно 120 мкм, а верхнее отклонение равно 0. 2. Толщина одной прокладки равна  $S = 0.01$ мм

( *<sup>S</sup> <sup>T</sup>* / *<sup>N</sup>*, *<sup>К</sup>* где *Тк* – величина компенсации, *N* – количество прокладок).

6. Выбрать метод достижения требуемой точности осевого зазора для заданных условий и число прокладок между роликом и крышкой путем расчета размерной цепи, в которую входит осевой зазор в качестве замыкающего звена, в соответствии с методикой, изложенной в [ 4, с. 21…27].

7. Произвести контрольную сборку натяжного ролика с учетом выбранного метода достижения заданной точности осевого зазора в подшипниках и убедиться в правильности теоретических расчетов.

8. В случае выхода действительного осевого зазора за пределы поля допуска на этот зазор проверить соответствие действительных значений составляющих звеньев размерной цепи их значениям, заданным в рабочих чертежах деталей, и правильность расчетов размерной цепи.

9. В случае обнаружения ошибки в расчетах внести в последние необходимые изменения и произвести повторную контрольную сборку.

6. Содержание отчета

1. Схема размерной цепи.

2. Номинальные размеры и предельные отклонения звеньев размерной цепи.

3. Расчет размерной цепи.

4. Выбранный метод достижения требуемой точности осевого зазора.

5. Результаты контрольной сборки натяжного ролика и заключение о правильности теоретических расчетов.

## 7. Контрольные вопросы

- 1. Что называется размерной цепью?
- 2. Какое звено размерной цепи называется замыкающим?
- 3. Методы достижения точности замыкающего звена.
- 4. Методы расчета размерных цепей.
- 5. Как определить осевой зазор в собранном узле?

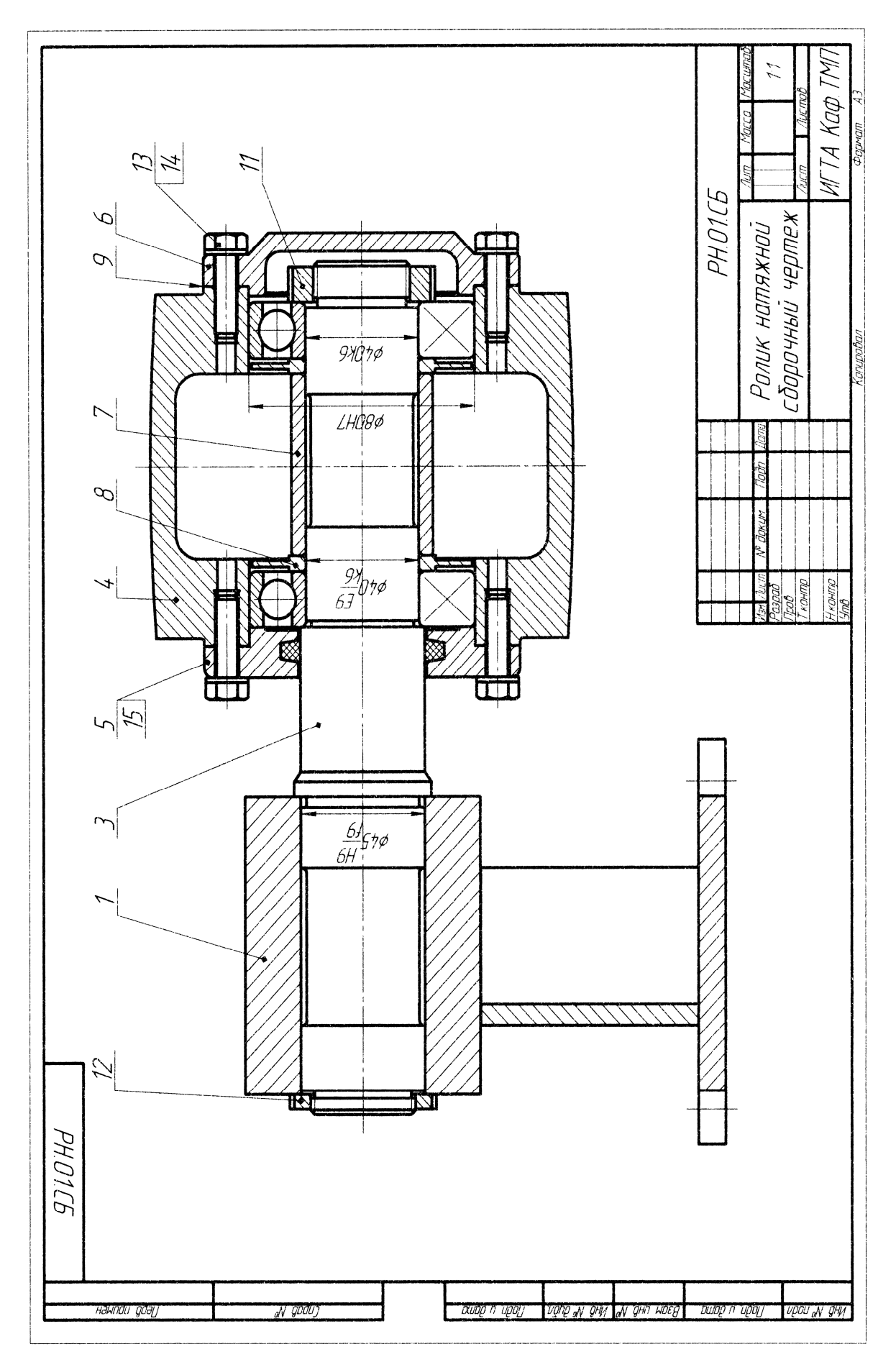

Рис. 7.1

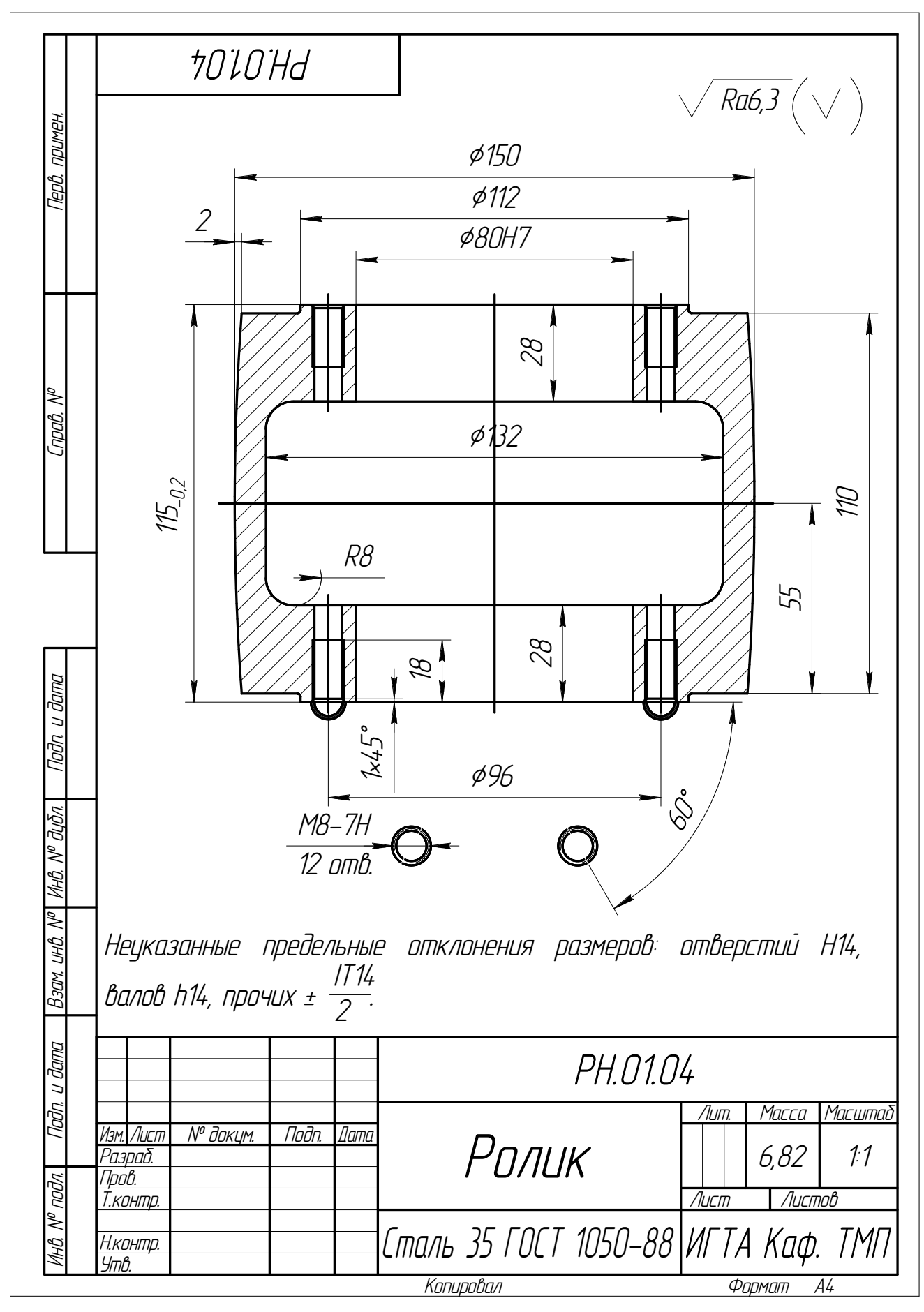

Рис. 7.3

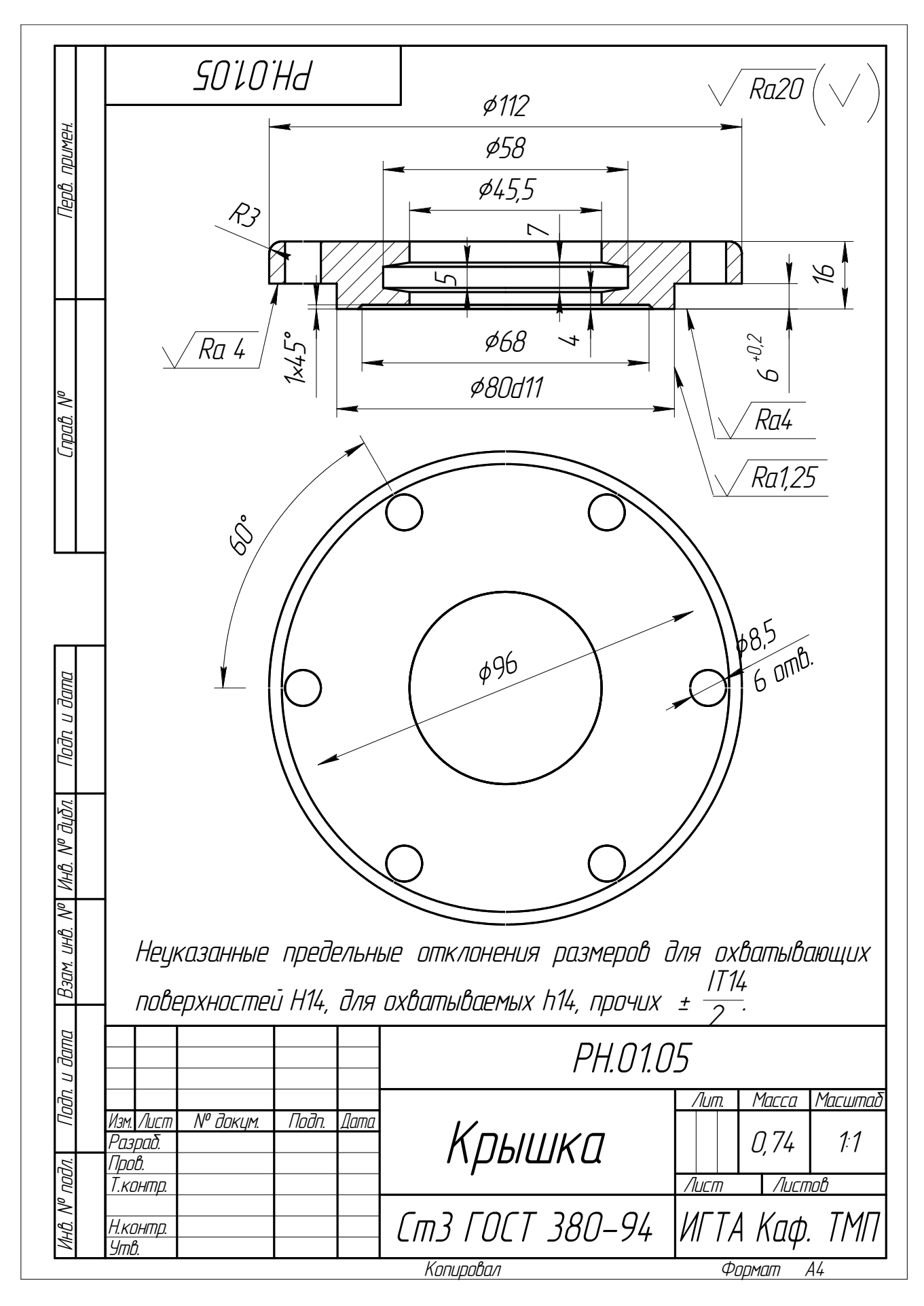

Рис. 7.3

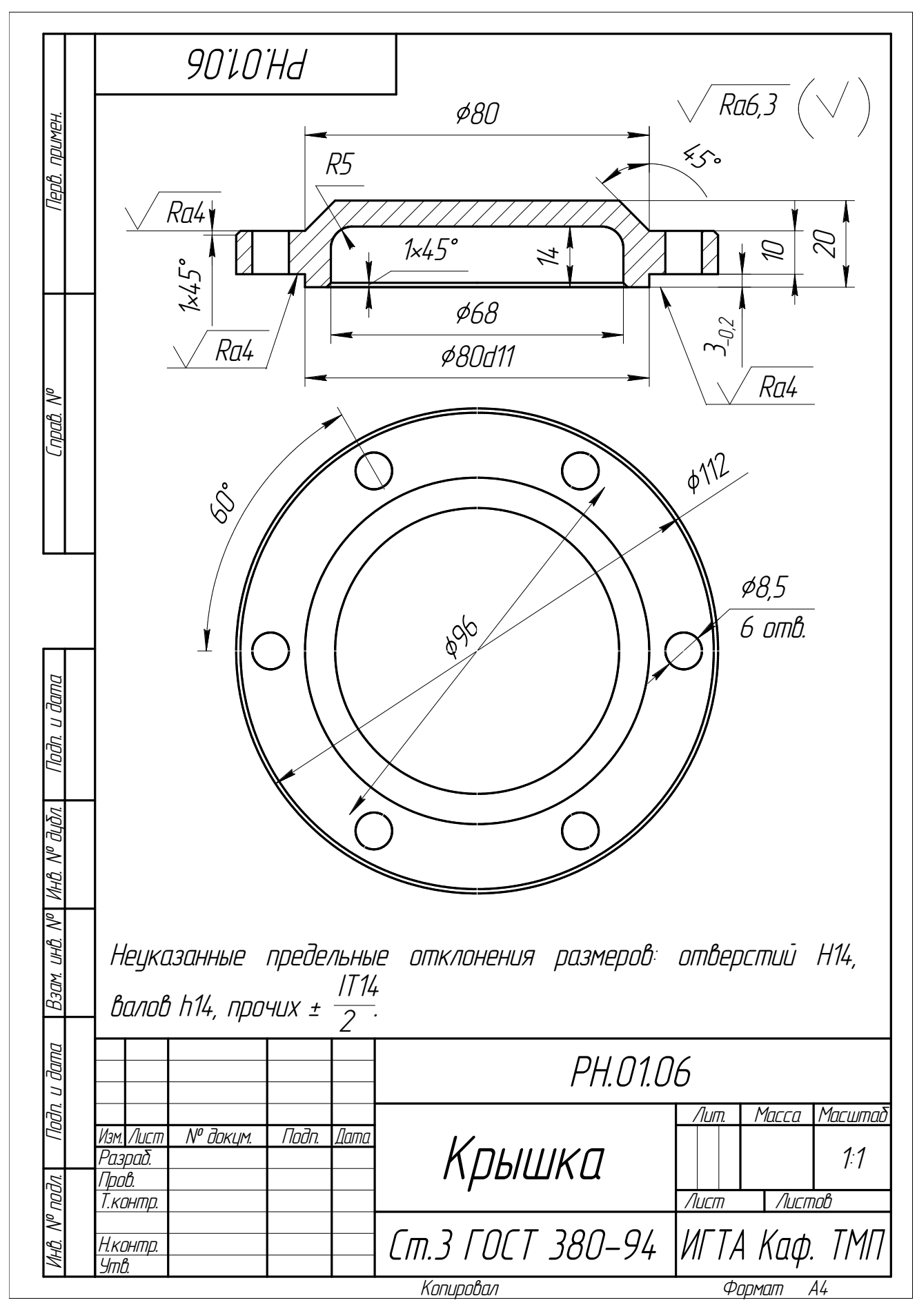

Рис. 7.4

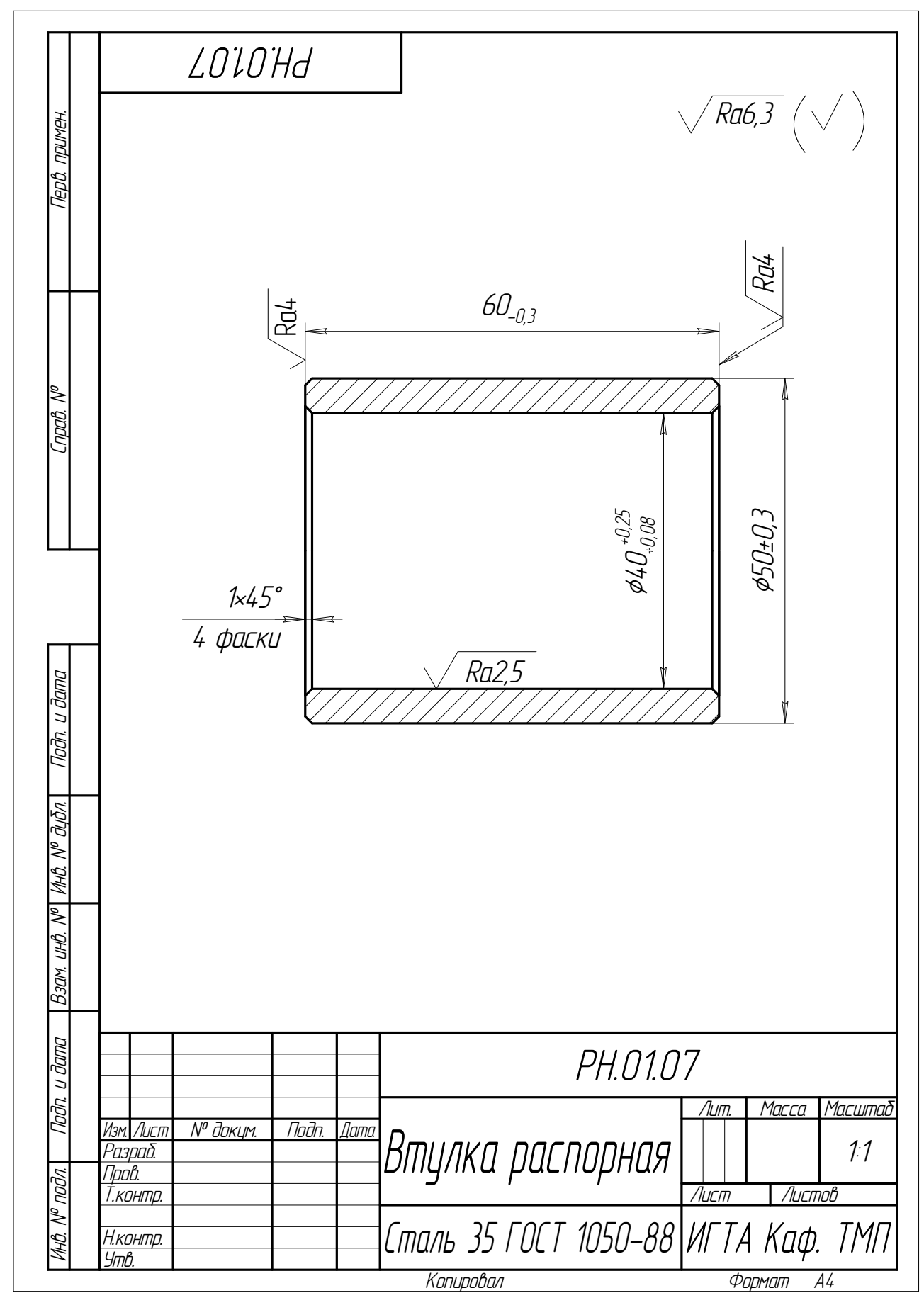

Рис. 7.5

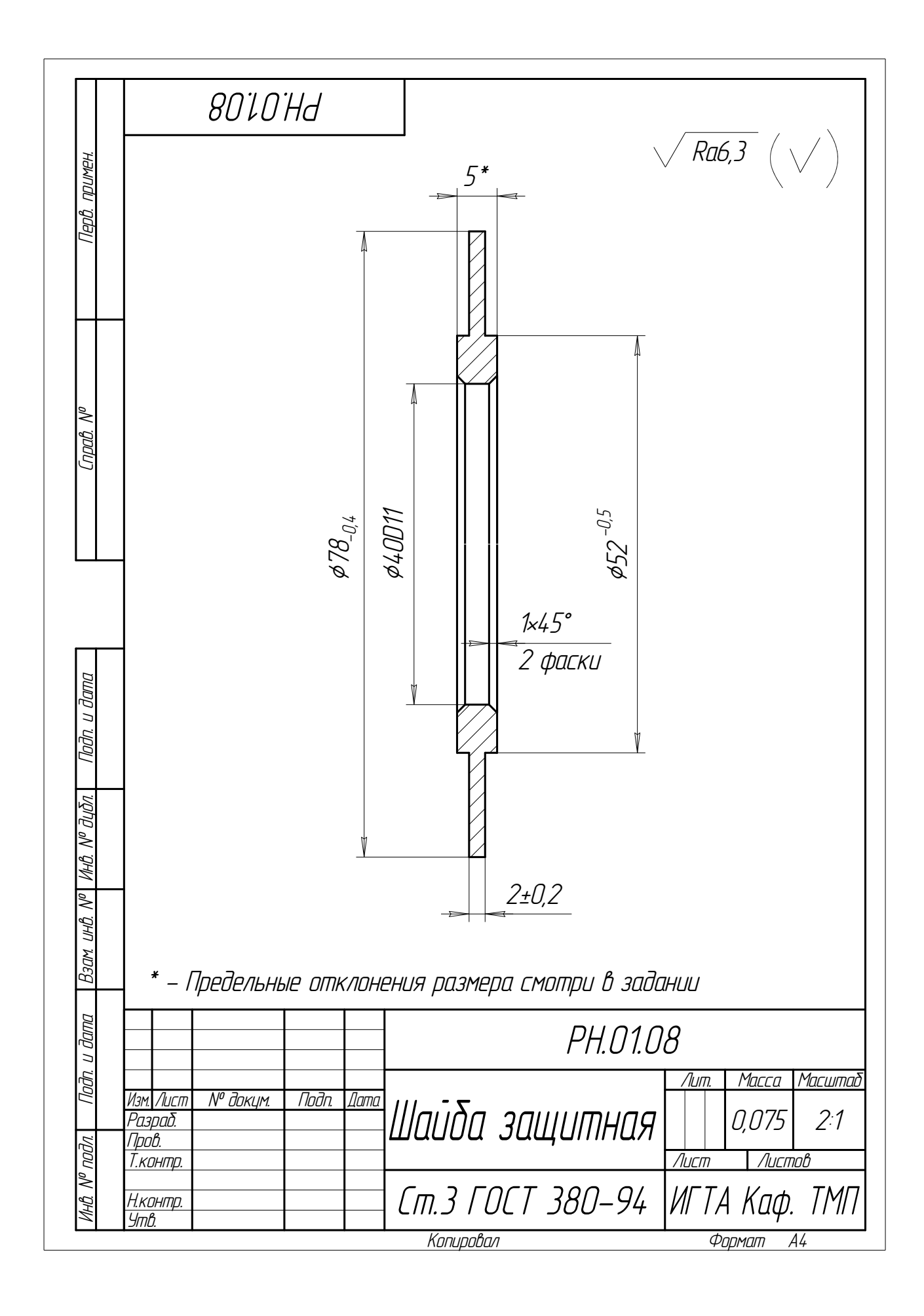

## Лабораторная работа № 8

### Составление технологического маршрута и построение технологической схемы сборки веретена

#### 1. Цель работы

- 1. Составить технологический маршрут (последовательность) сборки подузлов и узла веретена.
- 2. Построить технологические схемы сборки подузлов и узла веретена.

#### 2. Содержание работы

Сложные (специфируемые) изделия делят по технологическому признаку на следующие составные части (элементы): узлы (группы), подузлы (подгруппы), детали.

Примечание. Классификацию изделий по конструктивному признаку см. в ГОСТ 2.101.

Узлом (группой) называют сборочную единицу, представляющую собой конструктивно замкнутую часть сложного изделия (машины, агрегата, механизма). Узел может состоять или из отдельных деталей, или из более простых сборочных единиц (подузлов) и деталей. С технологической точки зрения характеризующим признаком узла является возможность его сборки абсолютно независимо от других элементов изделия. Узлы входят непосредственно в состав сложного изделия.

Подузлом (подгруппой) называют сборочную единицу, входящую в состав узла. Подузел может состоять из отдельных деталей или из других подузлов и деталей.

Различают подузлы 1-го, 2-го и более высоких порядков. Подузел 1 го порядка входит непосредственно в состав узла. Он состоит или из отдельных деталей, или из подузлов 2-го порядка и деталей. Подузел 2-го порядка входит в состав подузла 1-го порядка. Он состоит из отдельных деталей или подузлов 3-го порядка и деталей. И так далее. Подузел наивысшего порядка расчленяется только на детали.

Основной элемент (деталь или узел), с которого начинается сборка сложного изделия, называют базовым.

Технологический процесс сборки заключается в соединении деталей в подузлы и узлы, а также узлов и отдельных деталей в сложное изделие.

Расчленение сложных изделий на узлы и подузлы позволяет выполнять сборочные работы широким фронтом путем параллельной сборки подузлов, узлов и изделия в целом, что значительно сокращает

длительность цикла сборки сложного изделия. Кроме того, в таком случае общая сборка изделия будет максимально освобождена от выполнения трудоемких сборочных соединений и различных вспомогательных работ.

Это позволяет быстро обнаруживать дефекты общей сборки, которые при таком методе следует искать в соединениях узлов (или подузлов), а не внутри самих узлов (или подузлов).

Построение технологических процессов общей и узловой сборок наглядно изображается с помощью технологических схем сборки, отражающих расчленение изделия на сборочные элементы (узлы, подузлы и детали) и последовательность его сборки (рис. 8.1).

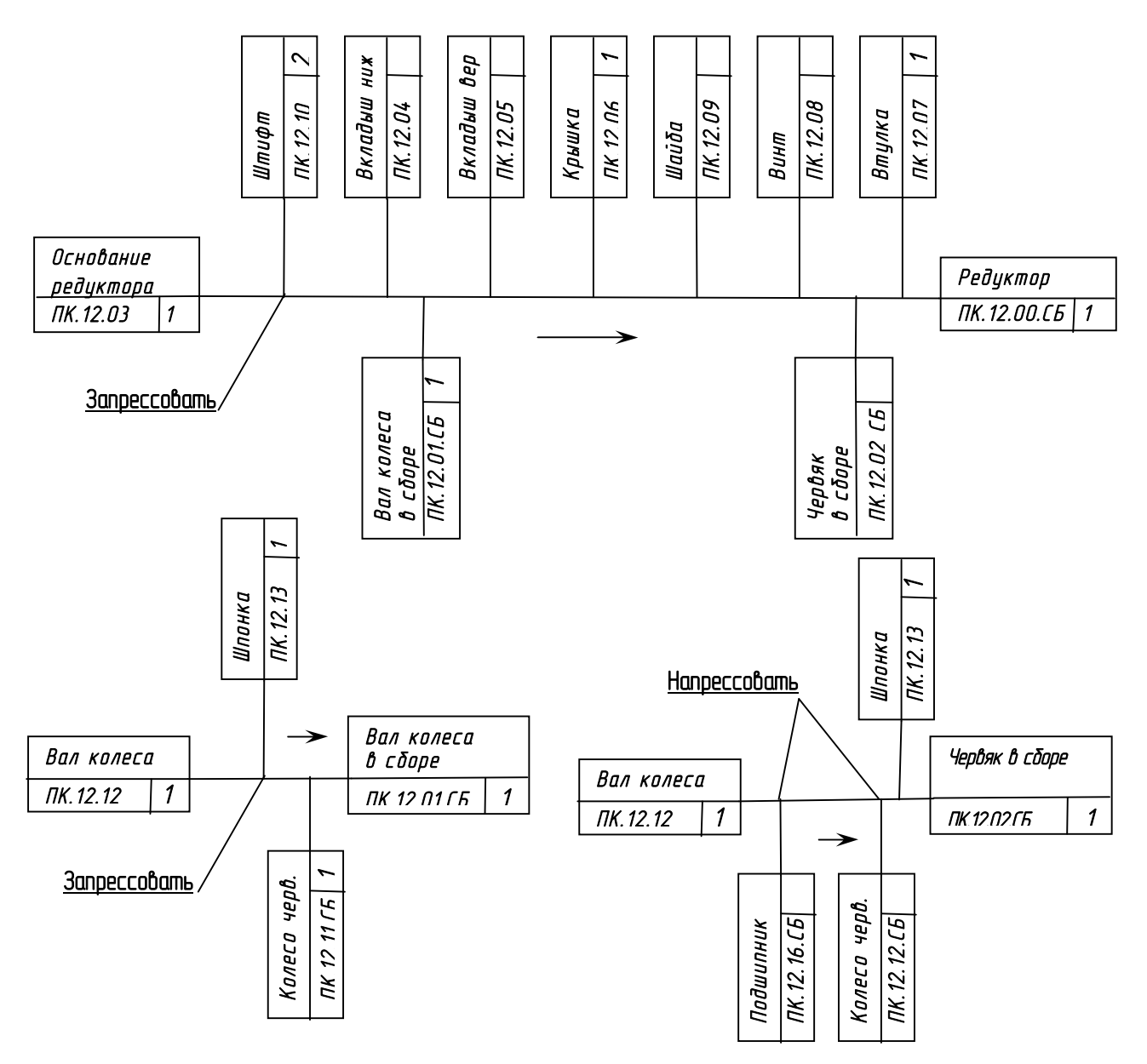

Рис. 8.1. Технологическая схема сборки редуктора

Процесс сборки на технологической схеме показывается горизонтальной прямой линией, начинающейся с обозначения базового сборочного элемента (детали или сборочной единицы) и заканчивающейся обозначением собранного изделия (узла, машины, агрегата).

Последовательность сборки указывается на схеме стрелкой.

Сверху от горизонтальной линии, показывающей процесс сборки узла, изображаются в порядке поступления на сборку детали, непосредственно входящие в собираемый узел, а снизу – подузлы, непосредственно входящие в собираемый узел.

Такие же схемы сборки затем составляются и для подузлов. Схемы сборки подузлов удобнее показывать отдельно, рядом со схемой сборки узла (см. рис. 8.1). В этом случае схемы сборки легче читаются. Однако можно и присоединять схемы сборки подузлов к схеме сборки узла. Тогда получается развернутая схема сборки узла. Если узел сложный, то такую схему – "дерево" – становится тяжело читать.

В таком же порядке строится схема общей сборки машины. Только снизу от горизонтальной линии в этом случае изображаются узлы в порядке поступления их на сборку.

На технологических схемах сборки каждый сборочный элемент обозначается прямоугольником, разделенным на три части: в верхней части прямоугольника (см. рис. 8.1) указывается наименование сборочного элемента, в левой нижней части – его индекс (обозначение), а в правой нижней части – количество элементов данного наименования, входящих в собираемое соединение.

Индекс сборочного элемента указывается в соответствии с обозначением, присвоенным этому элементу в спецификации и на чертежах. После номера сборочной единицы в ее индексе ставятся буквы "СБ".

Когда характер сборочного перехода не ясен из схемы, технологическая схема сборки снабжается дополнительными надписями, определяющими характер сборочного перехода, например, запрессовать, расклепать и т.п.

Выбор того или иного варианта технологической схемы сборки осуществляется с учетом заданной производительности, удобства сборки и экономической эффективности.

## 3. Порядок выполнения работы

1. Пользуясь сборочным чертежом веретена (рис. 8.2) и техническими условиями на сборку веретена (приложение), расчленить узел веретена на подузлы и детали, непосредственно (без дополнительной сборки) входящие в собираемый узел. Затем подузлы 1-го порядка расчленить на подузлы 2-го порядка (если такие есть в заданном узле) и детали, входящие в подузлы 1-го порядка.

Примечание. На рис. 8.2 представлен сборочный чертеж комплекта веретена, состоящего из узла веретена и узла тормозка (детали 21, 22, 23). Процесс сборки составить только на узел веретена (детали 1…20, 24, 25).

2. Определить последовательность общей сборки узла и описать выполняемые на данном этапе сборки переходы в порядке их очередности.

Примечание. При определении последовательности сборки узла нужно следить за тем, чтобы предшествующие переходы не затрудняли выполнение последующих переходов.

3. Построить технологическую схему общей сборки узла веретена (см. рис. 8.1).

4. Определить последовательность сборки подузлов и описать выполняемые при этом переходы в порядке их очередности.

5. Построить технологические схемы сборки подузлов.

6. Произвести контрольную сборку узла, пользуясь разработанными технологическими схемами сборки. При этом по возможности следует производить параллельную сборку подузлов и общую сборку узла, используя всех членов бригады. Если обнаружится, что выполнение какихлибо переходов в намеченной последовательности затруднено или невозможно, то следует изменить последовательность сборки на этом этапе и внести соответствующие изменения в схему сборки.

4. Краткие сведения о веретенах

Веретена предназначены для кручения пряжи и наматывания ее на патроны или шпулю. Они являются важнейшим рабочим органом ряда текстильных машин. Современные текстильные машины оснащены веретенами, работающими с высокими угловыми скоростями порядка 2000 рад/с  $( \approx 20000 \text{ mm}^{-1})$ . При этом во избежание повышенной обрывности пряжи максимальная амплитуда вибрации шпинделя не должна превышать

0,15…0,30 мм, в зависимости от диаметра блочка.

На рис. 8.2 приведено роликоподшипниковое веретено марки ВНТ-28-14. Примерно такую же конструкцию имеет и ряд других веретен массового изготовления. Веретено состоит из узла гнезда, узла роликовой втулки и узла шпинделя. Гнездо служит для крепления веретена к веретенному брусу и одновременно является масляным резервуаром.

В роликовой втулке конструктивно объединены две опоры шпинделя: верхняя в виде роликового подшипника и нижняя – подпятника трения скольжения. Шпиндель веретена является его главной деталью. Смазка опор происходит за счет подъема масла по конической

поверхности под действием центробежных сил. Масло, выходящее из подшипника, возвращается в гнездо по наружной поверхности втулки. Блочок служит для вращения шпинделя.

Сферическая опора роликоподшипниковой втулки способствует более спокойной работе веретена. При отклонении веретена от начального вертикального положения сферическая опора позволяет восстанавливать шпиндель в исходное положение и при этом гасить вынужденные колебания, особенно в зоне критических скоростей. Конструкция втулки предусматривает упругонапряженное соединение ее с гнездом в месте опоры под действием пружины 7, сжатой между заводным кольцом 25 и тормозной трубкой 4. Заводное кольцо имеет паз для сопряжения со стопорным винтом 24.

#### 5. Особенности сборки веретен

Детали узлов гнезда и роликоподшипниковой втулки полностью взаимозаменяемы, как и сами эти узлы в комплекте веретена. Узел же шпинделя комплектуется подборкой, и сам этот узел также должен быть подбираем к узлу втулки. Все три основных узла веретена могут быть собираемы независимо и поданы на общую сборку.

Прежде чем собрать узел втулки с гнездом, необходимо на втулке осадить заводное кольцо 25, сжимая пружину 7, и вывести заводное кольцо из зацепления с корпусом 5 втулки. Втулку вводят в гнездо таким образом, чтобы паз в заводном кольце совпал с отверстием в гнезде под стопорный винт. Затем стопорят заводное кольцо винтом 24 и, повернув втулку, снова вводят ее в зацепление с заводным кольцом.

Подбор узла шпинделя к узлу роликоподшипниковой втулки производят перед обкаткой веретена на стенде. При этом вращение шпинделя должно быть легким, плавным и без заеданий. При обкатке выявляют вибрации конца шпинделя, отсутствие его подскоков, отсутствие износа опор и степень нагрева веретена. Испытания ведут без нагрузки в течение одного часа вначале с частотой вращения n = 8000 мин-1 , а затем скорость повышают до 14000 мин-1 . При этом режиме амплитуда вибрации вершины шпинделя не должна превышать 0,15 мм. Вибрация шпинделя и износ его опорных поверхностей свидетельствуют о значительном эксцентриситете масс неуравновешенных вращающихся частей веретена. При наличии повышенного износа пяточного и предпяточного конусов шпиндели подлежат исправлению и повторной обкатке в другой втулке. У веретена с повышенной вибрацией шпинделя подвергают проверке эксцентриситеты узла шпинделя.

Узел втулки состоит из девяти деталей. Перед сборкой все детали должны быть тщательно промыты (кроме подшипника) и продуты сжатым воздухом. Для запрессовки подшипника и подпятника в корпусе роликоподшипниковой втулки применяют различные прессы. При запрессовке подшипника его досылают до упора в основание гнезда. При запрессовке же подпятника должно быть выдержано заданное расположение вершины пяточного конуса подпятника от центра сферы корпуса втулки. Закатку подшипника и подпятника производят на сверлильных станках при помощи специальных роликовых головок.

При контроле качества запрессовки и закатки подшипника и подпятника проверяют:

- внутренний диаметр подшипника, который мог уменьшиться в результате запрессовки его в корпус втулки; проверку выполняют при помощи габарит-калибра;
- соосность опорной части пяточного конуса отверстия подпятника с подшипником, контролируемую специальным калибром-шпинделем;
- плавность вращения калибра;
- общую длину собранной втулки;
- эксцентриситет оси наружной поверхности корпуса втулки и оси, проходящей через опорные поверхности подпятника и подшипника. Удвоенный эксцентриситет этих осей не должен превышать 0,15 мм.

При сборке узла шпинделя сначала подбирают блочки к шпинделям по заданному осевому натягу, затем выполняют их сборку запрессовкой на эксцентриковом прессе. При запрессовке необходимо выдержать заданное расстояние от опорной поверхности блочка до вершины пяточного конуса. В результате напрессовки блочка возможно искривление шпинделя, поэтому шпиндели подвергают проверке и правке по мере необходимости.

Сопряжение шпинделя с блочком и металлической насадкой предусмотрено по легкопрессовой (Н8/u8) конической посадке с конусностью 0,02.

На рис. 8.3…8.7 показаны детали, особенности которых нужно учитывать при сборке веретена.

6. Содержание отчета

1. Наименование работы.

2. Краткое описание узла и технических требований на его сборку.

3. План сборки узла и содержание сборочных переходов.

4. Технологическая схема сборки узла (схема общей сборки узла и схемы сборки подузлов).

#### 7. Контрольные вопросы

1. На какие составные части делят изделие по технологическому признаку?

2. Что называется узлом?

3. Из каких составных элементов состоит подузел наивысшего порядка?

4. Что обеспечивает расчленение сложных изделий на узлы и подузлы?

5. Как показывается процесс сборки на технологической схеме?

6. Что обеспечивает сферическая опора роликоподшипниковой втулки при работе веретена?

7. Какие параметры нужно контролировать при сборке веретена?

### ПРИЛОЖЕНИЕ

Технические условия на сборку веретена

При окончательной регулировке веретена должны быть соблюдены следующие технические требования:

1. При вводе подузла шпинделя во втулку, вставленную в гнездо, крючок должен свободно пропустить блочок, а при извлечении подузла шпинделя – задерживать его. Конец крючка должен быть расположен над буртиком блочка не свыше 2 мм.

2. Отклонение оси шпинделя от оси, перпендикулярной опорной поверхности фланца гнезда, на расстоянии 200 мм от веретенного бруса не должно превышать 1 мм.

3. Вращение шпинделя должно быть легким и плавным, без заеданий.

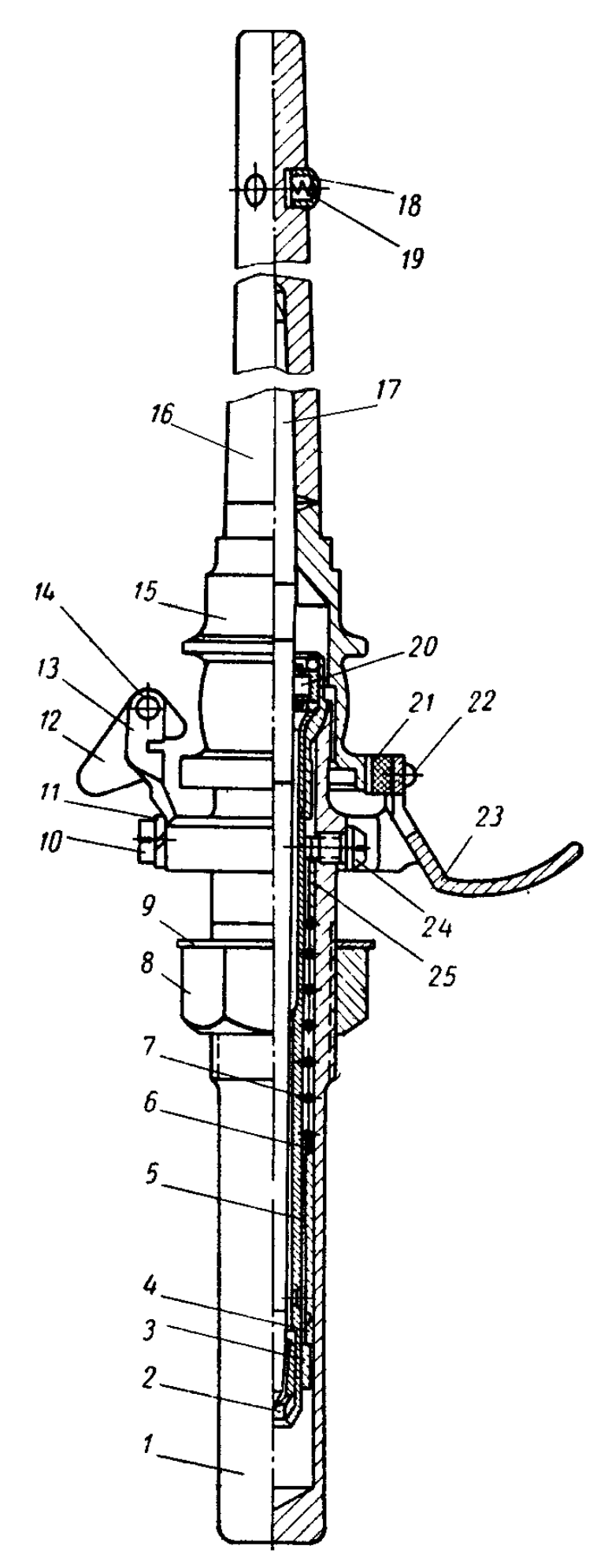

### **Рис. 8.2. Роликоподшипниковое веретено под бумажный патрон марки ВНТ-28-14:**

1 – гнездо;

2 – подпятник;

3 – кольцо тормозное;

4 - трубка тормозная;

5 – корпус ролико-

подшипниковой

втулки;

6 – шайба;

7 – пружина;

8 – гайка;

- 9 шайба;
- $10 B$ инт;
- 11 пружинная шайба;
- 12 крючок;
- 13 держатель;
- 14 валик;
- 15 блочок;
- 16 насадка;
- 17 шпиндель;
- 18 колпачок;
- 19 пружина;
- 20 подшипник;
- 21 вкладыш;
- 22 закладка;
- 23 тормозок;
- 24 винт;
- 25 кольцо заводное

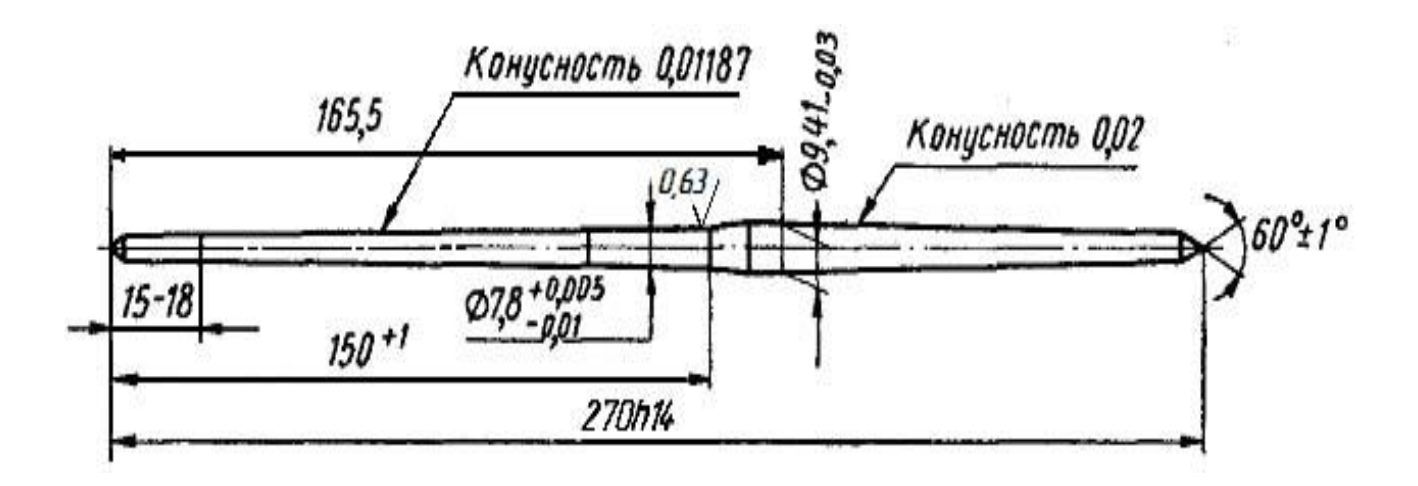

Рис. 8.3. Шпиндель веретена

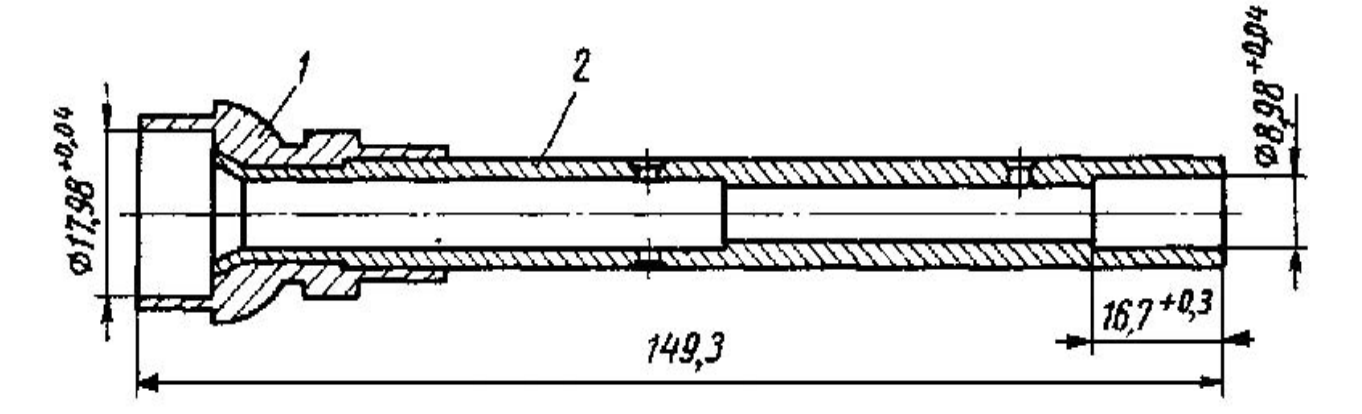

Рис. 8.4. Корпус роликоподшипниковой втулки: 1-головка, 2-трубка

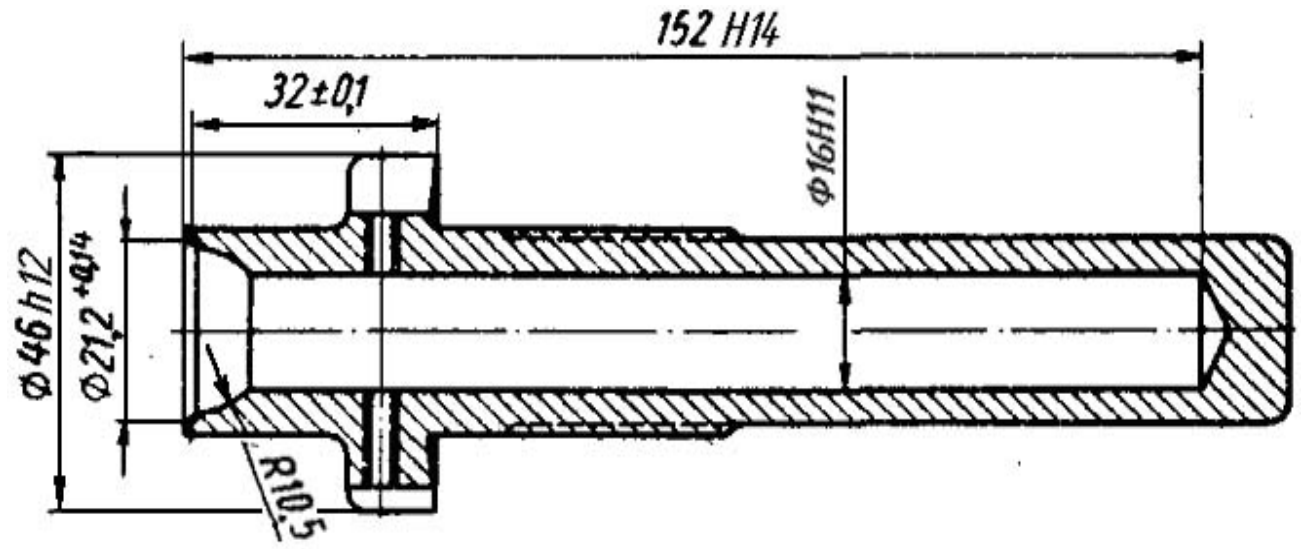

Рис. 8.5. Гнездо

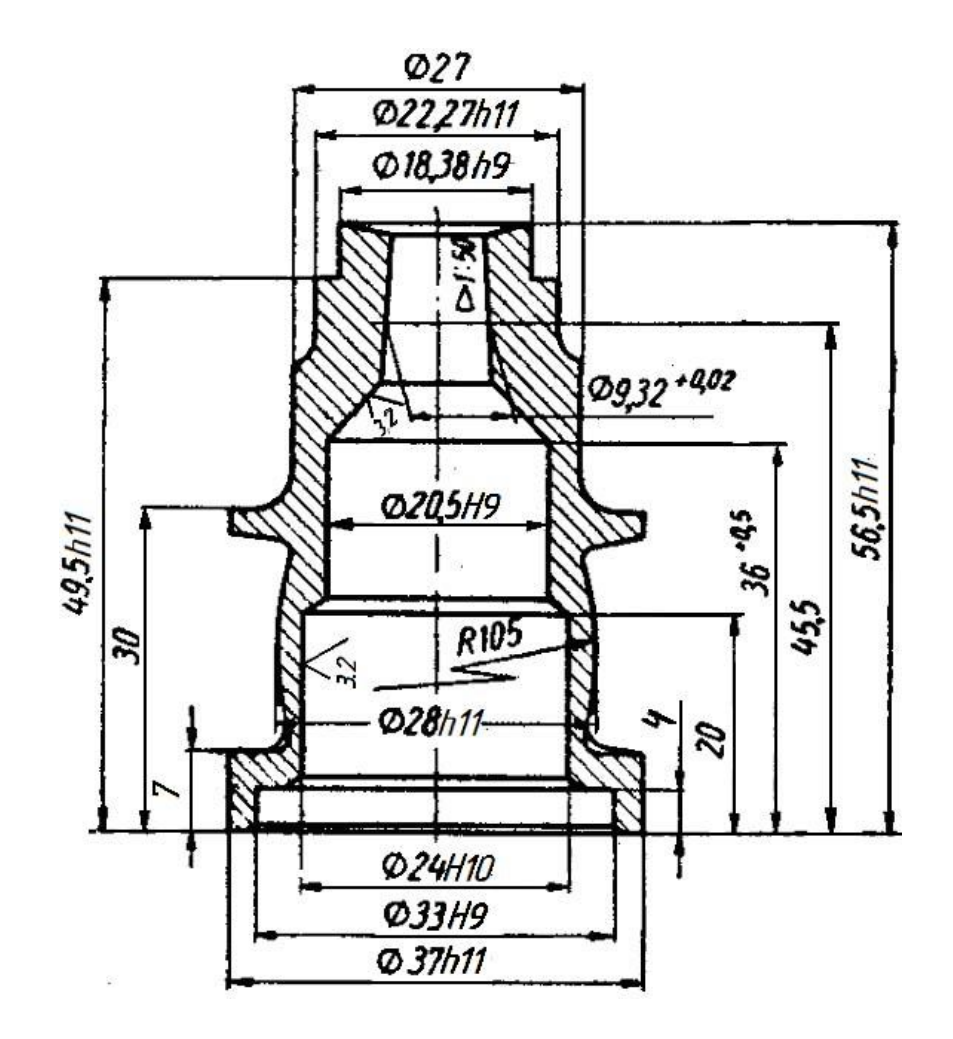

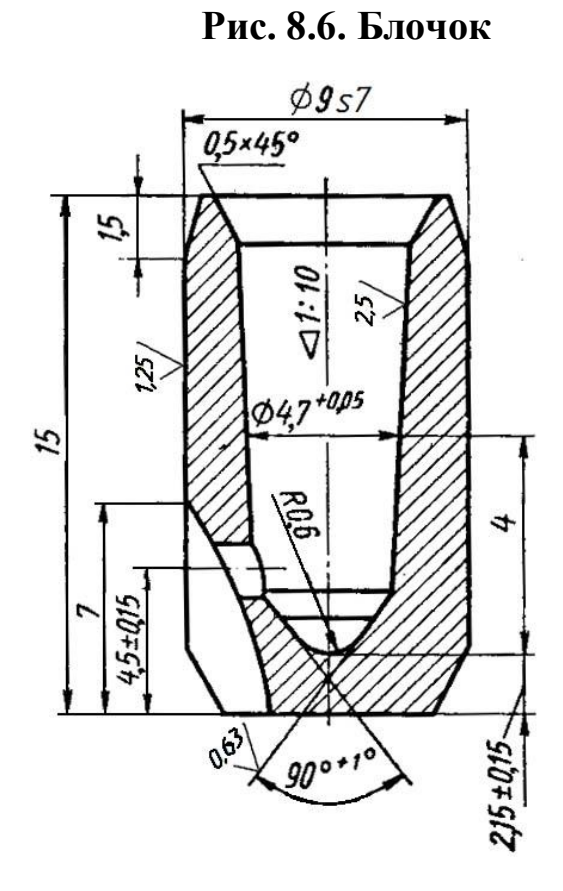

 **Рис. 8.7. Подпятник**

#### Список литературы

1. Данилевский, В.В. Технология машиностроения/В.В. Данилевский.– М.: Машиностроение, 1984. – 484 с.

2. Корсаков, В.С. Основы технологии машиностроения/В.С. Корсаков. – М.: Высшая школа, 1974.

3. Гжиров, Р.И. Программирование обработки на станках с ЧПУ: справочник / Р.И. Гжиров, П.П. Серебницкий. – Л.: Машиностроение, 1990. -588 с.

4. Зрюкин, В.В. Проектирование технологических процессов сборки в машиностроении/В.В. Зрюкин. – Иваново: ИвТИ, 1973.

5. Зрюкин, В.В. Размерные цепи: учеб. пособие/В.В. Зрюкин. – Иваново: ИХТИ, 1985. – 75 с.

6. Технология машиностроения. В 2т. Т.1. Основы технологии машиностроения / В.М. Бурцев, А.С. Васильев, А.М. Дальский [и др.]; под ред. А.М. Дальского. – М.: Изд. МГТУ им. Н.Э. Баумана, 1999.- 584с.
#### Оглавление

# **Лабораторная работа №1**

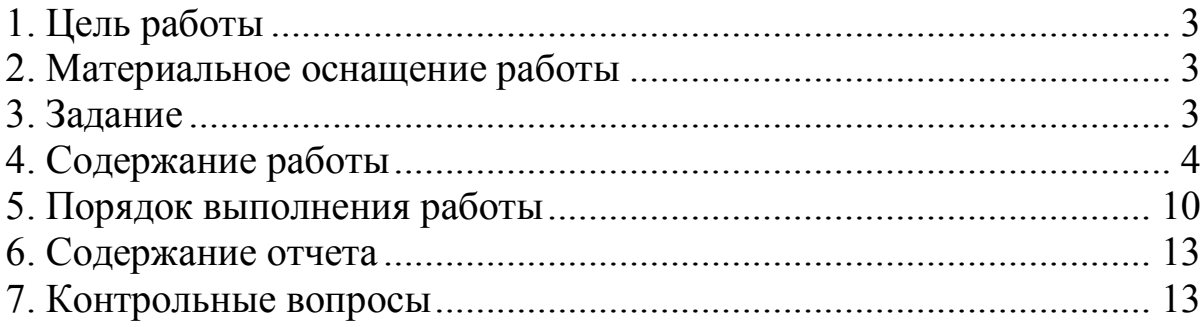

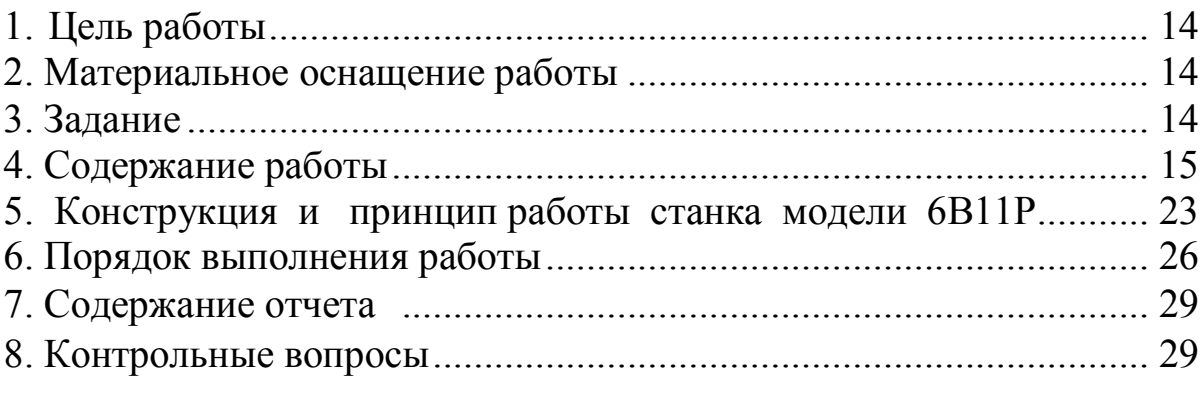

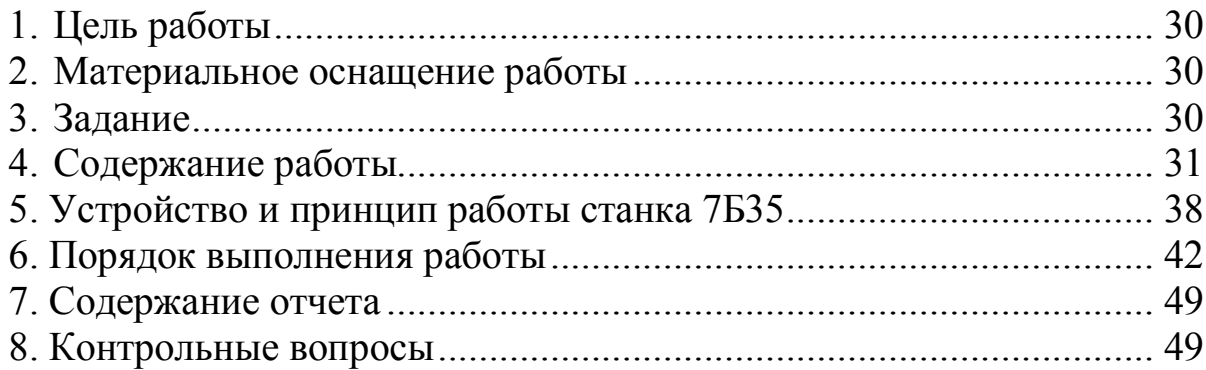

### **Лабораторная работа №4**

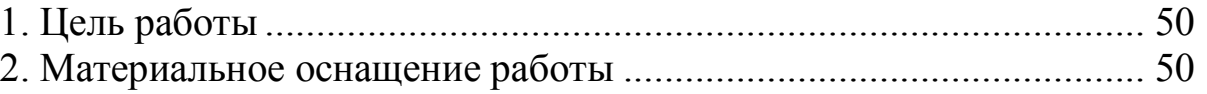

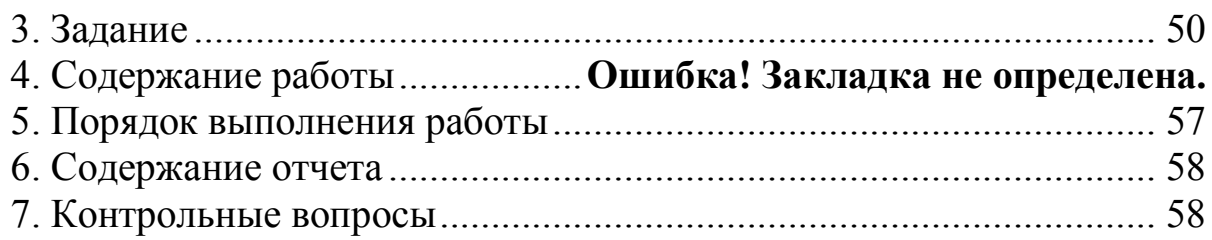

### **Лабораторная работа №5**

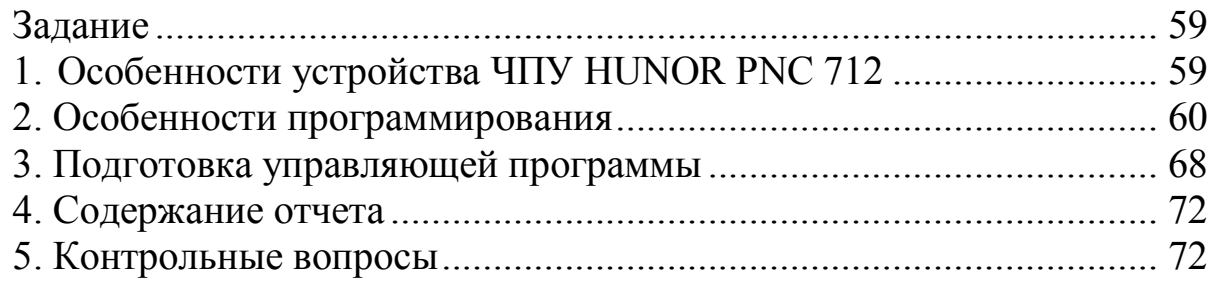

### **Лабораторная работа №6**

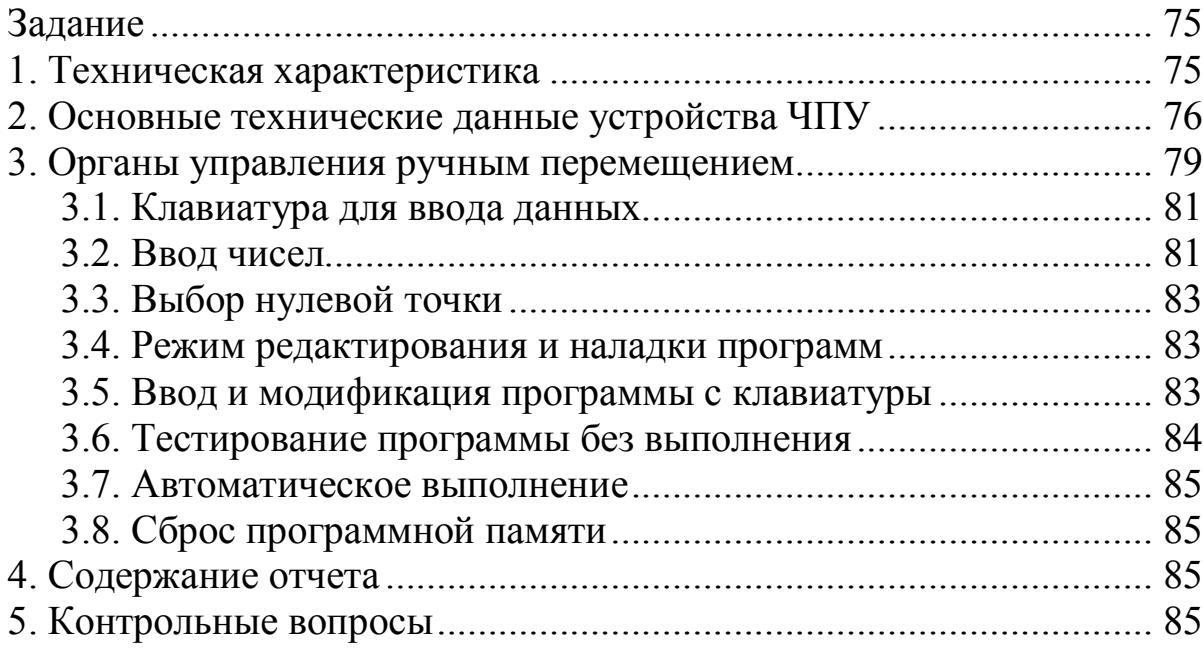

# **Лабораторная работа №7**

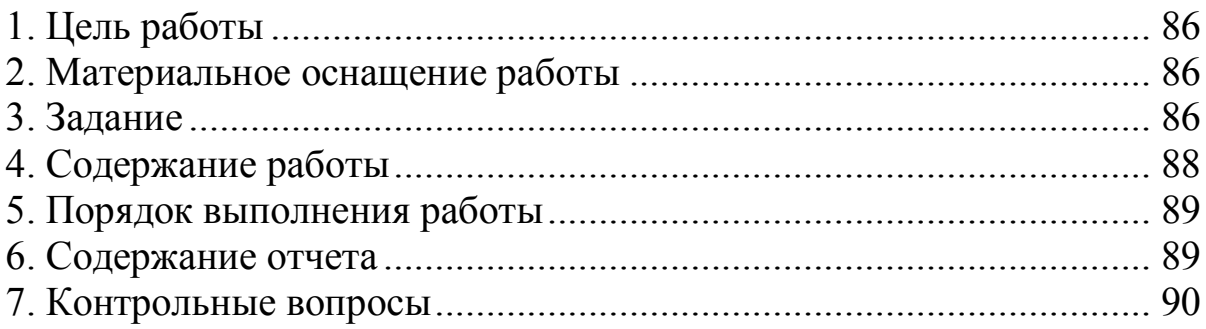

# **Лабораторная работа №8**

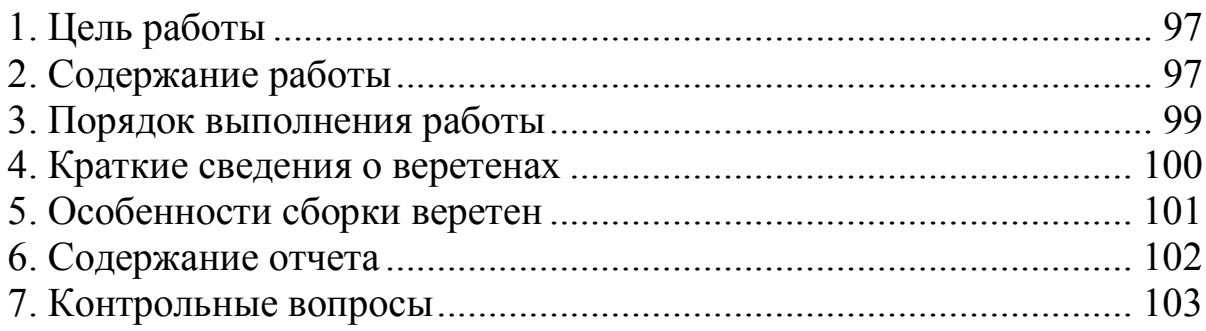

Учебное издание

#### Владимир Васильевич Зрюкин Николай Афанасьевич Можин

#### Сборник лабораторных работ по технологии машиностроения

Научный редактор М.Ю. Куликов Редактор Т.В. Федорова Корректор Н.Е. Балыкова

\_\_\_\_\_\_\_\_\_\_\_\_\_\_\_\_\_\_\_\_\_\_\_\_\_\_\_\_\_\_\_\_\_\_\_\_\_\_\_\_\_\_\_\_\_\_\_\_\_\_\_\_\_\_\_\_\_\_\_\_\_\_\_\_\_\_\_\_\_\_\_\_\_\_\_\_\_\_\_

\_\_\_\_\_\_\_\_\_\_\_\_\_\_\_\_\_\_\_\_\_\_\_\_\_\_\_\_\_\_\_\_\_\_\_\_\_\_\_\_\_\_\_\_\_\_\_\_\_\_\_\_\_\_\_\_\_\_\_\_\_\_\_\_\_\_\_\_\_\_\_\_\_\_\_\_\_\_\_

Pис. 7.2